Die approbierte Originalversion dieser Diplom-/Masterarbeit ist an der Hauptbibliothek der Technischen Universität Wien (5. OG) aufgestellt und zugänglich (http://www.ub.tuwien.ac.at).

The approved original version of this diploma or master thesis is available at the main library of the Vienna University of Technology  $(5<sup>th</sup>$  floor) on the open access shelves (http://www.ub.tuwien.ac.at/englweb/).

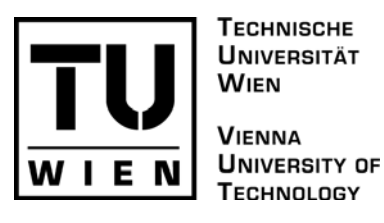

# **MASTERARBEIT**

# Heimautomationssysteme Theorie und Praxis

ausgeführt am Institut für

Rechnergestützte Automation

Arbeitsbereich Automatisierungssysteme der Technischen Universität Wien

unter Anleitung von Ao.Univ.Prof. Dipl.-Ing. Dr.techn. Wolfgang Kastner

durch

Hannes Brandstetter Lobaugasse 112 1220 Wien

Wien, im Juli 2008

# **Kurzfassung**

War die Gebäudeautomatisierung bisher hauptsächlich im Büro- und Industriebereich verbreitet, wurde durch neue Produkte und Konzepte die Idee der Automation in die Wohnzimmer getragen. Dank der Liberalisierungen am Telekomsektor, dazu zählt vor allem die Freigabe von Frequenzbereichen, welche für lizenzfreie Nutzung europaweit oder gar weltweit zur Verfügung gestellt wurden, konnten dem Endnutzer einfach zu bedienende und in der Anschaffung günstige Steuersysteme angeboten werden. Der Markt ist mittlerweile unübersichtlich, verschiedenste Systeme konkurrierender Hersteller sind nicht miteinander kompatibel, dennoch konnten sich einige Standards etablieren, welche jeweils von mehreren Herstellern unterstützt werden.

Die vorliegende Masterarbeit behandelt in 3 Teilen verschiedene Aspekte der Heimautomatisierung. Im ersten Teil wird versucht die Kriterien zu ermitteln, welche für Automatisierungssysteme im Allgemeinen und Heimautomatisierung im Speziellen zur persönlichen Entscheidungsfindung relevant sein können. Im zweiten Teil werden bestehende Standards, Systeme und Systemkomponenten dargestellt. Im dritten Teil wird ein konkretes Projekt vorgestellt, welches mit bewährten Standardkomponenten eine kostengünstige individuelle Haussteuerung verwirklicht, wobei auf möglichst offene Architektur geachtet wurde, um später Schnittstellen für bestehende und zukünftige Systeme entwickeln und einbinden zu können. Die Masterarbeit als solches, insbesondere das Praxis-Projekt soll geeignet sein, im fachtheoretischen und fachpraktischen Unterricht sowohl Grundkenntnisse der Automation zu vermitteln, als auch einen vertiefenden Einblick in die Funktionsweisen von Heimautomation zu ermöglichen.

# **Abstract**

During the last decades building automation was focused on the requirements of office buildings and industrial facilities. New concepts and ideas made it attractive to use building automation systems throughout our homes.

Liberating the European telecom sector, like defining radio bands for open access public usage, offered the possibilities for developing new license-free communication applications. Affordable, plug and play kind of home automation devices spread all over the market. However, many of them, if not most, are incompatible to the products of other manufacturers. Most of them tried to establish their home automation system as a standard. Some succeeded, others are still in the battle.

This master thesis is divided into three parts, covering different aspects of home automation. Part one shows different criteria to think about, when planning an automation system. This part can also help to decide which automation system to choose. Part two presents known standards and already available products, as well as innovative developments. Finally, part three introduces a home automation project, with inexpensive standard components in an open architecture for later improvements in mind. It may also run as a lab-project for teaching automation systems to undergraduates.

# **Inhaltsverzeichnis**

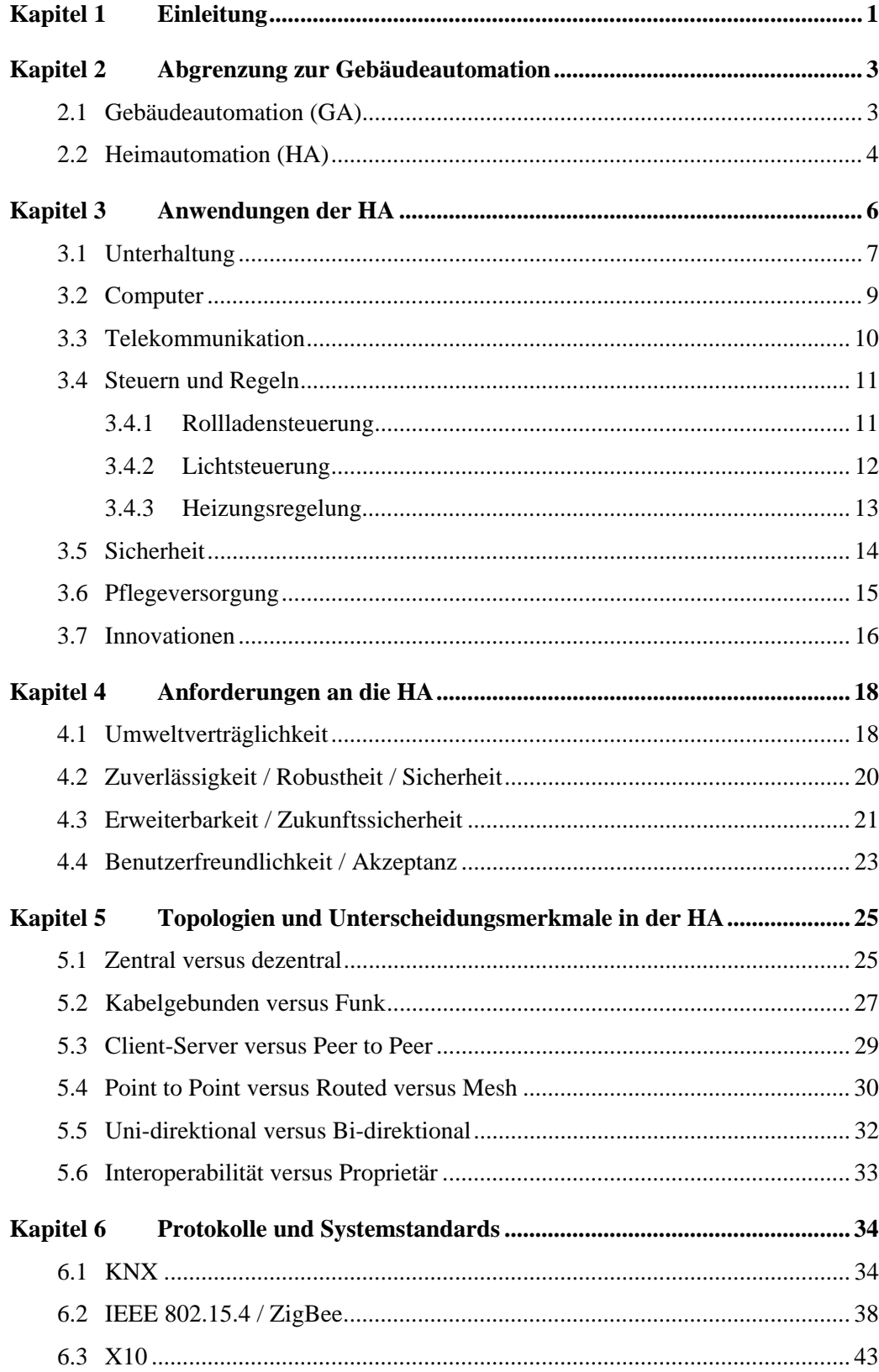

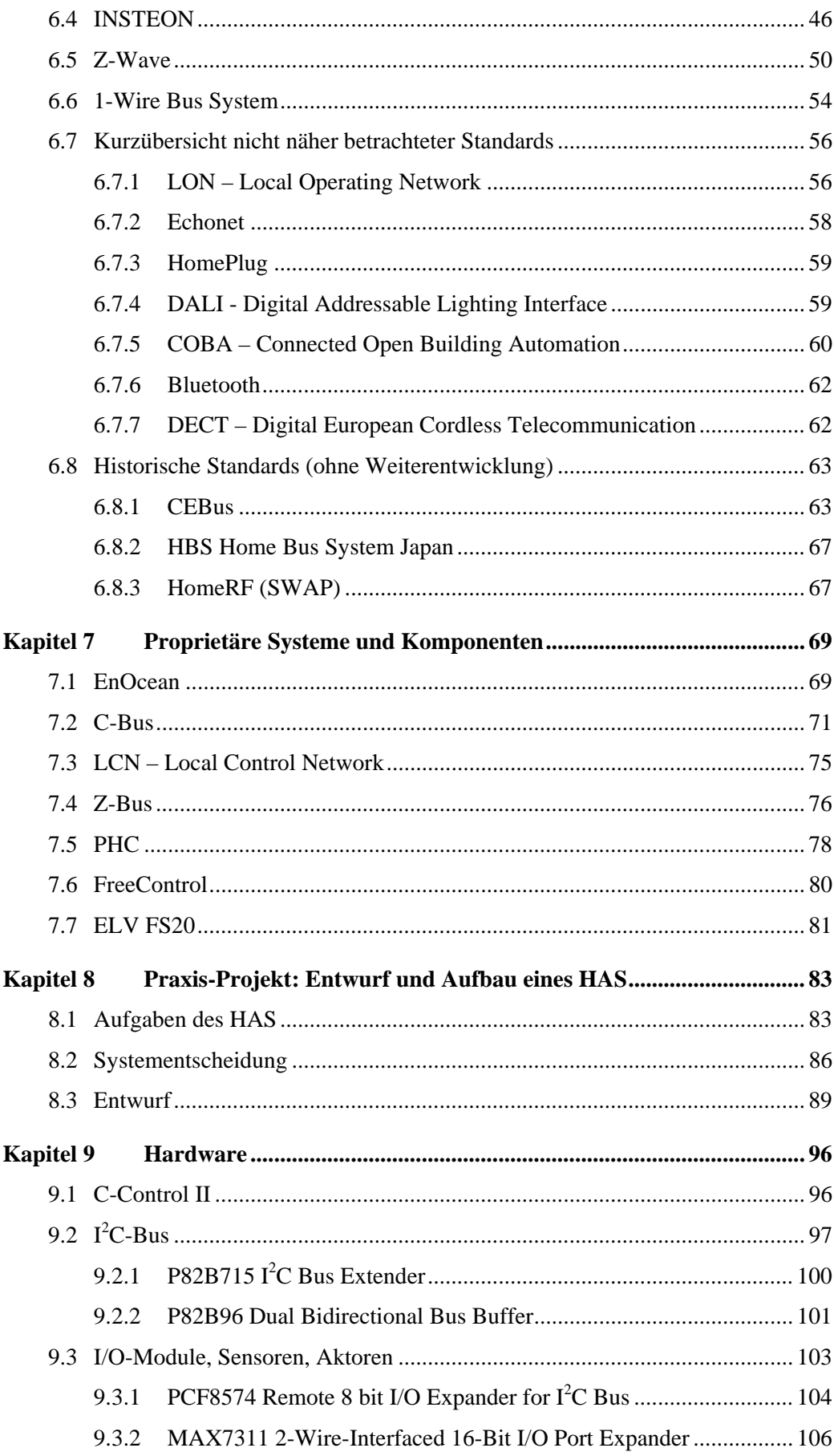

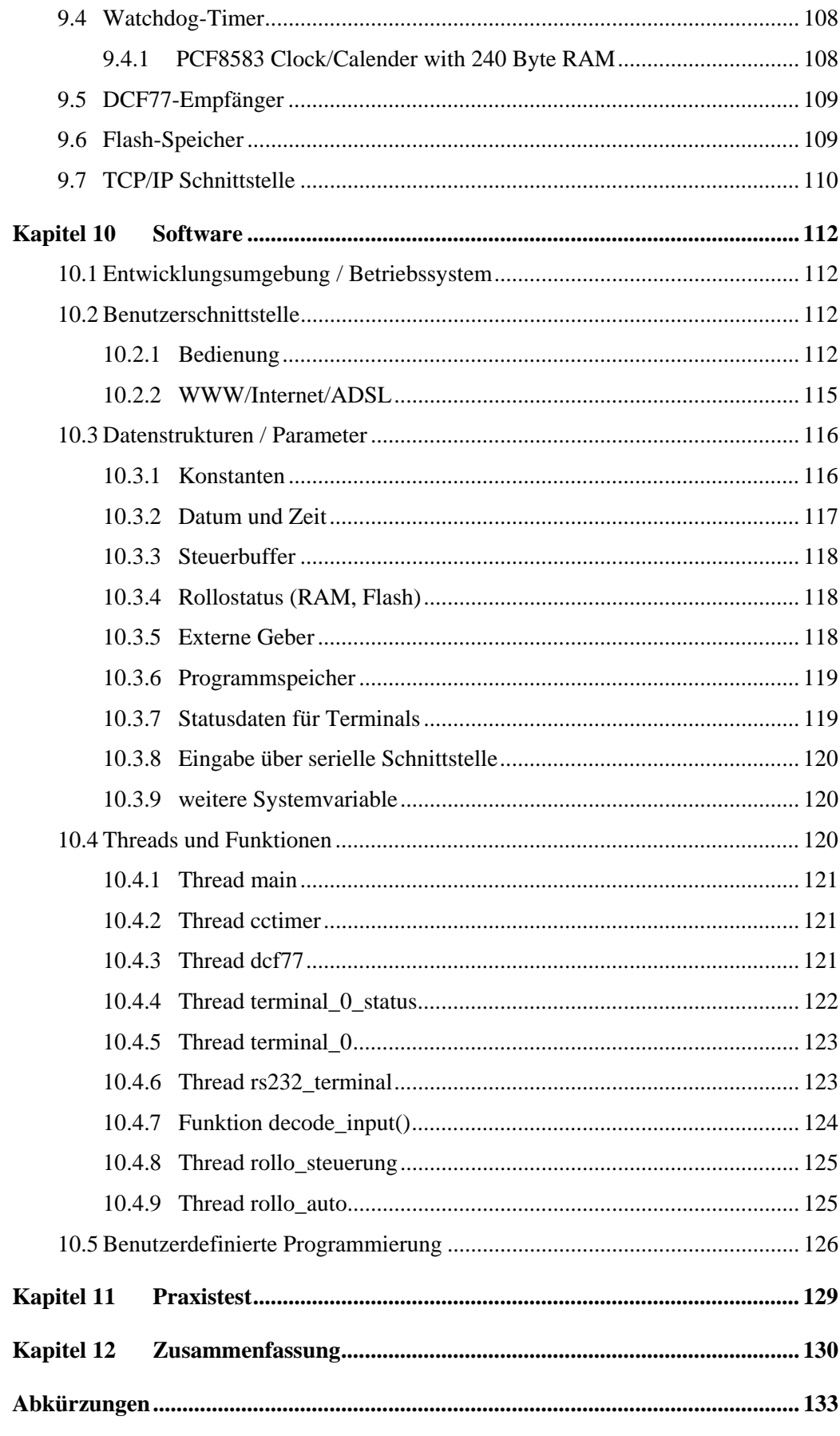

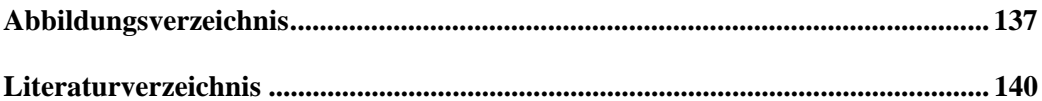

# **Kapitel 1 Einleitung**

Das denkende Haus, vormals eine Utopie, ist in Begriff Wirklichkeit zu werden. Das intelligente Haus erkennt die Bedürfnisse seiner Bewohner, schaltet Haushaltsgeräte und Licht, vernetzt Geräte der Unterhaltungselektronik und versorgt sie mit Content, öffnet und schließt Türen, Fenster und Rollläden, regelt Heizung und Lüftung, überwacht Temperatur, Luftfeuchtigkeit und Luftaustauschmengen, bestellt Waren, ordert Dienstleistungen und ruft im Notfall Hilfe herbei. [1]

Viele proprietäre Systeme existieren in einem Haushalt nebeneinander, oft unbemerkt als "embedded systems" in Haushaltsgeräten, wie Waschmaschinen, Geschirrspülern und Küchenherden, in Heizungsanlagen, Garagentorantrieben und Fernsehgeräten.

Immer mehr Haushalte werden mit umfassenden Netzwerken ausgestattet, dennoch fehlt bisher der Durchbruch der Heimautomation als Massenanwendung für Einfamilienhäuser.

Zwei Bereiche stehen einander gegenüber: Einerseits Techniken für breitbandigen Zugang zum Internet, digitale Multimediasysteme und Haus-LAN-Systeme höchster Kommunikationsbandbreite. Anderseits einfache Geräte, wie Fensterkontakte, Bewegungsmelder, Temperatursensoren, Schalter, Schaltimpulsgeber und Aktoren mit niedrigstem Datenaufkommen. [2]

Die Liberalisierung am Telekom-Sektor hat dazu beigetragen die Heimautomatisierung attraktiver zu machen. Alternativen Telekom-Anbietern muss von den staatlichen Telcos der kostengünstige Zugang zur letzten Meile ermöglicht werden. [3] Breitbandige Internet-Anbindungen wurden in der Folge leistbar. Die "Standleitung" in die Wohnung kann zur Fernsteuerung und Fernabfrage verwendet werden.

Die Freigabe von Frequenzbereichen für die lizenzfreie Nutzung ermöglichte es unzähligen Herstellern, Teilbereiche der Heimsautomatisierung ebenso abzudecken, wie Komplettlösungen kostengünstig anzubieten.

Die vorliegende Arbeit befasst sich neben einem allgemeinen Überblick nur mit einem Teilbereich des denkenden Hauses, dem Teil niedrigsten Datenaufkommens. Dabei soll

aber Berücksichtigung finden, dass bestimmte Anforderungen aus diesem schmalbandigen Bereich der Heimautomatisierung nur erfüllt werden können, wenn eine Schnittstelle zum Bereich hoher Bandbreite, wie z.B. dem Internet, existiert.

In drei Teilen werden verschiedene Aspekte der Heimautomatisierung behandelt. Im ersten Teil wird versucht eine Abgrenzung zur Gebäudeautomatisierung zu finden, Anwendungen, welche zur Heimautomatisierung gezählt werden und Erwartungen, welche an ein Heimautomatisierungssystem (HAS) gestellt werden, zu betrachten. Weiter sollen einige Unterscheidungsmerkmale und Kriterien aufgezeigt werden, welche zur System-Auswahl herangezogen werden können.

Im zweiten Teil werden einige Standards, sowie am Markt befindlichen Systeme und Systemkomponenten im Überblick vorgestellt.

Diese beiden Teile bieten für den Informatikunterricht ein breites Angebot an Basiswissen und laden auch zur kritischen Diskussion im Theorieunterricht ein. Einzelne Kapitel lassen sich, dank umfangreicher Quellenangaben, in Form von Schülerreferaten vertiefen. Die meist englischsprachig abgefassten Quellen unterstreichen die Wichtigkeit der Fachsprache Englisch in der Informatik. Die vorliegende Arbeit wurde in deutsch abgefasst, um den Schülern einen fachlichen Einstieg ohne Fremdsprachenkenntnisse zu ermöglichen.

Im dritten Teil wird ein Teilbereich eines HAS unter kritischer Berücksichtigung der Erkenntnisse des ersten Teils für eine konkrete Aufgabenstellung entworfen, aufgebaut und einem Praxistest unterzogen. Das so entstandene HAS soll, dem Umstand niedrigsten Datenaufkommens gerecht werdend, mehrere HA-Aufgaben übernehmen können und gleichzeitig kostengünstig sein. Der einfache und modulare Aufbau soll die Verwendung im Projektunterricht an BHMS im Bereich Elektronik, Mikroprozessortechnik, Elektroinstallationstechnik, Automatisierung, Programmierung ermöglichen und den Industriestandard  $I<sup>2</sup>C$  vorstellen.

Die Kombination aus Hardware (Entwerfen und Fertigen von Schaltungen), Software (Programmierung in höheren Programmiersprachen), sowie Netzwerken (Internet, WWW) soll ein fächerübergreifendes Arbeiten anregen.

# **Kapitel 2**

# **Abgrenzung zur Gebäudeautomation**

#### **2.1 Gebäudeautomation (GA)**

Gebäudeautomation ist definiert als die "Bezeichnung der Einrichtungen, Software und Dienstleistungen für automatische Steuerung und Regelung, Überwachung und Optimierung sowie für Bedienung und Management zum energieeffizienten, wirtschaftlichen und sicheren Betrieb der Technischen Gebäudeausrüstung." [4] [5]

Im Hinblick auf die völkerrechtlich vereinbarte Reduktion/Festschreibung des CO<sub>2</sub>-Ausstoßes im Kyoto-Protokoll, ist eine Optimierung des Gesamtenergieverbrauchs von Gebäuden zu einer bedeutenden Aufgabe geworden. [6] Unter Optimierung ist, neben baulichen Maßnahmen, die Kontrolle und Senkung des Energieverbrauchs mit Hilfe der GA zu verstehen. So beschäftigen sich mehrere Arbeitsgruppen (Technical Committees) des Europäischen Normungsinstituts (CEN) mit diesem Thema. Die CEN/TC 247 'Building Automation, Controls and Building Management' entwickelt Standards für Systeme und Komponenten der Gebäudeautomation. [7] Dazu zählen

- elektronische individuelle Zonensteuerung für HLK (Heizung, Lüftung, Klimatisierung) Anwendungen
- Gebäudesteuerung und Gebäudemanagement
- Kombination von HLK-Steuerung mit Einzelraumautomatisierung (Licht, Beschattung, Fenster, Temperatursensoren)
- normierte offene Datennetze für Wohn-, Büro und Gewerbegebäude

Neben der Optimierung der Energienutzung soll die Gebäudeautomation auch die Verwaltung eines Gebäudes vereinfachen. Betriebsparameter sollen überwacht, Fehler protokolliert und gemeldet werden. Störungen können so schneller behoben werden.

Um ein effizientes Gebäudemanagement zu schaffen, sind intelligente, frei programmierbare Automatisierungs-Stationen nötig, die jedoch nicht individuell betrachtet, sondern ganzheitlich geplant werden. Die Elemente Anlagenregelung, Einzelraumregelung, Beleuchtungssteuerung, Zugangskontrolle, integrierte Brand- und

Einbruchmeldeanlagen und vieles mehr sollen in der Form zusammenwirken, dass neben den klassischen Aufgaben des Gebäudemanagements auch die Nutzungsflexibilität erhöht wird. [8]

Wichtiges Merkmal der GA ist letztlich die Kosten/Nutzen-Abwägung. Den Kosten für die Automatisierung stehen Einsparungen im Energieverbrauch und im Wartungsaufwand ebenso gegenüber, wie die erst durch GA ermöglichte, einfache und kostengünstige Anpassung des Gebäudes oder der Gebäudeteile an verschiedene Nutzungszwecke.

### **2.2 Heimautomation (HA)**

Eine allgemeine Definition für Heimautomation zu finden ist gar nicht so einfach, wird sie üblicherweise gemeinsam mit der Gebäudeautomation als Teilbereich ebendieser genannt. Heimautomation oder Smart Home ist aber dennoch mehr, als nur ein Unterpunkt der GA, welcher auf die Gegebenheiten privater Wohnhäuser und die speziellen Bedürfnisse seiner Bewohner Rücksicht nimmt. Weit gefasst definiert sich Heimautomation heute als "alle Geräte, Systemkomponenten und Systeme, welche Aufgaben im Haus oder Haushalt mit Hilfe von integrierter Rechenleistung und Speicher sowohl eigenständig als auch gemeinsam vernetzt kommunizierend erledigen." [9] [10]

Schon bei den Weltausstellungen der 30er Jahre des vorigen Jahrhunderts wurde Arbeitsersparnis im automatisierten Haus der Zukunft versprochen. War damals wohl eher noch von Waschmaschinen und klassischen Haushaltsgeräten die Rede, ist dennoch die Intention gleich geblieben. Heimautomation soll, anders als die Gebäudeautomation, den Wohnkomfort erhöhen, also ein subjektives Gefühl des Mehrwertes für sein Zuhause erzeugen.

Von den Entwicklungen im Bereich der Heimautomatisierung in den 70ern wurde allerdings kein Boom ausgelöst. Die damaligen Systeme waren zu unflexibel, es gab keine Vernetzung und die Erwartungen der Anwender konnten nicht erfüllt werden. Einzig die Infrarot-Fernbedienung konnte sich auf Dauer etablieren. Auch die Kosten für das Heimautomationssystem (HAS) konnten keinem, oder nur sehr geringem objektiven Einsparungspotential gegenübergestellt werden. [11]

Bis heute hängt die Akzeptanz von HAS stark vom Preis ab. Die Anschaffungskosten dürfen deswegen nicht sonderlich hoch sein. Aus einer 2002 von Siemens und Bosch in Deutschland in Auftrag gegebenen Studie geht hervor, dass zwar mehr als 70% der Deutschen an einer Vernetzung im Haushalt interessiert sind, allerdings sind weniger als 20% dazu bereit, dafür mehr als 50 Euro zu investieren. [12]

Vor zwei Jahrzehnten hat die Videorecorder-Branche gezeigt, wie bei konkurrierenden Produkten und Systemen von den Konsumenten entschieden wird. Die zwei technisch besseren Systeme Video2000 und BetaMax unterlagen im Kampf um den Markt dem System mit den offenen Standards und den damit geringeren Stückkosten, VHS. [13]

In Anlehnung daran lässt sich vermuten, dass die technisch anspruchsvollen Lösungen der GA es schwer haben werden, sich in der HA durchzusetzen, wenn sie nicht, basierend auf offenen Standards, hohen Stückzahlen und einer Vielzahl konkurrierender Anbieter preisgünstig sind.

Die Heimautomatisierung soll aber auch nicht als reine "Unterhaltungs-Anwendung" gesehen werden. Wie im nächsten Kapitel gezeigt wird, umfasst sie auch kritische und lebenswichtige Anwendungen, wie z.B. die Pflegeversorgung. In diesem Bereich steht zwar auch Wohnkomfort an erster Stelle, der Begriff muss aber in einem erweiterten Kontext gesehen werden.

# **Kapitel 3 Anwendungen der HA**

Den Ideen für Anwendungen der HA sind scheinbar keine Grenzen gesetzt, wenngleich es auch noch nicht alle Produkte zur Marktreife gebracht haben. [14]

Ein Beispiel dafür und eine vielzitierte Anwendung der HA und des denkenden Hauses ist seit den 90er Jahren der intelligente Kühlschrank, als drahtlos vernetztes mit Sensoren, Kamera und Mikrofon gespicktes Kühlmöbel, welches Rezepttipps in Abhängigkeit eingelagerter Lebensmittel gibt, Bestellungen via Internet vornimmt und mittels in die Kühlschranktüre integrierten Touchpads die gesamte Hauselektronik steuert, Bankgeschäfte erledigt und die Bewohner im Internet surfen lässt. Kritiker beziffern die Anzahl der bis 2003 verkauften Geräte mit 0 (Null). [15]

Neben den innovativen Anwendungen, wie dem intelligenten Kühlschrank und anderen zukunftsweisenden Ideen und Konzepten, existieren auch Lösungen für bestehende Aufgaben im Haus.

Ausgehend von der Vernetzung als Merkmal der HA lassen sich Anwendungen in schmalbandig und breitbandig einteilen. Die CENELEC TC 205 unterscheidet zwischen HBES Class 1 (Telekontrolle mit Datenverkehr geringer Geschwindigkeit), HBES Class 2 (Class 1 + Sprachübertragung mit geringer Datengeschwindigkeit) und HBES Class 3 (Class 2 + HQ Ton- und Videoübertragung mit hoher Datenrate). [16]

Dazu ergeben sich folgende überlappende Gruppen von Anwendungen:

- Unterhaltung (Class 3)
- Computer (Class 3)
- Telekommunikation (Class 2-3)
- Steuerung Regelung (Class 1)
- Sicherheit (Class 1)
- Pflegeversorgung Medizintechnik (Class 1)
- Innovationen (Class 1-3)

Zum Bereich Unterhaltung gehören beispielsweise fest installierte Geräte, wie Fernseher, Stereoanlage, HD- und DVD-Recorder, Sat-Receiver, sowie tragbare Geräte, wie MP3-Spieler, Videokamera oder Fotoapparat und deren Vernetzung.

Zum Bereich Computer zählt die drahtlose oder drahtgebundene Vernetzung im Haus und die Anbindung des Hauses bzw. der Wohnung an das Internet.

Die Telekommunikation wird über ISDN, POTS-Zweidraht, DECT oder GSM, UMTS als eigenständige Systeme, oder mittels VOIP-LAN, VOIP-WLAN über die Computer-Vernetzung bewerkstelligt.

Zum Bereich Steuerung gehört neben der Bedienung von Rollladen und Licht auch die Regelung der Heizung, Lüftung, Klimatisierung und alternativen Energieträgernutzung, das Fernmessen von Energieverbrauch, sowie Anwendungen, wie die Gartenbewässerung, elektrisch betriebene Türen und Fenster, Garagen- und Gartentor.

Zur Sicherheit zählen die Alarmsysteme, bestehend aus Alarmzentrale, Alarmgeber, Wählgerät, Bewegungsmelder, Glasbruchsensoren, Tür- und Fensterkontakte, Rauchund Gasmelder.

Um das Jahr 2030 wird ein Drittel der Deutschen über 65 Jahre alt sein. 2007 wurde Forschungsprojektes PERceptive Spaces prOmoting iNdependent Aging (PERSONA) gestartet, um dieser Bevölkerungsgruppe ein möglichst unabhängiges und angenehmes Leben in den eigenen vier Wänden zu ermöglichen. [17] Dies wird auch mit dem Begriff Pflegeversorgung bezeichnet.

Innovationen der Heimautomatisierung im Sinne von "Smart Home" beschäftigen sich mit Anwendungen, wie dem intelligenten Bett, dem personenerkennenden Fußabstreifer oder dem oben erwähnten mitdenkenden Kühlschrank. [14]

#### **3.1 Unterhaltung**

Durch die zunehmende Verbreitung von Breitband-Internet-Zugängen und den Einzug von Computernetzwerken in den Privatbereich verändert sich die Kommunikationsstruktur und die Art, wie Unterhaltungsmedien konsumiert werden. Anwendungen, wie Streaming Audio und Video, verändern das Radio- und Fernsehverhalten. Auch wenn die neuen Kommunikationsdienste, wie Web und E-Mail einerseits und Unterhaltungsangebote andererseits, über das gleiche Medium (LAN, WLAN) abgewickelt werden, bleiben diese voneinander isoliert. [18]

Zukünftig sollen die Daten verschiedener Quellen in einem "Home-Media-Network" gebündelt werden. Dabei handelt es sich um

- vom Anwender selbst erstellte oder aus dem Internet akquirierte Fotos, Musik, Videos,
- vom externen Netzwerk unverlangt gesendete Inhalte (network push), wie Kabelfernsehen, von Freunden publizierte Bilder, Musik und Videos, und
- Benutzerinteraktion, aufgenommen von verschiedenen installierten Sensoren vor Ort.

Ein weiteres Ziel besteht darin, Multimediaanwendungen an den verschiedensten Orten in der Wohnung abrufbar zu machen und die Bedienung dabei ohne Tastatur, Maus und Fernbedienung, nur durch Gestik zu bewerkstelligen.

Zu den Streaming Video Anwendungen zählt sowohl IPTV als auch Internet TV. [19] IPTV wird von einem zentralen Server eines Content-Providers via IP-Netzwerk an den Kunden verteilt. Dabei kommt auf Kundenseite in der Regel eine Set-Top-Box, welche an die vorhandene Infrastruktur zur AV-Wiedergabe angeschlossen wird, zum Einsatz. Der Content-Provider hat dabei die Autorität darüber, was der Kunde wann sieht. Video on Demand ist über den selben Übertragungsweg ebenso möglich.

Im Gegensatz dazu handelt es sich beim Internet TV um "Fernsehen on demand". Der Empfang erfolgt üblicherweise mittels PC und passender Software samt Codec.

1999 wurde in den USA TiVo auf den Markt gebracht. Ein Festplatten-Recorder, welcher via Internet nicht nur eine elektronische Programmzeitschrift lädt, sondern auch das Benutzerverhalten analysiert und entsprechende Programmvorschläge automatisch aufnimmt.

MythTV bietet als open-source Softwarelösung unter Linux eine kombinierte Anwendung für TV, DVD, CD, MP3, Fotobetrachter, Videobetrachter, Wettervorhersage, Nachrichten, eine Plattform für Spiele, Überwachungskameras und Aufzeichnung ebendieser Bilder. MythTV ist noch untauglich für den Massenmarkt, zeigt aber einen möglichen Weg, die verschiedenen Anwendungen und Kommunikationsstrukturen zu vereinen.

Das Fernsehgerät des 20. Jahrhunderts hat ausgedient. Mit der Einführung des digitalen terristischen Fernsehens und dem gleichzeitig staatlich verordnetem Ende der analogen Ausstrahlung (USA 2009, BRD und Frankreich 2010, Japan 2011 und Großbritannien 2012), wird auch das TV-Möbel als Haushaltsgerät in seiner bisherigen Form verschwinden. [20]

Analoges Fernsehen war seit seinen Anfängen in den 1930ern ein zusammenhängendes System von Aufnahme-, Sende-, Empfangs- und Anzeige-Technik. Das TV-Gerät konnte die, vorerst im VHF-, später auch im UHF-Band ausgestrahlten Signale empfangen, Bild und Ton auswerten und ausgeben. Alle Komponenten waren intern verbunden. [21]

Mit den (TV-)Set-Top-Boxen begann die Desintegrierung des Fernsehers, die zunehmend voranschreitet. Die Verbindung von Einzelkomponenten, wie Empfänger, Display, Sounddecoder, Verstärker, Lautsprecher, beispielsweise mittels HDMI [22], Display Port [23], DVI [24], LVDS [25] oder IEEE 1394 – Firewire, gehört zu den HA-Anwendungen. [26]

#### **3.2 Computer**

Die Aufgaben der HA im Bereich "Small Office Home Office" (SOHO) bestehen vordringlich aus der Integration verschiedener Geräte und deren verwendeter Schnittstellen. Da die üblichen SOHO-Anwender keinerlei Erfahrung in der Vernetzung von Computer-Komponenten besitzen, ist es wichtig "Plug and Play" Funktionalität zur Verfügung zu stellen, welche die komplizierte Konfiguration angeschlossener Geräte übernimmt. [27]

Neben der Komponentenvernetzung gilt es auch, das Heimnetzwerk an das Zugangsnetz (Internet, Telco) anzubinden. Die notwendigen Gateways sollen als Schnittstelle, sowohl angeschlossene Geräte im Haus erkennen und entsprechend derer verwendeten Protokolle Übersetzungsfunktionalität besitzen, als auch eine Benutzeroberfläche mit Firewall-Schutz für den Zugriff von Außen zur Verfügung stellen. [28]

In intelligenten Häusern wird dem Computer auch noch die Aufgabe zukommen, als eine weitere mögliche- Steuer und Bedieneinheit Verwendung zu finden. Auch kann, entsprechende Software vorausgesetzt, ein Home-Server betrieben werden. [29]

#### **3.3 Telekommunikation**

Telekommunikation im elektrotechnischen Sinn begann Anfang des 19. Jahrhunderts mit der Entwicklung des Telegraphen (Soemmering, Schilling, Cooke and Wheatstone, Gauss, Weber, Morse, u.a.) [30], gefolgt von der 1876 angemeldeten Erfindung über die "Erzeugung elektrischer Wellen auf dem Leitungsdraht. [...] analog den Änderungen der Dichte der Luft." [31], besser bekannt als Telephon. Telekommunikation war und ist wohl einer der Eckpfeiler der HA.

In der original Patentschrift von Alexander Graham Bell vom 7. März 1876 findet man folgenden Absatz:

" […] producing electrical undulations upon the line wire. […] and that electrical undulations result from gradual changes of intensity exactly analogous to the changes in the density of air occasioned by simple pendulous vibrations."

Für die HA ist Telekommunikation in mehrfacher Hinsicht bedeutend. Nach über 100 Jahren ist das Telefonnetz auf 1 273 716 300 Anschlussleitungen weltweit angewachsen. [32] Diese Infrastruktur bildet die Voraussetzung für den Anschluss des HAS. Ein einfacher Telefonanschluss kann mittels DTMF-Signalisierung bereits für Fernabfrage und Fernbedienung verwendet werden. [33] Die Anbindung an das Internet mittels DSL ermöglicht hingegen sogar den komfortablen Fernzugriff mit fast beliebiger Funktionalität. [34]

Auch über die mögliche Nutzung der in vielen Wohnungen und Häusern bestehenden Inhouse-Telefon-Verkabelung für breitbandige Datenübertragen im Rahmen der HA wurde nachgedacht. HomePNA, ein 1998 gegründeter Zusammenschluss von mehr als 100 namhaften Unternehmen, bietet entsprechende Komponenten an. [35]

Die Sprachübertragung selbst darf als Anwendung der HA nicht übersehen werden, wenngleich sich die dahinterstehende Technik wandelt.

Nachdem die vorhandenen Telefonleitungen als Breitbanddatenleitungen verwendet werden können, setzt der umgekehrte Weg daran an, über diese Breitbandverbindungen Telefondienste abzuwickeln. Für VOIP – Voice over IP kann ein beliebiges Übertragungsmedium genutzt werden, solange die Datenrate ausreicht. In Abhängigkeit vom verwendeten Codec kann bereits mit einer Datenrate von durchschnittlich 4,2 Kbps (je Richtung) ein Gespräch übertragen werden, für Sprachqualität qualitativ ausreichend werden Codes ab 16 Kbps empfunden. [36]

Auch die Bildübertragung, sei es als Ergänzung zum Telefon oder als Teil eines Überwachungssystems mit oder ohne Aufzeichnung, spielt in der HA ein wichtige Rolle.

Neben der drahtgebundenen Telephonie kann GSM vor allem als Backup für die Alarmmeldungen der HA im Falle eines Leitungsausfalles oder Leitungssabotage herangezogen werden. [34]

#### **3.4 Steuern und Regeln**

#### **3.4.1 Rollladensteuerung**

Laut telefonischer Auskunft von Internorm liegen leider keine genauen Zahlen vor, aber nach grober Schätzung des dortigen Mitarbeiters beträgt 2007 der Anteil an verkauften Fenstern mit elektrischen Rollläden weniger als 10%. Obwohl diese Zahlen nicht aussagen, ob diese 10% vom Umsatz, von den Aufträgen oder von den verkauften Stückzahlen gemessen werden, wird eine Größenordnung ersichtlich. Diese Zahl ist enttäuschend klein.

Nach einer Untersuchung des Bayrischen Landeskriminalamtes aus dem Jahre 2004 stehen in München 1000 vollendeten Wohnungseinbrüchen 415 versuchte Einbrüche gegenüber. Davon konnten 14 wegen sonstiger Fenstersicherungen, also Rollläden, verhindert werden. Neben dieser messbaren Größe gibt es eine hohe Dunkelziffer, da viele Täter beim Erkennen derartiger Sicherheitsmaßnahmen, oder bei der Annahme, es wäre jemand anwesend, von der Ausübung der Tat zurücktreten. [37]

Die Aufgabe der Steuerung besteht hinsichtlich dieser Problematik im zuverlässigen Schließen der Rollläden von nicht einsehbaren leicht erreichbaren Fenster und Terrassentüren bei Abwesenheit der Bewohner, gleichzeitig in der Simulation von Anwesenheit bei allen anderen Rollläden.

Neben diesem wichtigen Aspekt der Einbruchsprävention seien auch noch Anwendungen, wie Wind und Wetterschutz, Sichtschutz und Beschattung, erwähnt.

Die winterliche Energieersparnis beim Einsatz von entsprechend gesteuerten Rollläden beträgt in Abhängigkeit von der Klimazone und der Gebäudeparameter bis zu 10%. Im Sommer sind die Einsparungspotentiale noch höher. So kann man von einer Ersparnis von 40kWh/m2 für Kühlungsenergie ausgehen, was in Mittel- und Nordeuropa den Einsatz einer Klimaanlage gänzlich unnötig macht. [38]

#### **3.4.2 Lichtsteuerung**

Bisher war es üblich Beleuchtung entweder mittels Wandschalter oder direkt am Beleuchtungskörper ein- und auszuschalten bzw. zu dimmen. Neben der einfachen direkten Variante existierten noch Lösungen für das Schalten von 2 oder mehr Stellen aus. Wechsel- und Kreuzschalter erhöhen den Verdrahtungsaufwand, Stromstoßschalter bieten hier eine günstigere Alternative. Jedenfalls ist die Position der Schalter mit der Installation fixiert.

HA bietet zusätzlich folgende Benutzerschnittstellen zur Lichtsteuerung.

**Textdisplay**: Am berührungsempfindlichen Anzeigeelement kann aus einer Liste textuell beschriebener Lichtquellen ausgewählt und geschaltet werden. Besondere Beachtung verdient die Notwendigkeit, dass jede einzelne Beleuchtung eine eindeutige, also unverwechselbare, Bezeichnung erhalten muss.

**Grafikdisplay**: Der jeweilige Raum wird grafisch dargestellt, Beschriftung ist somit nicht notwendig. Wenn mit geeigneten Sensoren die Position und Orientierung des Benutzers im Raum ermittelt werden kann, wird sogar eine lagerichtige Darstellung am Display möglich.

**Sprachsteuerung**: Will man auf komplizierte formalisierte Anweisungen verzichten, ist es notwendig, dass die genaue Position des Sprechers im Raum bekannt ist. Nur dann kann mit einfachen Anweisung, wie "Lampe links einschalten", gearbeitet werden.

**Sprachsteuerung und Gesten**: Eine weitere Vereinfachung in der Anwendung kann erreicht werden, wenn einfache Gesten, wie das Zeigen auf eine Lampe, erkannt werden können und dann gemeinsam mit kurzen Anweisungen "Lampe aus" den richtigen Befehl interpretieren.

**Automatik**: Die einfachste Bedienung erreicht man, wenn das Verhalten der Person(en) im Raum erkannt wird und entsprechende Schaltvorgänge auslöst. In diesem Szenario sollte aber auf eine zusätzliche manuelle Eingriffsmöglichkeit aus den oben

angegebenen Beispielen keinesfalls verzichtet werden, um die Automatik jederzeit übersteuern zu können.

In einer von Microsoft-Research 2001 durchgeführten Studie [39] wurden obige Benutzerschnittstellen in der Anwendung durch Kinder, Jugendliche und Erwachsene untersucht: Am beliebsteten war die Sprachsteuerung, diese wurde auch als besonders einfach zu bedienen eingestuft. Von den ergänzenden Gesten wurde kaum Gebrauch gemacht , allerdings konnte beobachtet werden, dass 91% der Probanten zu der Lampe blickten, welche sie schalten wollten.

**Automatik2**: Eine weitere Benutzerschnittstelle soll dem Abwesenden in der Form zur Verfügung stehen, dass Beobachter gar nicht erkennen können, ob sich jemand im Haus aufhält, oder ob dieses leer steht. Die HAS soll diese Aufgabe der Anwesenheitssimulation übernehmen. [37]

#### **3.4.3 Heizungsregelung**

Die Gewerke Heizung und Lüftung wurden bisher streng getrennt betrachtet. Will man jedoch den Komfort (Temperatur, Luftfeuchtigkeit, CO<sub>2</sub>-Gehalt) als Kriterium verwenden, genügt es nicht, nur die Heizung zu regeln.

Noch 1995, 2 Jahre nach Inkrafttreten der Richtlinie 93/76/EWG [40] mit dem Ziel des Energiesparens durch bauliche Maßnahmen, entfielen 77% des Energieverbrauchs in Haushalten auf die Wärmebereitung. Weitere Verordnungen, wie die EnEV 2007 [41] in Deutschland, und die Koppelung von Förderleistungen der Kommunen an das Erreichen bestimmten Energiekennzahlen in Österreich, [42] führten zu Entwicklungen in der Bauphysik, wie Niederenergiehaus und Passivhaus. Aus der extremen Fugendichtheit dieser Bauweisen (EnEV 2007, §6) ergibt sich eine reduzierte Luftwechselrate von 0,2/h anstatt der bisherigen 1/h, was den Einbau einer kontrollierten Wohnraumlüftung empfehlenswert macht.

Das dynamische Verhalten des Raumklimas in Wechselwirkung mit dem Außenklima ist komplex und nichtlinear. Die Regelung einer Vielzahl von Komponenten wird aber trotzdem nur mit einfachen P-Reglern oder PI-Reglern verwirklicht. Komplexere digitale Steuerungen findet man einzig im Bereich der Heizkesselregelung. [43]

Eine Aufgabe des HAS besteht darin, Heizung, Lüftung, Beschattung und Beleuchtung kombiniert so zu steuern und zu regeln, dass möglichst hohe Einsparungen im Bereich Energie, ohne jeglichen Komfortverlust erreicht werden. [44]

#### **3.5 Sicherheit**

Neben der Sicherung der Fenster mit Rollläden gehört die Alarmanlage sicher zu den Eckpfeilern der Einbruchssicherungsmaßnahmen. Den 1000 vollendeten Wohnungseinbrüchen in München im Jahre 2004 stehen 29 versuchte Tatbegehungen auf Grund des Vorhandenseins einer Einbruchmeldeanlage gegenüber. In 7 Fällen konnte(n) der oder die Täter sogar verhaftet werden. [37] Auch hier werden nur gemeldete Einbruchsversuche in der Statistik erfasst. Die Fälle, in welchen der Täter wegen der vorhandenen Sicherheitstechnik den Versuch unterlässt, werden nicht mitgezählt. Wobei der stille Alarm und das Vorhandensein von Bewegungsmeldern im Haus besser abschrecken, als Fenstersicherungen und außen angebrachte Signalgeber.

Gefahren für Leib, Leben und Objekt gehen aber nicht nur von Einbrechern aus. Auch Brand, Kohlenmonoxid und Rauchgase, Lecks in der Gasleitung oder undichte Wasserleitungen stellen ein Gefährdungspotential dar.

Im Jahr 2003 wurden von den Feuerwehren der USA 388 500 Wohnungsbrände registriert. Dabei starben 3145 Personen, obwohl in 96% der Wohnungen, Ein- und Mehrfamilienhäusern Rauchalarmgeräte installiert waren. Bei einem Rauchalarmgerät handelt es sich um ein eigenständiges Gerät, welches Rauchdetektor und Signalgeber in sich vereint und meist batteriebetrieben funktioniert. Bei geschätzten 20% der mit Rauchalarm ausgerüsteten Wohnstätten ist dieser nicht funktionsfähig, fast immer sind leere oder entnommenen Batterien dafür verantwortlich, dies als Folge ständiger Fehlalarme oder wegen Nachlässigkeit. Aber auch ein funktionsfähiger Rauchalarm ist keine Garantie für das Überleben im Falle eines Brandes, vor allem dann, wenn der auslösende Alarmgeber zu weit von den Schlafräumen entfernt ist und nicht gehört wird. [45] In Deutschland verfügen 2004 nur 5% aller Haushalte über Rauchwarnmelder. [46]

Werden die Daten von Bewegungs-, Rauch-, Gas-, Wassermelder im HAS ausgewertet, können neben der Alarmauslösung beispielsweise auch Licht, Rollladen und Heizung/Lüftung beeinflusst werden. So könnten im Falle eines Brandereignisses, die gleiche Sirene, wie bei Einbruch, verwendet werden, eine Alarmierung der Polizei/Feuerwehr erfolgen, alle Beleuchtungskörper eingeschaltet und die Rollläden geöffnet werden, um den Zugang/die Flucht zu ermöglichen.

#### **3.6 Pflegeversorgung**

"Smart technology is not the Holy Grail of the system of care for older people in the new millennium." [47] Aber der feinfühlige Einsatz von Smart technology, gemeinsam mit speziell auf das Individuum ausgerichteter Pflege, kann ein wertvoller Wegbegleiter ins Alter sein.

Zum Bereich Assistive Technology zählen einige technische Hilfsmittel, wie sie im Projekt IMPACT [48][49] der EU aufgezeigt wurden. Je nach Art der Beeinträchtigung wird unterschieden [50]:

**Physisch**: Änderung der Lichtschalter, Anpassen deren Höhe, Automatische Lichtsteuerung (Licht folgt der Bewegung im Haus), Lichtfernbedienung

**Sehen**: Elektronische Zeitungen (Internet), Telefonwahlhilfen, sprechende Uhren, großer TV-Bildschirm, Näherungssensoren mit Sprachausgabe

**Hören**: Optische Anzeige von Türklingel und Telefon, Vibrationsalarmgeber, Tonübertragung auf Induktionsschleifen für Hörgeräte,

**Kommunikation**: Eingabetabletts mit Symbolen, PC-Bedienung mit Mund-Stick, Steuerung durch Augen-Bewegung, Spracherkennung

Weitere Anwendungen der Pflegevorsorge im Bereich der Heimautomation reichen vom medizinischen Monitoring und dem Herbeirufen von Notfall-Hilfe, über Anwendungen, wie die Herdüberwachung, Tür- und Fensterüberwachung, das Öffnen und Schließen der Fenster per Fernbedienung, der Aufforderung zur Medikamenteneinnahme, der Wassertemperaturbegrenzung, bis hin zur automatischen Bedienung des Wasserhahns und der Toilettenspülung. [47]

Obwohl vieles technisch machbar erscheint, gibt es aber andere Aspekte, welche betrachtet werden müssen. Technische Hilfsmittel müssen einfach zu bedienen sein und zuverlässig funktionieren. Einschulung und Wartung müssen als Gesamtpaket mit Lieferung und Installation angeboten werden. Die Akzeptanz hängt stark davon ab, wie auffällig das Hilfsmittel ist. Vielen Senioren ist jegliches altersbedingtes Unvermögen peinlich und sie möchten durch die angepasste Technik nicht daran erinnert werden. Noch wichtiger erscheint den Betroffenen, dass Besucher oder Nachbarn nicht auf die Verwendung von Hilfsmitteln aufmerksam gemacht werden. [51]

Bei der Betrachtung des Einsatzes technischer und intelligenter Hilfen wird den Kosten für die HA der Nutzen für die Einsparung von Pflegepersonal gegenübergestellt. Dabei darf aber keinesfalls vergessen werden, dass die Betreuer auch Aufgaben der sozialen Kommunikation und Interaktion übernehmen, denn Einsamkeit ist das Hauptproblem der älteren Menschen mit körperlichen Defiziten. Und diese Aufgabe kann keine HA übernehmen. [52]

#### **3.7 Innovationen**

Dem Bereich der Innovationen und Utopien ist keine Grenze gesetzt. Hier nur einige Beispiele: [14]

**Intelligenter Kleiderschrank**: Wertet die Wettervorhersage aus, schlägt entsprechende Kleidung vor. Bei Rückkehr werden verschmutzte Kleidungsstücke erkannt und die Reinigung veranlasst.

**Denkendes Kopfkissen**: Musik zum Einschlafen, Kontrolle der Körperfunktionen, wie Atmung, Blutdruck, Puls, mit der Möglichkeit im Notfall automatisch Hilfe zu holen.

**Funktionale Fußmatte**: Bei der Eingangstüre positioniert werden dem HAS Daten über Gewicht, Schuhgröße und Gehrichtung übermittelt, woraus erkannt wird, wer im Hause ist, dieses betritt oder verlässt. Verschiedene Vorgänge können ausgelöst werden, so werden beispielsweise wichtige personenbezogene Nachrichten beim Betreten des Hauses mitgeteilt.

**Multifunktionstisch**: Der eingebaute Touch-Screen dient unter anderem der Kommunikation und als Steuerzentrale für das HAS.

**Informierendes Wandbild**: Daten, wie Verkehrsinformationen, Börsenkurse, Wettervorhersage, werden in Echtzeit beschafft und angezeigt. Phrasen, wie "Starker Verkehr mit Stau auf der A23", geben einen schnellen Überblick.

**Spezialfenster**: Angelaufene Scheiben üben eine Faszination aus, darauf zu zeichnen oder zu schreiben. Davon inspiriert, bietet sich an, das Fenster zur Kommunikation mit dem HAS zu verwenden.

Diese Anwendungen befinden sich entweder in der Phase der Entwicklung eines Prototypen oder werden auf absehbare Zeit weiter nur als Vision existieren.

# **Kapitel 4**

# **Anforderungen an die HA**

Welche Eigenschaften sollen einzelne Elemente eines HAS aufweisen? Welche Anforderungen soll das Gesamtsystem erfüllen? Aufgeteilt auf die Themengebiete

- Umweltverträglichkeit
- Zuverlässigkeit / Robustheit / Sicherheit
- Erweiterbarkeit / Zukunftssicherheit
- Bedienerfreundlichkeit / Akzeptanz

sollen Problemfelder und wünschenswerte Eigenschaften aufgezeigt werden.

#### **4.1 Umweltverträglichkeit**

Mit der steigenden Nutzung des Internets wird auch die Vernetzung der Geräte und Anlagen im Haus immer wahrscheinlicher. Dies und die intelligente Steuerung der Haustechnik haben Auswirkungen auf den Energieverbrauch. Die elektrischen Leistungen von Bussystemen im Haushalt liegen in folgenden Bereichen:

- Sensoren, Aktoren mit Kleinspannung über Bus versorgt <0,5W je Modul
- Sensoren, Aktoren mit Netzspannung versorgt 2W je Modul
- Intelligente Steuergeräte 2W je Modul
- Breitband-Gateways 15W-25W je Modul
- Ethernetvernetzung pro angeschlossenem Gerät 4W Standby-Leistung
- Set-Top-Box digital Standby 19W-24W

Eine Untersuchung des Schweizer Bundesamtes für Energie aus dem Jahr 2000 geht von einer zusätzlichen Standby-Leistung von etwa 75W für einen durchschnittlichen vernetzten Haushalt, welcher HA einsetzt, aus. Der Mehrstromverbrauch beträgt 657 kWh im Jahr, was etwas 16% des Gesamtstromverbrauches entspricht. [53]

Thermoelektrische Stellantriebe werden zum Öffnen und Schließen von Ventilen in der Heizung und Klimatechnik verwendet. Dabei bewegt ein PTC-beheiztes

Dehnstoffelement einen Stößel. Es gibt die Variante stromlos-zu und stromlos-offen. Die Betriebsleistung während der gesamten Zeitspanne, in welcher das Ventil offen/geschlossen sein soll beträgt 1,8 W und mehr. [54] Beim Einsatzbereich Fußbodenheizung mit 20 Heizkreisen und Verwendung der stromlos-offen Variante bedeutet dies bis zu 36W Leistung für Einzelraumtemperaturabsenkung.

Dem Strommehrverbrauch im Haus müssen bei Prüfung auf Auswirkungen auf die Umwelt, Energieeinsparungen im Gebäude und Auswirkungen auf den Energieverbrauch außer Haus gegenübergestellt werden. Ausgehend von der Diskussion um die Gründe und Auswirkungen globaler Erwärmung [55], wird auch dieses Thema kontrovers diskutiert.

Ziel ist es jedenfalls, den Standby-Verbrauch durch

- Einsatz weniger Netzteile,
- Verwendung hochfrequenter Schaltnetzteile statt konventioneller Netzteile,
- Powermanagement bei Mikroprozessoren,
- Entwicklung stromsparender Chiptechnologien,
- gezieltes Ausschalten temporär nicht verwendeter Teilbereiche

zu senken. [53]

Gesundheitsschädigende Effekte durch nicht-ionisierende elektromagnetische Felder (Elektrosmog) werden ebenso seit Jahrzehnten unter wissenschaftlichen Experten sowie in der Öffentlichkeit sehr kontroversiell diskutiert. Bisher konnte beispielsweise in keiner Studie ein signifikantes Tumorrisiko bei Handy-Nutzung nachgewiesen werden. Durch die kleinen Samples und die kurzen Untersuchungszeiträumen kann ein erhöhtes Risiko aber auch nicht ausgeschlossen werden. [56]

Ein ähnliches Bild ergibt eine Studie über Krebsfälle nahe Radio- und TV-Sendern größter Sendeleistung. In der Nähe des Fernsehsenders Sutton Coldfield (West Midland) wurde zwischen 1974-1986 eine signifikante Erhöhung der Leukämiefälle an Erwachsenen im Umkreis von 10km festgestellt. Innerhalb 2km betrug das Verhältnis tatsächlicher Fälle/erwarteter Fälle 1,86. Auch andere Krebsarten konnten vermehrt beobachtet werden. [57]

Diese Studie wurde von der Autorin nochmals überarbeitet und um weitere 20 Senderstandorte erweitert. Auch wenn das Risiko, an Leukämie zu erkranken, in Abhängigkeit zur Entfernung vom Sendemast steht, konnten die Signifikanzen von Sutton Coldfield bei keinem anderen Sender gefunden werden. [58]

Eine australische Studie über 3 TV-Sende-Türme in Nord-Sydney zeigt sehr wohl eine signifikante Häufung von Leukämie-Fällen, vor allem mit tödlichem Ausgang, deren Werte weiterer Abklärung bedürfen. Die kleinen Belastungswerte von  $0.2\mu$ W/cm<sup>2</sup> lassen vermuten, dass komplexere frequenzabhängige Phänomene die Leukämie-Erkrankung begünstigen. Auch hier sind noch weitere Forschungsarbeiten notwendig. [59]

Obwohl der Einfluss niederfrequenter elektromagnetischer Felder, wie sie im Haushalt auftreten (120V/240V 50Hz/60Hz), auf den menschlichen Körper bewiesen ist, kann über dessen Schädlichkeit keine eindeutige Aussage gemacht werden. Eine Arbeitsgruppe zur Bewertung der Auswirkungen elektrischer (ELF) und magnetischer (EMF) Felder auf die Gesundheit kommt mehrheitlich zur Überzeugung, dass die Möglichkeit besteht, dass elektrische und elektromagnetische Felder krebserregend wirken.

20 der 26 Mitglieder sind der Meinung, dass Felder, wie sie im Haushalt vorkommen, für Kinder bezüglich bestimmter Krebsarten, krebserzeugend wirken können. 24 von 25 Mitgliedern kommen zu der Überzeugung, dass im Haushalt auftretende Felder bei Erwachsenen hingegen keine krebserregende Wirkung haben. [60]

#### **4.2 Zuverlässigkeit / Robustheit / Sicherheit**

Was ist unter Zuverlässigkeit, Robustheit, Sicherheit zu verstehen? Gibt es noch weitere Begriffe, die damit in engem Zusammenhang stehen?

Jean-Claude Laprie definiert die **Zuverlässigkeit** (dependability) als den übergeordneten Begriff. Diese wird gemessen an

- der **Verfügbarkeit** (availability) und
- der **Funktionssicherheit** (reliability).

Der Zuverlässigkeit entgegen wirkt das Versagen (failure). Versagt ein HAS oder auch nur ein Teilbereich, kann das HAS nicht mehr als zuverlässig bezeichnet werden.

Aus einem **Fehler** (Designfehler, Programmierfehler, ...) kann im Betrieb unter gewissen Bedingungen ein **Fehlerzustand** (error) entstehen. Dieser kann, muss aber nicht unweigerlich, zu einem **Systemversagen** führen.

Um die Funktionssicherheit zu erhöhen, ist eine effektive Fehlerbearbeitung (error processing) notwendig. Deren Aufgabe besteht darin

- den Fehlerzustand zu verlassen, entweder in den letzten funktionsfähigen Zustand davor oder in einen passenden neuen fehlerlosen Zustand, und
- zu sorgen, dass der latente Fehler nicht mehr auftreten kann.

Letztlich endet die Fehlerbearbeitung mit der **Wartung**. Diese kann sowohl vorbeugend geschehen, um latente Fehler zu beheben, bevor sie zu einem Fehlerzustand führen, als auch nachträglich, um bereits aktiv gewordene Fehler zu beseitigen. [61]

Brian Randell ergänzt die Zuverlässigkeit um die Begriffe **Sicherheit** (safety), **Vertraulichkeit** (confidentialy) und **Integrität** (integrity). [62]

In den derzeitigen und zukünftigen HAS wird das interne Netzwerk über eine Gateway mit dem Internet verbunden. Diese Schnittstelle ist durchgehend (24/7) online, um jederzeitigen externen Zugriff auf die HA zu ermöglichen, z.B. im Fall von Anwendungen der Pflegeversorgung, lebenswichtige Daten senden bzw. auch abfragen zu können. Damit die Sicherheit für das HAS gewährleistet ist, müssen unberechtigte Zugriffsversuche aus dem Internet unterbunden werden. Auch der Inhalt transportierter Daten, beispielsweise vertraulicher Pflegedaten, wie Vitalparameter, soll vor den Augen Dritter geschützt werden. [63]

#### **4.3 Erweiterbarkeit / Zukunftssicherheit**

Standardisierung ist eine Möglichkeit, Erweiterbarkeit zu gewährleisten. Der Kunde kann dann zwischen kompatiblen Produkten mehrerer Hersteller wählen. [9]

Bisher konnte sich in der HA jedoch kein Standard durchsetzen. Eine Vielzahl von Protokollen und Anwendungen existieren nebeneinander. Geräte der einzelnen Protokolle funktionieren isoliert voneinander. Zukunftssicherheit und Erweiterbarkeit hängen in diesem Szenario vor allem von leistungsfähigen Schnittstellen und von der Interoperabilität ab. Ein Möglichkeit bestünde darin, Gateways für jede erdenkliche Paarung von Heimnetzen entweder in Hardware oder Software zu realisieren. Bei n Subnetzen wären dies n\*(n-1)/2 notwendige Schnittstellen.

Ein anderer Ansatz geht von einer universellen Middleware Bridge (UMB) aus, deren Aufgabe darin besteht mittels Schnittstellen die nahtlose Interoperabilität verschiedenartiger Systeme zu bewerkstelligen. [64] Bei n Subnetzen wären dies n notwendige Schnittstellen, was den Aufwand für das Einbinden zukünftiger Standards überschaubar macht.

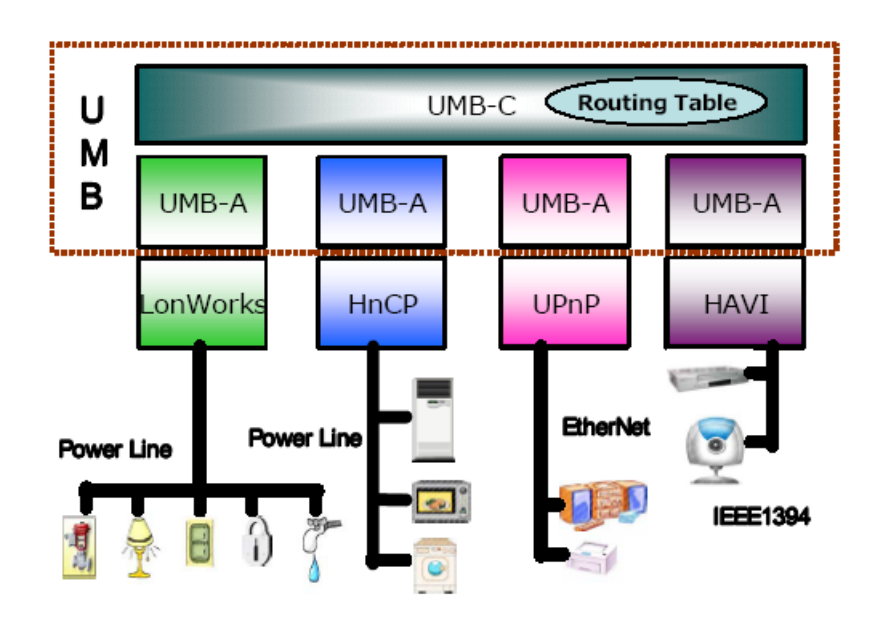

**Abbildung 4-1 Die Architektur der Universalen Middleware Bridge [64]** 

Eine alternative Lösung für Interoperabilität bietet die javabasierte OSGi Service Plattform, der 1999 gegründeten Open Services Gateway Initiative. [65] Die OSGi Architektur ist ein firmenunabhängiges Framework von Softwarekomponenten für Hersteller, Service Provider und Entwickler. Die Service Plattform ist dabei die zentrale Komponente und bildet als "Home Residential Gateway" den Übergangspunkt zwischen LAN und WAN.

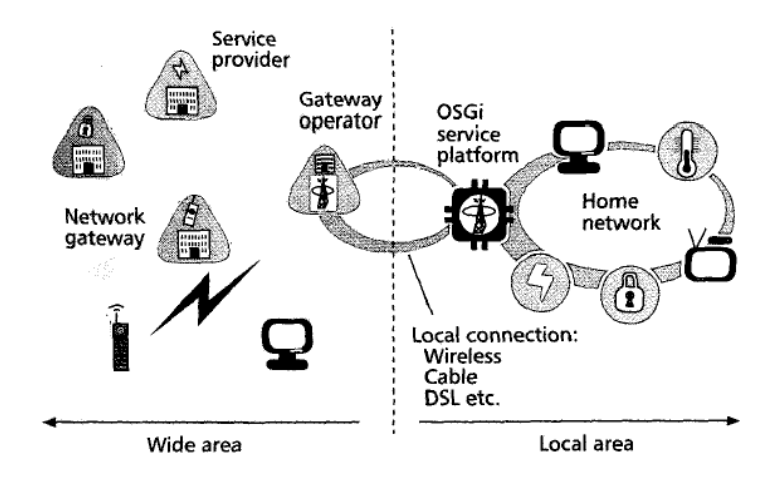

**Abbildung 4-2 Position der OSGi Service Plattform im Netzwerk [65]** 

Lösungsansätze, wie UMB und die OSGi Service Plattform, finden sich beispielsweise in Anwendungen, wie Echonet (S58) und COBA "Connected Open Building Automation" (S60), wieder.

### **4.4 Benutzerfreundlichkeit / Akzeptanz**

In einer Studie aus dem Jahre 2001, durchgeführt von Samsung Electronics und dem American Institute for Research (AIR), wurden Familien in Korea und den USA befragt, wie für sie benutzerfreundliche Heimautomatisierung aussehen könnte. Dabei wurden folgende Kernaussagen getroffen: [66]

- Die Benutzer wünschen die Möglichkeit selbst in die Konfiguration der HA eingreifen zu können, um die Systeme anzupassen.
- Multifunktionale Apparate werden abgelehnt, stattdessen sollten eigenständige Geräte sinnvoll(e) Daten austauschen. Beispielsweise ist es nicht notwendig, die Waschmaschine via TV-Gerät bedienen zu können, angenehmerweise wird aber am Bildschirm eingeblendet, wann ein Waschgang beendet ist.
- Die Kompatibilität alter und neuer Geräte wurde beklagt. Insgesamt sollte der Anschluss einfacher funktionieren.
- Das Interesse an bestimmten Informationen ändert sich über den Tagesverlauf. In der Früh interessieren Nachrichten, Wetter- und Verkehrsdaten, am Nachmittag der Wohnungsstatus und die Frage nach hinterlassenen Nachrichten oder E-Mails.

Eine ethnographische Studie über Informationstechnoligen im Haushalt 2001, insbesondere über die Erwartungen, Ängste, Interessen bezüglich HA zeigt folgendes Bild. HA wird, bei allen erkennbaren Vorteilen auch kritisch gesehen und wirft Fragen auf. [67]

- Ist die Angst der Menschen davor, durch die HA-Technik ersetzt zu werden, also ihrer Aufgaben in Haushalt und Familie beraubt zu werden, begründet?
- Ist die neue Bequemlichkeit gut für die soziale Gesundheit der Familie?
- Wird sich HA als exklusive Elite-Technologie etablieren und die Klassenunterschiede verschärfen?
- Verliert der Anwender die Kontrolle über sein Heim? Kann trotzdem manuell bedient und die Automatik übersteuert werden?
- Das Gefühl mittels mit dem Internet vernetzten HAS kontrolliert werden zu können, löst zwar keine Ängste aber zumindest Unbehagen aus.

Die Akzeptanz steht auch in Abhängigkeit sozioökonomischer Einflüsse, so sind es in einer 2006 vom "Institut für Forsight und Systemische Innovation" (IFSI) in Wiener Wohnobjekten des sozialen und kommunalen Wohnbaus durchgeführten Studie Bildung und Haushaltseinkommen, welche sich auf Vernetzungskompetenz und Geräteausstattung mit technischen Geräten im Sinne der IT/HA auswirken. [68]

# **Kapitel 5**

# **Topologien und Unterscheidungsmerkmale in der HA**

#### **5.1 Zentral versus dezentral**

Der zentrale und dezentrale Ansatz in der Automatisierung lässt sich gut an der historischen Entwicklung aufzeigen. Heimautomatisierung ist ein junges Anwendungsgebiet, Automatisierung an sich, beginnt hingegen bereits in der Antike. Als Beispiel sei Platons Weckwerk 400 v. Chr genannt, eines der ältesten Automatisierungsgeräte der Welt. [69]

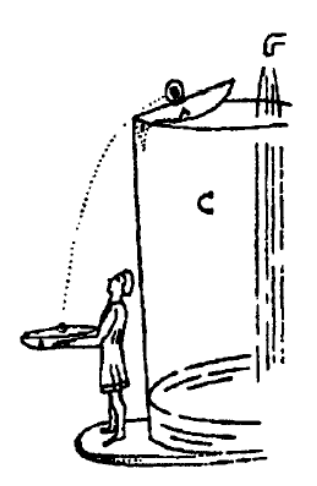

**Abbildung 5-1 Weckwerk von Platon (400 v. Chr) [69]** 

Mit der Industrialisierung begann der Siegeszug der Automatisierung. Einerseits wurde die Forderung laut, den Menschen aus der teilweise gefährlichen und belastenden Arbeitsumgebung herauszulösen, andererseits erschien 1905 das Buch "Regelung von Kraftmaschinen" von M.Tolle, dass als erstes systematisches regelungstechnisches Lehrbuch angesehen werden kann. [70].

Die ersten zur Prozessführung verwendeten Bauteile waren örtliche Messeinrichtungen für Temperatur, Druck und manuell betätigte Aktoren, wie Motoren, Ventile und Schieber. Die Prozessführung erfolgte **dezentral**. Die Arbeiter waren gezwungen zur Informationserfassung und zur Realisierung von Stelleingriffen meist große Wege zurückzulegen. [71]

Um 1940 war die räumliche Zuordnung des Bedienraums zur Produktionsanlage nicht mehr notwendig. Der Einsatz von elektrischer Energie und Druckluft bzw. Öl zur Übertragung von Mess- und Stellsignalen ermöglichte einen **zentralen** Leitstand.

Die folgenden Jahrzehnte waren durch **zentrale** Prozessautomatisierung geprägt. Ab 1950 übernehmen in Verdrahtung programmierte elektrische Regler, Relais und Schütze die Aufgabe von Steuer- und Regelungseinrichtungen.

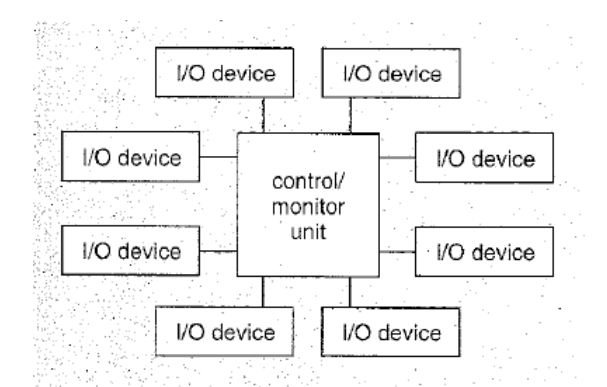

**Abbildung 5-2 Konventionelles zentrales Steuersystem [72]** 

1960 findet der Digitalrechner als **zentraler** Prozessrechner Einzug in die Automatisierung. Einfach programmierbar, dadurch flexibel anpassbar an veränderte Prozesse, gleichzeitig als SPS/PLC (Speicherprogrammierbare Steuerung / Programmable Logic Controller) funktional angelehnt an die Verdrahtungsprogrammierung, wodurch der Umstieg erleichtert wird. [70]

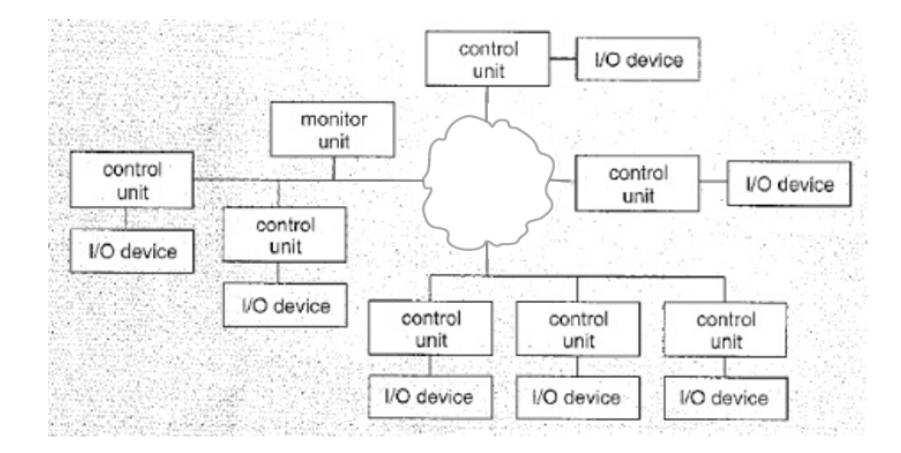

**Abbildung 5-3 Mikroprozessorbasiertes dezentrales Steuersystem vgl. [72]** 

Die Entwicklung preiswerter Mikroprozessoren 1975 war Vorraussetzung für die **Dezentralisierung** der Prozessleittechnik. 1985 ersetzen dezentrale vernetzte Prozessleitsysteme weitgehend den zentralen Prozessrechner.

#### **5.2 Kabelgebunden versus Funk**

#### **Kabelgebunden**:

Mit der Einführung von Digitalrechnern in der industriellen Automatisierung begann auch die Übertragung von Mess- und Stellsignalen über Zweidrahtleitungen. Vorerst wurden alle Leitungen zur Übertragung analoger oder digitaler Signale, von den Eingabe/Ausgabe-Modulen kommend, parallel am Prozessrechner angeschlossen.

Um die Verdrahtungskosten zu verringern, wurden Feldbus-Systeme konzipiert, mit dem Vorteil, dass alle Module die gleiche Zweidrahtleitung zur seriellen digitalen Datenübertragung verwenden konnten. [72]

Zu den kabelgebundenen Übertragungsmedien zählt neben der verdrillten Zweidrahtleitung (Twisted Pair), das Koaxialkabel, die Glasfaser (Fiber optics) und die Stromleitung (Powerline).

#### **Vorteile kabelgebundener Systeme**:

- Die Energieversorgung angeschlossener Module kann entweder über mehrpolige Datenkabel mit inkludierter Niederspannungsversorgungsleitung oder durch Verwendung der Powerline verwirklicht werden.
- Die Übertragungsrate und Reichweite ist nicht durch baulichen Hindernisse beschränkt, kann bei Glasfaser über eine Strecke von 100km beispielsweise 160 Gbps und mehr betragen. [73]
- Die Störanfälligkeit gegenüber elektrischen und elektromagnetischen Umgebungseinflüssen ist bei Verwendung geschirmter Leitungen gering, beim Einsatz von Glasfaser gleich Null.
- Die Abhörsicherheit ist, ausgenommen beim Einsatz von Powerline, auch ohne Verschlüsselungsmaßnahmen oft ausreichend. [74]
- Übertragungskapazitäten können durch das Verlegen zusätzlicher Leitungen erhöht werden.

• Preisgünstige Erweiterung, ohne bauliche Maßnahmen, bietet die Powerline-Technologie.

#### **Funk**:

Datenübertragung per Funk, oder besser kabellose Datenübertragung, begann 1896 mit Marconis Langwellensender zur Übertragung von Morsezeichen. [75] 100 Jahre später schafft das Mobiltelefon mit dem GSM-Standard den Sprung in den Massenmarkt. Auch wenn die Mehrzahl der verwendeten kabellosen Übertragungssysteme im Radiofrequenzbereich arbeitet, gibt es sowohl für den Bereich darüber als auch darunter Anwendungen.

| <b>Frequency [MHz]</b>    | <b>Typical Applications</b>                                                                 |
|---------------------------|---------------------------------------------------------------------------------------------|
| 433<br>(Europe)           | Headphones<br>Remote control<br>RKE (Remote keyless entry)<br>Toys                          |
| 866/900<br>(Europe / USA) | Remote control<br>RKE (Remote keyless entry)<br>ESL (electronic shelf label)                |
| 2400<br>(worldwide)       | WLAN (Wireless LAN)<br><b>Bluetooth</b><br>LPS (Local positioning system)<br>Microwave oven |
| 5700<br>(worldwide)       | t.b.d.                                                                                      |

**Abbildung 5-4: ISM – Frequenzbereiche [76]** 

1975 brachte beispielsweise ITT in Deutschland ein Ultraschall-Fernbedienungssystem für Fernsehgeräte auf den Markt. Der Baustein SAA 1024 konnte 30 verschiedene Ultraschallfrequenzen erzeugen. Diese wurden mit einem Kondensatormikrofon als Lautsprecher ausgegeben, vom Empfängerbaustein SAA 1025 ausgewertet und in Steuerbefehle für den TV-Empfänger umgewandelt. [77]

Neben der weitverbreiteten IR-Anwendung der TV-Fernbedienung, konnte 1979 in einer Machbarkeitsstudie gezeigt werden, dass ein drahtloses IR-Datennetzwerk, aufgebaut aus preisgünstigen Bauteilen, eine vernünftige Übertragungsrate von damals 125 kbps, bei geringer Fehlerquote und unabhängig von elektromagnetischen Interferenzen (EMI), erreichen könnte. Mit der Entwicklung besser modulierbarer, also schneller schaltender LEDs, wurden höhere Datenraten in Aussicht gestellt. [78]

#### **Vorteile von Funknetzwerken**: [74]

- Die nachträgliche Erst-Installation von Funknetzwerken in bestehenden Gebäuden ist einfach und kostengünstig möglich.
- Die Erweiterungen und Änderungen bestehender Netze bedarf keines nennenswerten Aufwandes.
- Funkvernetzte Komponenten können innerhalb des Hauses, unabhängig von Standort und Anschlussdose, gesteuert werden.
- Bestehende Infrastruktur bleibt unverändert. [79]

#### **5.3 Client-Server versus Peer to Peer**

Das **Client-Server-Modell** ist eines der bekanntesten und verbreitesten Modelle für verteilte Systeme. Die im Netzwerk verbundenen Module erfüllen entweder die Aufgabe eines Servers, eines Clients oder sie stellen eine Kombination aus Server und Client dar. Server verwalten Ressourcen, stellen ihre Dienste zur Verfügung und antworten auf Anfragen eines Clients. Eine direkte Kommunikation zwischen den Clients ist dagegen nicht vorgesehen. [80]

Die Mehrzahl der Anwendungen des Internets basieren auf der Client-Server-Architektur. (DNS, HTTP, SMTP, POP, IMAP, FTP, IRC, ...) Auch in der Heimautomation kommt dieses Modell zum Einsatz, insbesondere beim Fernzugriff via Internet, bei welchem ein "Home-Gateway" als Web-Server die Verbindung nach außen und als HAS-Client die Verbindung mit den internen HA-Modulen herstellt. [28]

Das **Peer to Peer Modell** beschreibt verteilte Systeme, bei welchen die Netzwerkteilnehmer ihre eigenen Ressourcen, wie Daten, Speicherkapazität und Rechenkapazität, teilen. Fasst man die Definition eng, so sind alle teilnehmenden Einheiten gleichberechtigt. Womit Systeme, welche serverähnliche Supereinheiten (supernodes) verwenden, ebenso aus der Definition ausgeschlossen werden, wie Systeme, welche die Peer to Peer Architektur ergänzende Server benötigen. Sowohl die Suche nach Außerirdischen (SETI@home), als auch die Musiktauschbörsen, wie Napster und Kazaa, wären nach dieser Definition keine Peer to Peer Netzwerke. Erstere benötigen einen zentralen Verwaltungsserver, letzteres zumindest Supernodes. [81]
Wegen ihrer Ausfallssicherheit, Selbstorganisation und dem unproblematischen Umgang mit neu hinzugefügten oder entfernten Netzwerkknoten ist die Peer to Peer Architektur auch für den Einsatz in Heimautomationssystemen interessant. Den von IEEE 802.15.4 (S38) oder INSTEON (S46) verwendeten Mesh- oder Hybridnetzwerken liegt beispielsweise Peer to Peer Architektur zugrunde.

### **5.4 Point to Point versus Routed versus Mesh**

#### **Point to Point**:

Bei den Automationssystemen der 1950er bis 1970er Jahre wurden die Sensoren und Aktoren direkt an die zentrale Steuereinheit angeschlossen. Der Vorteil lag in der verzögerungsfreien Kommunikation zwischen den verschiedenen Modulen und dem Prozessrechner. Die Geschwindigkeit wurde nur durch die Rechenleistung des Prozessrechners bestimmt. Als großer Nachteil erwies sich hingegen die komplexe Verdrahtung, sowohl hinsichtlich der teuren Wartung, beispielsweise bei Änderungen oder Erweiterungen, als auch hinsichtlich des hohen Bedarfes an Kupferleitungen. [82]

Der WLAN Standard IEEE 802.11b wird zwar vorwiegend für "Point to Multipoint" Kommunikation verwendet, unterstützt aber, definiert als Basistyp, daneben auch die "Point to Point" Architektur, bei welcher zwei Geräte oder Module ad hoc, ohne Infrastruktur, verbunden werden. [83]

Im Bereich der HAS verwenden beispielsweise proprietäre Wetterstationen mit Funk-Außenthermometer "Punkt zu Punkt" Verbindungen.

#### **Routed**:

Werden verschiedene Teilbereiche eines Netzwerkes bzw. verschiedene LANs miteinander verbunden, können Datenpakete nur dann von einem Knoten zum anderen Knoten befördert werden, wenn an den Schnittstellen der Teilnetze bekannt ist, wo sich welcher Knoten befindet, beziehungsweise über welchen Weg das Datenpaket den Knoten erreichen kann. Diese Informationen können beispielsweise in Tabellen (Routing-Tables) verwaltet werden. Bei komplexen strukturierten Netzen, wie dem Internet, sind die Routing-Informationen einem andauernden Wandel unterworfen, da sich die Netzstruktur ständig ändert. Die verschiedenen im Netzwerk vorhandenen Router tauschen entsprechende Routingdaten aus, um immer einen möglichst optimalen Weg für die Datenpakete zu finden [84]. Bei EHS beispielsweise, müssen dem Sender

die beteiligten Router und deren Reihenfolge am Weg des Datenpakets zum Empfänger bekannt sein und zur Empfängeradresse ergänzend angegeben werden (S36).

#### **Mesh-Netzwerke**:

Das "ad hoc Netzwerk-Konzept" besteht in verschiedenen Formen seit über 30 Jahren. "Mobile (multihop) ad hoc Netzwerke" (MANETs) sind aus Knoten aufgebaut, welche über Funk miteinander verbunden sind. Diese Knoten kommunizieren selbstorganisierend miteinander und können Daten zwischen zwei Netzwerkteilnehmern austauschen, auch wenn diese keinen direkten Kontakt zueinander haben. Dazu werden dynamisch, beliebig viele dazwischenliegende Knoten zur Weiterleitung verwendet. [85]

Der ursprüngliche Antrieb für die Entwicklung derartiger Netze bestand darin, die Kommunikation in Katastrophenszenarien oder auf Kriegsschauplätzen gewährleisten zu können, also ohne jeglicher vorhandener Infrastruktur auszukommen. Ein solches Netz ist somit nur aus Endgeräten aufgebaut, es gibt keine weiteren Strukturebenen.

Mesh Netzwerke stellen eine Weiterentwicklung von MANETs dar, bei welcher der Grundsatz, nur Endgeräte im Netz zuzulassen, gelockert wurde.

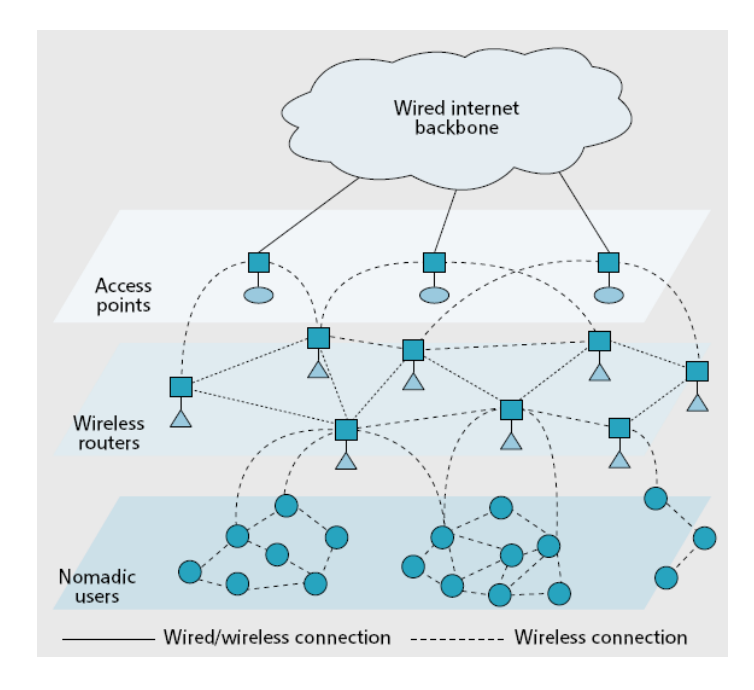

**Abbildung 5-5 Architektur eines Mesh-Netzwerks mit 3 Ebenen [85]** 

Bei der Mesh-Netzwerk-Architektur werden, je nach Verfügbarkeit, kabellose und kabelgebundene Teilbereich miteinander verbunden. Ebenso können mehrere funktionelle Ebenen und/oder spezialisierte Knoten vorkommen. Das daraus entstehende Netzwerk, dient anders als MANET vordringlich zivilen Anwendungen, bei welchen auch Kosten eine Rolle spielen.

Ergänzt man ein kabelloses Netzwerk mit einem Netzwerk von verdrahteten Knoten, welche regelmäßig angeordnet und miteinander verbunden einen Teil des Datenverkehrs übernehmen, so wird dies auch als **hybrides Netzwerk** bezeichnet. [86]

Die Eignung für HAS ergibt sich aus der, auch für den Anwender, einfachen Möglichkeit, neue Module in die vorhandenen Infrastruktur zu integrieren.

### **5.5 Uni-direktional versus Bi-direktional**

Sogar im kritischen Bereich der Pflegeversorgung, der Überwachung von Vitalparametern im Rahmen der Heimautomation, kann die **unidirektionale** Kommunikation eingesetzt werden. Ein Sensor sendet die Daten sofort nach der jeweiligen Messung kabellos ab. Das Empfangsmodul kann die Daten nur dann auswerten, wenn sich der Sender innerhalb der Reichweite des Netzwerkes befand und wenn kein Übertragungsfehler aufgetreten ist. Eingesetzt werden kann diese Kommunikationsmethode allerdings nur dann, wenn sich der Sensor meistens im Empfangsbereich des Netzwerks befindet und wenn ein Verlust einzelner Messwerte toleriert werden kann. Bleibt der erwartete Messwert über einen Toleranzzeitraum hinaus aus, kann dies als Fehler interpretiert werden und entsprechende Aktionen auslösen. [87]

Bei einfachsten HA-Anwendungen, wie der Lichtsteuerung vor Ort, wird die preisgünstige unidirektionale Weiterleitung des Schaltbefehls zum Aktor durch einen ebenso preisgünstigen Rückkanal ergänzt, dem Benutzer. Reagiert der Aktor nicht, wird der Schaltbefehl einfach wiederholt.

Bei zeitkritischen Systemen, beispielsweise im Bereich Brandschutz, Rauch- und Brandmelder, ist die Verwendung **bidirektionaler** Komponenten indiziert. So muss eine Alarmmeldung eines Sensors innerhalb von 10 Sekunden empfangen werden, der Ausfall eines Systemteils innerhalb von 100 Sekunden erkannt werden. Neben der aufwändigeren Elektronik steigt auch der Energieverbrauch, da auch im Leerlauf Datentransfer stattfindet. Vor allem bei Komponenten, welche nicht an eine fixe Spannungsversorgung angeschlossen sind, spielt dieser Umstand eine beachtenswerte Rolle. [88]

### **5.6 Interoperabilität versus Proprietär**

**Interoperabiltät** bezeichnet das Zusammenwirken von zwei oder mehr Komponenten in einem verteilten System, in der Art, dass sich das Gesamtsystem so verhält, wie es von jeder einzelnen Anwendung zur korrekten Funktion benötigt wird. [89]

Der Markt für HAS ist unübersichtlich, viele Unternehmen aus dem Bereich der GA sind ebenso vertreten, wie neue Anbieter, welche spezielle HA-Teillösungen anbieten. Obwohl sich viele Firmen zu Allianzen zusammenschließen um ihre normativen Bemühungen zu bündeln, konnte sich bisher keine einzelne gemeinsame Norm durchsetzen. Neben den zueinander inkompatiblen amerikanischen, europäischen und japanischen (Industrie-)Standards (z.B. X10) gesellen sich unzählige **proprietäre Systeme** zu der Heimautomations-Familie. [90]

Um den Schwächen bestehender Standards zu begegnen und der technischen Entwicklung Rechnung zu tragen, werden nach wie vor neue Spezifikationen definiert, in der Hoffnung auf den durchbrechenden Erfolg zum Weltstandard. [91]

# **Kapitel 6**

# **Protokolle und Systemstandards**

Die Mehrzahl der hier angeführten HAS geht auf Bestrebungen von Industrie-Allianzen zurück, einen Systemstandard zu etablieren. Folgende Systeme und Protokolle wurden von internationalen Normungsgremien standardisiert:

- **KNX** (CENELEC)
- $\blacksquare$  IEEE 802.15.4 (IEEE)
- $\blacksquare$  LON (EIA)
- **DALI** (IEC)
- **DECT** (ETSI)
- $\blacksquare$  CEBus (EIA)

Von Allianzen unterstützt werden ZigBee, INSTEON, Z-Wave, Echonet, HomePlug, COBA, Bluetooth. HBS und HomeRF.

Wegen seiner starken Verbreitung in den USA wird auch X10 in diesem Kapitel behandelt.

Die Weiterentwicklung von CEBus, HBS und HomeRF wurde mittlerweile eingestellt.

# **6.1 KNX**

Die in den vormals unabhängigen Vereinigungen EIBA (European Installation Bus Association), EHSA (European Home System Association) und BCI (BatiBUS Club Internationale) vertretenen Unternehmen gründeten 1999 die KNX-Association mit dem Ziel mit KNX den einzigen offenen Weltstandard für die Heim- und Gebäudesteuerung zu etablieren. [92]

KNX unterstützt eine Vielfalt von Kommunikationsmedien, hervorgegangen aus den drei oben genannten, zugrundeliegenden Standards sind: [93] [94]

• **Twisted Pair – TP0**: wurde von BatiBUS übernommen. TP0 ermöglicht Kommunikation über eine einfache 2-Drahtleitung mit einer Datenübertragungsrate von 4800 bps. Das verwendete Protokoll ist CSMA/CA,

als Topologie kann sowohl Bus, Stern, Ring, Baum oder eine beliebige Kombination daraus zum Einsatz kommen.

- **Twisted Pair TP1**: stammt aus der EIB-Spezifikation und war schon beim EIB das meistverwendete Kommunikationsmedium. TP1 hat den Vorteil einer höheren Übertragungsrate als TP0 von 9600 bps und kann die am Bus angeschlossenen Geräte mit Spannung versorgen. Mögliche Topologien sind Linie, Stern oder Baum sowie Kombinationen daraus. TP1 wird von 90% der aktuellen KNX-Produkte unterstützt.
- **Power Line PL110**: wurde ebenso, wie TP1, ursprünglich im EIB-Standard festgelegt. Verwendet wird Spread Frequency Shift Keying (SFSK) mit einer Datenrate von 1200 Baud über das bestehende Stromnetz.
- **Power Line PL132**: wurde von EHS übernommen und verwendet Minimum Shift Keying (MSK) mit einer Datenrate von 2400 Baud.
- **Funk KNX RF**: ist ein neu entwickelter drahtloser Übertragungsstandard mit einer Datenrate von 16.385 Baud.

Zu den weiteren Elementen des KNX-Standards gehören neben "Common Kernel" und "Common Runtime" drei verschiedene Konfigurationsmodi.

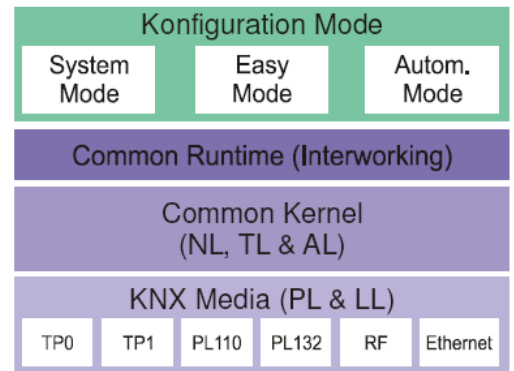

**Abbildung 6-1: Elemente des KNX-Standards [93]** 

Nachdem die Geräte am physikalischen Medium angeschlossen wurden, müssen sie auch logisch in das HAS integriert werden. Dazu müssen Parameter eingestellt und Verbindungen hergestellt werden.

• Der **System-Modus** war bereits im EIB spezifiziert. Der geschulte Handwerker benötigt ein PC-Tool, kann damit auch komplexe Konfigurationen durchführen.

Die für die Konfiguration notwendigen Daten der Geräte müssen von den Herstellern in einer eigenen Produktdatenbank bereitgestellt werden.

- Der **Easy-Modus** benötigt kein PC-Tool und ist in weitere Modi unterteilt. Im **Easy-Controller Modus** beispielsweise kann ein eigenes Steuergerät, angeschlossen am KNX-Netzwerk, die Konfiguration durchführen und dazu die dafür notwendigen Eigenschaften der verschiedenen Module über den Bus auslesen. Im **Easy-Pushbutton Modus** können zwei Busteilnehmer, zum Beispiel ein Sensor und ein Aktor, ohne weitere Hilfsmittel kombiniert werden, indem sie gleichzeitig durch Drücken einer Taste in den Lernmodus versetzt werden [95]. Bei Verwendung von Modulen, welche mit Drehschaltern ausgestattet sind, können zwei oder mehrere dieser durch das Einstellen gleicher ID (ähnlich X10) funktional verbunden werden [96].
- Der neu definierte **Automatik-Modus** bietet ein Plug-and-Play Verfahren zur Konfiguration und ist damit am anwenderfreundlichsten.

KNX versucht die Eigenschaften der darin aufgegangenen Standards zu vereinen. Selbst bei Dominanz der EIB Spezifikationen wird so Abwärtskompatibilität zu BatiBus und EHS ermöglicht.

**BatiBus**: 1989 wurde BatiBus Club International gegründet. Der Standard sieht als einziges physikalisches Medium den Zweidraht vor. Die Topologie ist dabei egal. Sowohl Linie, Baum, Stern, Ring und jede Kombination daraus ist gestattet. 7680 Module, Sensoren und Aktoren können angeschlossen werden, jedes davon muss eine eindeutige Adresse haben. Die Übertragungsrate beträgt 4800 bps. [94]

**EHS**: Angeregt und gesponsert durch die EU entstand 1992 die EHS-Spezifikation. EHS war speziell ausgerichtet auf die Bedürfnisse der HA-Anwender, welche sich die leistungsfähigeren und teureren Systeme, wie EIB, nicht leisten können. Das EHS Kommunikationsmodell basiert auf dem ISO OSI (Open Standard Interconnection) Protokoll [97]

| <b>User Application</b>   |                          |                         |                     |                          |            |                   |  |
|---------------------------|--------------------------|-------------------------|---------------------|--------------------------|------------|-------------------|--|
| <b>Network Management</b> |                          |                         |                     |                          |            |                   |  |
|                           | <b>Application Layer</b> |                         |                     |                          |            |                   |  |
|                           |                          |                         |                     |                          |            |                   |  |
|                           |                          |                         |                     |                          |            |                   |  |
|                           | <b>Network Layer</b>     |                         |                     |                          |            |                   |  |
|                           |                          |                         |                     | Data Link Layer          |            | LLC               |  |
|                           |                          |                         | <b>TP1/</b>         |                          |            | <b>MAC</b>        |  |
|                           | <b>PL</b><br>2400        | TP <sub>0</sub><br>4800 | <b>COAX</b><br>9600 | TP <sub>2</sub><br>64000 | IR<br>1200 | <b>RF</b><br>1100 |  |

**Abbildung 6-2: Das EHS-Kommunikationsmodell [97]** 

Die verschiedenen physikalischen Medien werden über Router miteinander verbunden. Auf diese Weise können bis zu sieben Teilnetze verwendet werden. Je Teilnetz sind 255 Bus-Teilnehmer adressierbar (1 Byte). Um einzelne Module ansprechen zu können, müssen zusätzlich zur 1 Byte Moduladresse auch die Adressen der beteiligten Router angegeben werden.

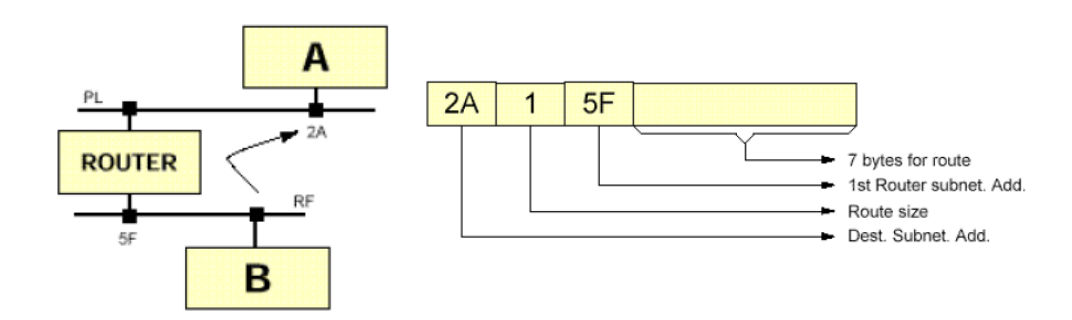

**Abbildung 6-3: EHS-Adressierung des Knoten A von B aus betrachtet [97]** 

Die Adresse für den Versand eines Datenpakets von Knoten B nach A lautet beispielsweise: 2A 1 5F.

Dabei ist 2A die Adresse des Knoten A in dessen Teilnetz, 1 gibt die Anzahl der beteiligten Router an, danach folgen die Routeradressen im vorliegenden Beispiel 5F.

**EIB**: Der European Installation Bus wurde vor allem für den Einsatz in der GA entwickelt. Das vorwiegend verwendete Übertragungsmedium ist Twisted Pair, mit einer Datenrate von 9600 bps, parallel zur Starkstromverkabelung in eigenem Rohr verlegt. Aber auch die Powerlinetechnologie mit Geschwindigkeiten von 1200 bps oder 2400 bps sowie Ethernetverkabelung mit 10 Mbps (EIB.net) [94] finden als physikalisches Medium Verwendung.

Das EIB-Netzwerk ist hierarchisch aufgebaut. Die **Linie** (Line) stellt die kleinste Einheit dar, mit bis zu 256 angeschlossenen Modulen. Über Koppler können maximal 15 Linien an eine **Hauptlinie** (Main-Line) angebunden werden. Bis zu 15 solcherhand entstandene Bereiche (Area) können wiederum mittels "Backbone" zusammengefasst werden und bilden eine Domäne. In einer Domäne können somit theoretisch 57 600 Knoten adressiert werden. [98]

Eine Besonderheit stellt dabei die mehrfache Adressierung der Module dar. Einerseits hat jeder Knoten eine eindeutige physikalische Adresse, welche von seinem Platz abhängt, welchen er in der oben beschriebenen Topologie einnimmt. Diese Adresse dient der Konfiguration, Installation und der Systemwartung, wie beispielsweise dem Update von installierter Anwendungssoftware. Andererseits können jedem Modul Gruppenadressen zugeordnet werden. Mit dieser Adresse können auch mehrere Geräte zusammengefasst und gleichzeitig angesprochen werden, was den Datenverkehr im Betrieb minimiert.

Über das physikalische Medium Twisted Pair (TP) werden die angeschlossenen Module gleichzeitig mit Spannung versorgt. Eine Linie darf dabei eine Maximallänge von 1 000 m aufweisen, wobei sich jedes Gerät innerhalb von 350m zu einer Bus-Stromversorgung befinden muss. Mehrere Stromversorgungen der Linie sind möglich, der Minimalabstand zueinander beträgt 200 m. [94]

EIB wird, anders als BatiBus oder EHS, nach deren Zusammenschluss in KNX, als eigene Marke weiterbestehen und als Teilspezifikation von KNX vermarktet. [98]

## **6.2 IEEE 802.15.4 / ZigBee**

Mit dem Ziel einen Funk-Standard zu generieren, welcher die Attribute zuverlässig, sicher, geringer Stromverbrauch und kostengünstig vereint, wurde von der IEEE 802.15 Task Group 4 ein Lösung für ein Funknetzwerk erarbeitet, welches bei kleinen Datenraten und geringer Komplexität eine Batterielebenszeit von mehreren Monaten bis zu mehreren Jahren ermöglicht und in einem lizenzfreien Frequenzband arbeitet. [91]

Der Rahmen möglicher Anwendungen wurde weitgesteckt, von der Industrieautomatisierung über Fahrzeug-Sensoren im Automobilbau bis zu Lösungen für die Landwirtschaft, wie Bodenfeuchte-Sensoren, Elemente zur pH-Wert-Bestimmung oder zur Messung der Pestizidkonzentration. Ebenso, im Heimbereich kabellose Tastaturen, zueinander kompatible Fernbedienungssysteme für die Unterhaltungselektronik und der große Bereich der HA. [99]

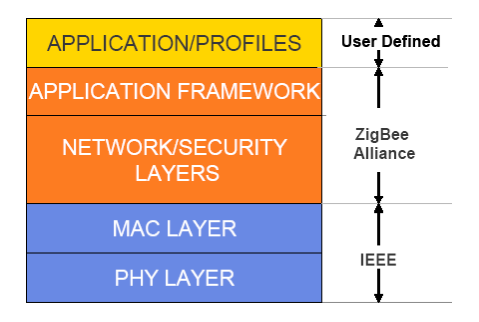

**Abbildung 6-4: IEEE 802.15.4 / ZigBee Schichtenmodell [91]** 

Die Aufgabenaufteilung der 2000 ins Leben gerufenen Kooperation zwischen der IEEE und der ZigBee Alliance [99] ist am Schichtenmodell ersichtlich. IEEE übernimmt die Standardisierung der untersten Schichten (Bitübertragungsschicht und Sicherungsschicht), also den Zugang zum Übertragungsmedium, währenddessen ZigBee die, auf die IEEE-Standards aufbauenden Bereiche (Vermittlungsschicht und Anwendungsschicht), definiert. [91]

Als Übertragungsmedium wurde Funk in 3 möglichen Frequenzbereichen festgelegt. Im Bereich 868 MHz, welcher in Europa verfügbar ist, steht ein Kanal mit einer Datenrate von 20 kbps zur Verfügung. In den USA können im 915 MHz ISM (Industrial, Scientific, Medical) Band zehn Kanäle mit einer Datenrate von 40 kbps genutzt werden. Der fast weltweit verwendbare Bereich von 2,4 GHz ermöglicht eine Datenrate von 250 kbps auf 16 Kanälen. [99]

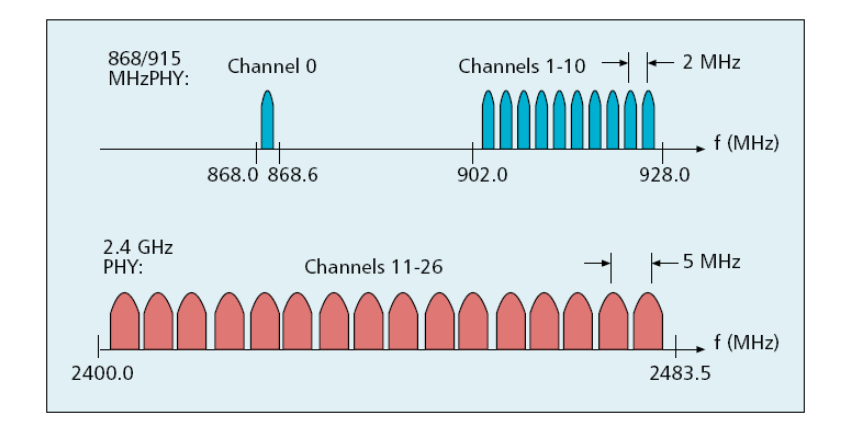

**Abbildung 6-5: IEEE 802.15.4 Frequenzkanäle [99]** 

Das 2,4 GHz Band ist ein sehr intensiv genutzter Frequenzbereich (WLAN, Bluetooth). Entsprechend störanfälliger ist die Kommunikation. Diese Randbedingung wird bei den unterschiedlichen Modulationsverfahren für die verschiedenen Frequenzbänder berücksichtig. [99]

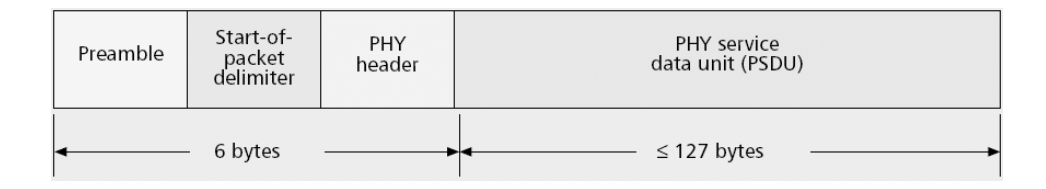

**Abbildung 6-6: IEEE 802.15.4 Physical Layer Frame [99]** 

Der Datenstruktur ist für alle Frequenzbereiche gleich. In der Bitübertragungsschicht, dem Physical Layer, folgen nach einer 4 Byte langen Präambel zur Synchronisation

- ein Startbyte,
- 1 Byte mit der 7-Bit Längenangabe des Nutzdatenfeldes und
- bis zu 127 Bytes an Inhalten der übergeordneten Schichten (PSDU).

| Octets: |                  | 4 to 20            |                      | 0, 5, 6, 10 or<br>14            |              |            |  |
|---------|------------------|--------------------|----------------------|---------------------------------|--------------|------------|--|
|         | Frame<br>Control | Sequence<br>Number | Addressing<br>Fields | Auxiliary<br>Security<br>Header | Data Payload | <b>FCS</b> |  |
|         | MHR              |                    |                      |                                 | MAC Payload  | MFR        |  |

**Abbildung 6-7: IEEE 802.15.4 Data Link Layer Frame [100]** 

Die bis zu 127 Byte langen Datenpakete der Sicherungsschicht (Data Link Layer) bestehen aus

- einem Header  $(7 37$  Bytes)
- einem Block mit Nutzdaten  $(0 118$  Bytes) und
- einem Footer (2 Bytes).

Die ersten zwei Bytes (**Frame Control**) des Headers enthalten Angaben über den Typ des Frames, die Art der Adressierung und die Information, ob eine Rückbestätigung (acknowledgement) gefordert wird.

Die **Sequenznummerierung** ist Teil des Systems zur zuverlässigen Kommunikation. Jede Rückbestätigung muss auch die Sequenznummer beinhalten, damit die lückenlose Datenübertragung sichergestellt werden kann.

**Adressen** können je nach Notwendigkeit zwischen 4 und 20 Bytes lang sein. So kann beispielsweise nur die Adresse des Senders oder auch Sender und Empfängeradresse angegeben sein, wobei jeweils sowohl die kurze 8 bit [99], 16 bit [91] als auch die langen 64 bit IEEE-Version gültig ist.

Nach den **Nutzdaten** bildet eine 16 bit CRC-Prüfsumme als **Frame Check Sequence** den Abschluss. [99]

Es werden vier verschiedene Frametypen unterschieden: Beacon, Data, Acknowledge und MAC-Commands, wobei nur Beacon- und Data-Frames Informationen zu den höheren Schichten transportieren werden.

Eine Besonderheit der IEEE 802.15.4 Spezifikation besteht in der Möglichkeit Applikationen, wenn notwendig, Bandbreite zuzusichern um die Latenzzeiten gering zu halten.

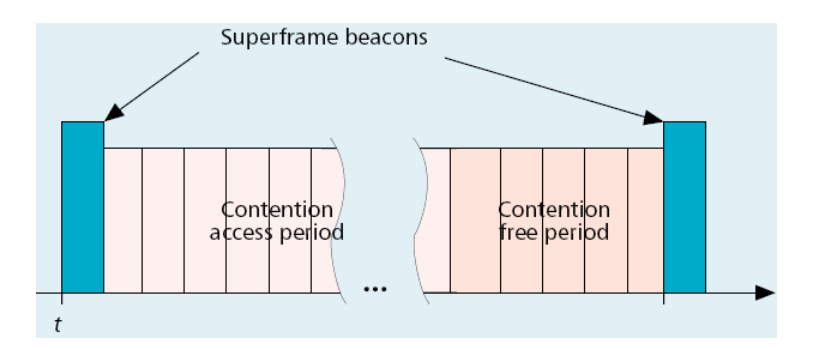

**Abbildung 6-8: IEEE 802.15.4 Superframe Struktur [99]** 

Der **Superframe-Modus** benötigt einen ausgewiesenen Netzwerk-Koordinator (PAN-Coordinator), welcher in vorbestimmten Intervallen im Bereich von einigen ms Superframe-Beacons sendet, um den Beginn des Intervalls anzuzeigen. Das Intervall wird, unabhängig von der Länge in 16 gleiche Zeitfenster aufgeteilt. Dabei besteht die Möglichkeit, Anwendungen ein garantiertes Zeitfenster zuzuweisen. Diese zugesicherten Slots werden vom Ende des Intervalls weg reserviert. Die vorderen Slots stehen allen Anwendungen gleichberechtigt zur Verfügung, der Zugriff erfolgt nach dem CSMA/CA – Verfahren. Dabei wartet der sendewillige Knoten bis zum Beginn des nächsten allgemein verfügbaren Time-Slots, kontrolliert, ob bereits eine

Datenübertragung stattfindet und startet die Kommunikation, oder wartet im Besetztbeziehungsweise Kollisionsfall eine zufällige Anzahl von Zeitfenstern bis zum nächsten Sendeversuch. [99]

Wird für ein gesendetes Datenpaket eine Bestätigung verlangt, so wird dies im Frame-Control-Feld vermerkt. Acknowledgement-Nachrichten werden immer sofort im Anschluss an das empfangene Datenpaket versendet. CSMA/CA wird dabei nicht verwendet. Sowohl Beacon- als auch Acknowledgement-Frames werden nie bestätigt.

IEEE 802.15.4 sieht acht Stufen von Sicherheit vor:

- keine Sicherheit
- ohne Verschlüsselung, Daten-Authentizität 32 bit
- ohne Verschlüsselung, Daten-Authentizität 64 bit
- ohne Verschlüsselung, Daten-Authentizität 128 bit
- symmetrische Verschlüsselung mit AES-128, keine Daten Authentizität
- symmetrische Verschlüsselung mit AES-128, Daten-Authentizität 32 bit
- symmetrische Verschlüsselung mit AES-128, Daten-Authentizität 64 bit
- symmetrische Verschlüsselung mit AES-128, Daten-Authentizität 128 bit

Während die Verschlüsselung das Lesen der Nachricht erschwert, soll mit der Daten-Authentizität sichergestellt sein, dass die Nachricht tatsächlich vom erwarteten Sender stammt und unterwegs nicht verändert wurde.

Um die Produkte preiswert zu halten, und auch auf jegliche Sicherheitsmaßnahmen verzichten zu können, werden die Sicherheitsbelange von den höheren Schichten bewerkstelligt.

Auch in ausschließlich funkbasierten Netzwerken können unterschiedliche Topologien zum Einsatz kommen. Stern-, Baum- und Mesh-Vernetzung wurden in IEEE 802.15.4 spezifiziert. [101]

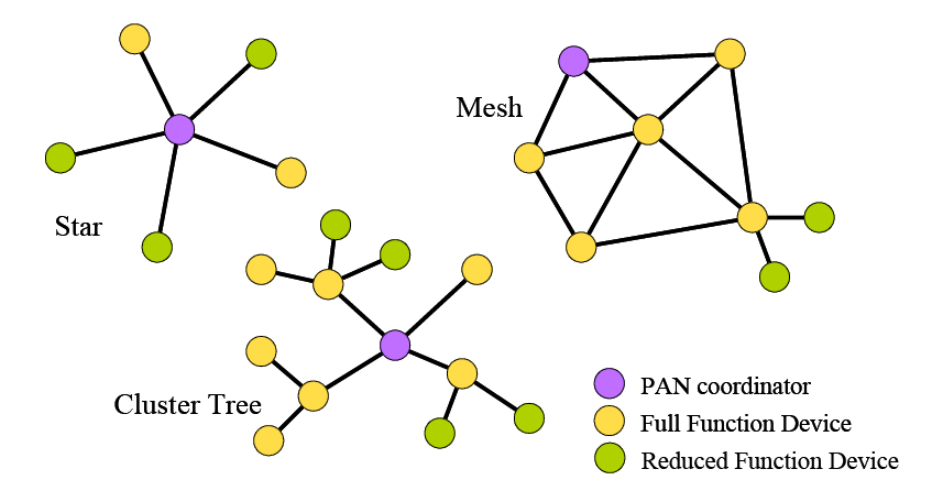

**Abbildung 6-9: IEEE 802.15.4 Netzwerk-Topologien [91]** 

Von der Gestaltung der Hardware ausgehend, werden zwei Typen von Geräten unterschieden. **FFD** (Full Function Device) können in jeder Topologie eingesetzt werden und mit jedem anderen Knoten Kontakt aufnehmen, um Daten auszutauschen. Das komplexere Design bedingt auch einen höheren Stromverbrauch, weswegen FFDs in der Regel aus dem Stromnetz versorgt werden. **RFD**s (Reduced Function Devices) sind für Batteriebetrieb konzipiert, einfach, mit minimalem Speicher, energiesparend aufgebaut, können nur mit einem FFD kommunizieren und begeben sich jeweils für ein längeres Zeitintervall in den Schlafmodus um Energie zu sparen.

Je nach den Aufgaben der Module im Netzwerk können drei Typen charakterisiert werden. **Koordinatoren** nehmen eine wichtige Rolle ein. Sie initialisieren das Netzwerk, verwalten die im Netzwerk teilnehmenden Knoten und speichern deren für den Netzbetrieb relevanten Eigenschaften und Einstellungen. In jedem IEEE 802.15.4 Netzwerk muss ein FFD die Funktion des Koordinators übernehmen. **Router** kommen in Mesh- und Baum-Strukturen zum Einsatz und können Nachrichten benachbarter Knoten weiterleiten. Sowohl Koordinatoren als auch Router zählen zu den FFDs. Die normalen **Endknoten** (FFDs und RFDs) bilden die Blätter des Netzwerks. Insgesamt sind theoretisch bis zu 65 000 Netzwerkteilnehmer möglich. [91]

# **6.3 X10**

X-10 wurde 1976-1978 von Pico Electronics of Glenrothes, Scotland entwickelt. Nachdem Pico den ersten IC für einen Ein-Chip-Taschenrechner zur Serienreife gebracht hatte, wurde an einer Fernbedienung für einen Plattenspieler-Plattenwechsler gearbeitet. Während dieser Arbeit entstand die Idee auch Lampen via Stromleitung fernbedienen zu können. Projekt X1-8 beschäftigte sich mit dem Taschenrechner, X9 mit dem Plattenwechsler, X10 mit den ICs für die Heimautomation via Powerline. [102]

Vermarktet wurden die Halbleiter vor allem in den USA durch die X-10 Group, Hongkong. Für Deutschland wurde von Busch-Jaeger 1981 eine Lizenz erworben, um das System unter dem Namen Busch Timac X-10 bis ca. 1990 vor allem im Bereich Schulgebäudeverwaltung zwecks Energieeinsparungen zu vertreiben. In den USA wurden die preisgünstigen General Electrics Systemelemente unter dem Label Powerhouse u.a. über die landesweite Elektronik-Handelskette Radio Shack vertrieben. [103]

Restriktive gesetzliche Regelungen im Telekommunikationsbereich trugen in Europa ebenso wie das verbreitete 3-Phasen-Drehstromnetz dazu bei, dass der Erfolg ausblieb. So war die Sendeleistung auf 5mW (Bagatellegrenze) beschränkt, gegenüber zulässigen 200mW Störleistung durch Leuchtstofflampen, was die Signalübertragung schwierig bis unmöglich machte (FTZ-Richtlinie 17 R 2040 (April 1978)). [104] Die in Europa anders als in den USA notwendige damals teure Signalkopplung zwischen den 3 Phasen (einfache und billige Kondensatoren hätten das ohnehin schwache Signal unbrauchbar gemacht) war für den privaten Anwendungsbereich zu kostspielig. [105]

Das X-10 System erfreut sich in den USA nach wie vor großer Beliebtheit. Nach diversen Liberalisierungsschritten im Telekombereich und Erweiterung des Systems auf den Wireless-Bereich stellt es für den Heimanwender auch in Europa, wenn auch teurer als in den USA, eine kostengünstige Alternative zum EIB dar.

Die ursprüngliche Spezifikation definiert direkte drahtgebundene Einwegkommunikation zwischen Sender und Empfänger über das vorhandene Stromnetz. Der Sender kann Befehle, wie EIN, AUS, DIMMEN, an einen oder mehrere Empfänger senden. Die Adressierung ermöglich es 256 verschiedene Empfänger anzusprechen, wobei 16 Haus-Codes A-P mit 16 Gerätecodes 1 –16 kombiniert werden. [106]

Das Signal für eine binäre 1 wird als 120 kHz Burst mit 1ms Dauer möglichst Nahe dem Nulldurchgang der Sinusschwingung, innerhalb einer Toleranzbreite von 200µs,

eingefügt. Dieser Burst wird noch 2 mal im Abstand von 60° wiederholt, was den Nulldurchgängen der anderen Phasen entspricht.

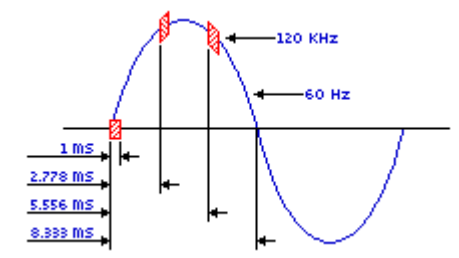

**Abbildung 6-10: X10-Powerline Übertragung [106]** 

Damit können alle Empfänger erreicht werden, unabhängig davon in welcher der 3 Phasen des Stromnetzes sie sich befinden (Phasenkoppler vorausgesetzt).

Das Signal für die binäre 0 wird durch das Auslassen des 120kHz Burst repräsentiert. Jeder Code wird in 11 Schwingungen übertragen. Er besteht aus einem Startcode (2 Schwingungen), einem Hauscode (4 Schwingungen) und einem Nummerncode oder Funktionscode (5 Schwingungen).

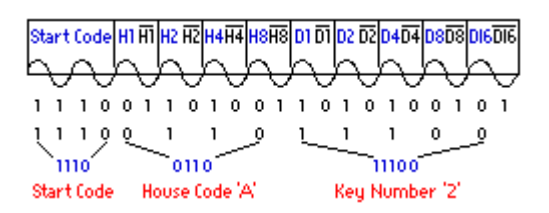

**Abbildung 6-11: X10-Powerline Adressierung [106]** 

Zur Übertragung werden die positiven und negativen Flanken genützt. Der Startcode hat immer die Form 1110, für alle weiteren Codes gilt folgende Regel: Beim positiven Nulldurchgang wird das zu übertragende Bit repräsentiert, beim nachfolgenden Nulldurchgang (negative Flanke) das Komplement des zu übertragenden Bits.

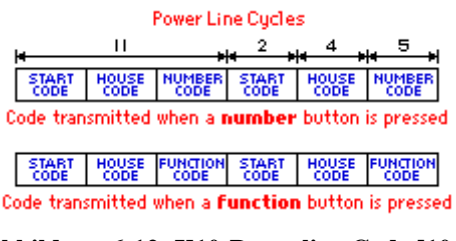

**Abbildung 6-12: X10-Powerline Code [106]** 

Ein Datenpaket (Frame) besteht entweder aus Startcode – Hauscode – Adresscode oder aus Startcode – Hauscode – Funktionscode. Jeder Frame soll aus Gründen der Übertragungssicherheit immer zweimal übertragen werden. Frames sollen durch mindestens 6 burstfreie Nulldurchgänge (entspricht 000000) voneinander getrennt werden. Ausgenommen von dieser Regel ist nur die Funktion "Dimmen". Dafür soll das Datenpaket für die Dauer des Dimmvorgangs kontinuierlich ohne Pausen wiederholt werden.

Es können mehrere Empfänger gleichzeitig angesprochen werden. Ein kompletter Befehlszyklus beinhaltet daher einen oder mehrere Frames zur Adressierung, sowie mindestens einen Frame mit Funktionscode. Um komplexere Aufgaben als das Schalten oder Dimmen von Lampen und Verbrauchern ausführen zu können, existieren die Funktionscodes "Extended Code" und "Extended Data". Unmittelbar anschließend an diese Sonderfunktionscodes können weitere Zahlenwerte übermittelt werden.

Bidirektionale Kommunikation folgt den selben Regeln, nur tauschen Sender und Empfänger die Rollen.

### **6.4 INSTEON**

INSTEON versteht sich als Weiterentwicklung des im Low-Cost-Bereich angesiedelten X10 Standards. Deswegen wurde auch auf Kompatibilität geachtet, vorhandene X10 Komponenten können mit INSTEON weiterverwendet werden. Smarthome, ein Hauptproduzent von Geräten für das X10 System, begann 2001 ein neues HAS zu definieren. Die Entwicklung war auf eine kostengünstige, zuverlässige, einfach zu installierende und einfach zu bedienende HA zum Steuern und Regeln ohne Berücksichtigung von Breitbandanwendungen ausgerichtet. [107]

Die verwendeten Übertragungsmedien Powerline und Funk können beliebig gemischt werden. Die Netzwerkknoten können entweder einen Anschluss an Powerline, wahlweise mit X10-Unterstützung, einen Zugang zum RF-Netzwerk oder eine Kombination beider Möglichkeiten aufweisen. Jedes verwendete Gerät kann sowohl senden als auch empfangen. Diese Eigenschaft wird nicht nur für die Zweiwege-Kommunikation zwischen Befehlsgeber und Empfänger genutzt, sondern auch um alle Geräte als Repeater einzusetzen.

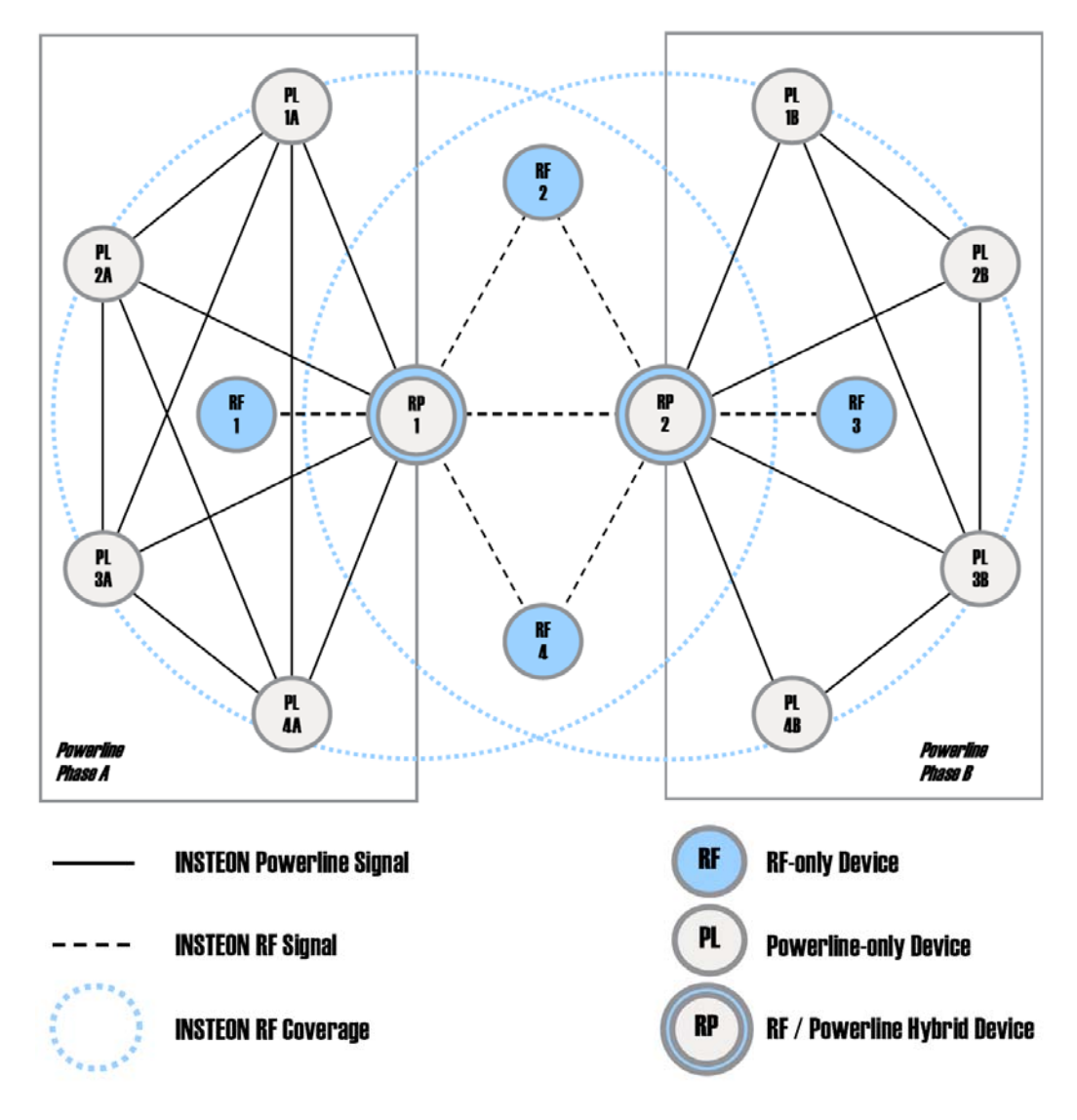

**Abbildung 6-13: INSTEON Topologie [107]** 

Mit jedem zusätzlich installiertem Modul wird die Leistungsfähigkeit des Gesamtsystems gesteigert. Die Datenübertragung erfolgt im synchronisierten Multi-Hop-Verfahren. Der Controller sendet das Datenpaket los, alle Knoten innerhalb der Reichweite empfangen die Daten und senden sie **zeitgleich** wieder aus. Zur Synchronisation werden die Nulldurchgänge der Netzspannung herangezogen. Auch wenn es dabei kleinste Phasenverschiebungen gibt, konnte gezeigt werden, dass eine zufällige Signalauslöschung nahezu unmöglich, eine Signalverstärkung hingegen sehr wahrscheinlich ist. Dieser Vorgang des Weitersendens wiederholt sich mehrmals. Bis zu dreimal wird das Datenpaket weitergeleitet. Die Anzahl noch möglicher Weiterleitungen ist in den Daten codiert und wird von jedem Knoten vor dem neuerlichen Senden um eins verringert.

Der adressierte Empfänger leitet das Datenpaket nicht mehr weiter, ebenso stoppt jeder andere Knoten den Vorgang, wenn die Anzahl noch möglicher Weiterleitungen Null ist, womit "flooding", ein Überhäufen des Netzwerkes mit umherirrenden Datenpaketen, vermieden wird. Eine weitere Maßnahme, um die Netzwerkbelastung gering zu halten, besteht darin, dass der Controller beim ersten Sendeversuch eine geringe Anzahl erlaubter Hops vorgibt. Erst wenn es damit zu keiner erfolgreichen Übertragung kommt, wird die Anzahl sukzessive erhöht.

INSTEON kennt zwei Typen von Datenpaketen. Die Standardnachricht hat eine Länge von 10 Byte, die erweiterte Nachricht transportiert zusätzlich 14 Bytes an Benutzerdaten, besteht also aus insgesamt 24 Bytes.

| <b>INSTEON Standard Message - 10 Bytes</b> |            |                   |              |                  |  |  |  |
|--------------------------------------------|------------|-------------------|--------------|------------------|--|--|--|
| 3 Bytes                                    | 3 Bytes    | 2 Bytes<br>1 Byte |              | 1 Bvte           |  |  |  |
| From Address                               | To Address |                   | Command 1, 2 | CRC <sup>3</sup> |  |  |  |

**Abbildung 6-14: INSTEON Standardnachricht [107]** 

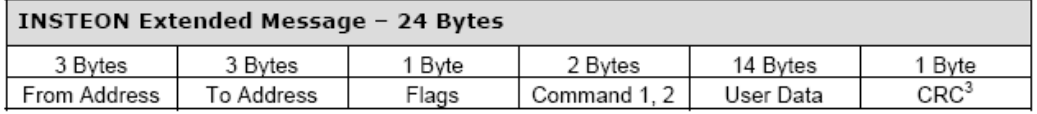

**Abbildung 6-15: INSTEON erweiterte Nachricht [107]** 

Der Adressraum umfasst 16 777 216 mögliche eindeutige IDs. Die 24 bit Adresse jedes Moduls wird bei der Herstellung fix im ROM codiert. Jede Nachricht setzt sich aus der Absenderadresse, Empfängeradresse, dem mit 4 Flag-Bits codierten Nachrichtentyp, 2 Flag-Bits für die Anzahl insgesamt vorgesehener Weiterleitungen, 2 Flag-Bits für die Anzahl noch durchzuführender Weiterleitungen, 2 Bytes für Befehle und einer 1 Byte CRC-Prüfsumme zusammen. Die erweiterte Nachricht hat den gleichen Aufbau, ergänzt um 14 Bytes an Benutzerdaten.

Neben der direkten Adressierung von Knoten zu Knoten, können bis zu 256 Gruppen definiert und zwecks schneller Befehlsausführung (z.B. Lichtschaltung) gleichzeitig angesprochen werden. Jede Gruppe kann dabei beliebig viele Teilnehmer haben. Da das Protokoll eine verpflichtende Rückbestätigung (Acknowledge) aller Befehle und Datensendungen vorsieht, muss für diesen speziellen Fall der Gruppenadressierung Vorsorge getroffen werden, dass es bei den (gleichzeitigen) Rückantworten nicht zu

einer, alles blockierenden Kollision (Jam) kommt. Dazu werden Group Cleanup Nachrichten verwendet.

Die Gruppenkommunikation läuft also nach folgenden Regeln ab:

- Das Modul S sendet eine **Gruppennachricht** an alle Teilnehmer einer Gruppe.
- Wird die Nachricht vom Gruppenteilnehmer E empfangen, werden die darin enthaltenen **Befehle sofort ausgewertet** und ausgeführt, ohne eine Rückantwort zu senden.
- In der Folge sendet S **einzelne Group Cleanup Nachrichten** an alle Gruppenmitglieder und erwartet deren Rückantworten.
- Konnte die ursprüngliche Gruppennachricht E nicht korrekt erreichen, so enthält die Group Cleanup Message **nochmals alle Daten** und Befehle. Der Befehl wird dann von E etwas verzögert ausgeführt.
- Eine **positive Rückantwort** von E an S schließt den Vorgang ab.

Folgende 8 Nachrichtentypen werden unterschieden:

#### • 100 ... **Broadcast**:

 Nachricht an alle Knoten, verwendet für neue Module, um sich dem System bekannt zu machen, erwartet daher auch keine Antworten

• 000 ... **Direct Message**:

Kommunikation von einer Sendeadresse zu einer Empfängeradresse

• 001 ... **ACK**:

Positive Rückantwort für korrekt empfangene direkte Nachricht

• 101 ... **NAK**:

Negative Rückantwort für fehlerhaft erkannte direkte Nachricht

#### • 110 ... **Group Broadcast**:

Nachricht an eine von 256 Gruppen, erwartet keine Antworten

#### • 010 ... **Group Cleanup Direct Message**:

 Direkte Nachricht unmittelbar nach einer Gruppenmeldung an die einzelnen Mitglieder der Gruppe

#### • 011 ... **Group ACK**:

Positive Rückantwort für korrekt empfangene "Group Cleanup Direct Message"

• 111 ... **Group NAK**:

Negative Rückantwort für fehlerhaft erkannte "Group Cleanup Direct Message"

Neue Geräte können auf zwei Arten in ein INSTEON Netzwerk eingebunden werden. Die einfachste Variante besteht im Push-Button Verfahren. Mindestens 10 Sekunden lang den Knopf am Controller drücken, danach den Knopf am zu steuernden Gerät drücken. Damit ist die Verbindung dauerhaft hergestellt, im nichtflüchtigen Speicher auch nach Stromausfällen oder Batteriewechsel weiterhin verfügbar. Eine weitere Möglichkeit bietet die elektronische Registrierung. Mit einer Schnittstelle zum PC, wie den PowerLinc V2 Controller (PLC), und der Kenntnis der Gerätedaten, wie z.B. der im ROM kodierten Adresse, kann die Verknüpfung neuer Geräte und das Festlegen von Gruppeneinträgen durchgeführt werden. Es können aus Sicherheitsgründen nur Module miteinander kommunizieren, die einander kennen und in der jeweiligen im Modul geführten Linkliste eingetragen sind.

Controller können auch Gruppenlisten verwalten. Die Anmeldung von Geräten zu einer Gruppe funktioniert ebenso nach dem Push-Button Verfahren, jedoch muss durch Drücken weiterer Tasten am Controller die gewünschte Gruppe ausgewählt werden. Die genaue Vorgangsweise muss der jeweiligen Bedienungsanleitung des Herstellers entnommen werden, INSTEON stellt dies den Hardware-Produzenten frei. Auch die Gruppenanmeldung über PLC erfolgt nach der Anleitung des jeweiligen Hardware-Herstellers.

Nicht mehr verwendete Geräte sollten aus dem System abgemeldet werden, auch dafür kann der PLC und ein PC, oder ein anderes geräteabhängiges Verfahren verwendet werden.

# **6.5 Z-Wave**

Bei Z-Wave handelt es sich um ein Mesh-Funknetzwerk niederer Datenrate, basierend auf den Chipsätzen der Firma Zensys. Mehrere namhafte Hersteller haben sich 2005 zur Z-Wave Allianz zusammengeschlossen um kompatible Produkte anbieten zu können.

Das Anwendungszielgebiet für Z-Wave ist der HA-Markt mit Lichtsteuerungen, HLK-Regelungen, Alarmanlagen und Brandmeldern. [108]

Jedes Z-Wave Heimnetzwerk hat eine 32 Bit lange, eindeutige Netzwerkadresse (Home ID), mit welcher alle teilnehmenden Netzkomponenten versehen werden. Bei 4 294 967 296 möglichen IDs sollte es zu keinerlei Übersprechproblemen zu benachbarten Systemen wegen gleicher ID kommen. Jedes Z-Wave-Netzwerk ist auf 232 Knoten beschränkt, was für HAS noch ausreichend sein sollte. [108]

Als physikalisches Übertragungsmedium wurde RF im lizenzfrei verwendbaren ISM-Band (Industrial, Scientific, Medical: USA 908MHz, Europa 860MHz) festgelegt. Mittels FSK (Frequency Shift Keying) war die ursprüngliche Datenrate mit 9,6 kbps vorgesehen, die neue Generation der verwendeten Chips arbeitet mit einer Datenrate von 40 kbps, ist aber abwärtskompatibel, um bisherige Komponenten weiterverwenden zu können. [108]

Insgesamt wird großen Wert auf Interoperabilität mit bereits installierten Systemen gelegt, so war eines der ersten Produkte ein X10-Gateway, um diese Powerlinebasierten Komponenten nahtlos von Z-Wave Netzwerken aus bedienen zu können und vice versa. [108]

Das Z-Wave-Kommunikationsmodell bleibt auf das nötigste beschränkt.

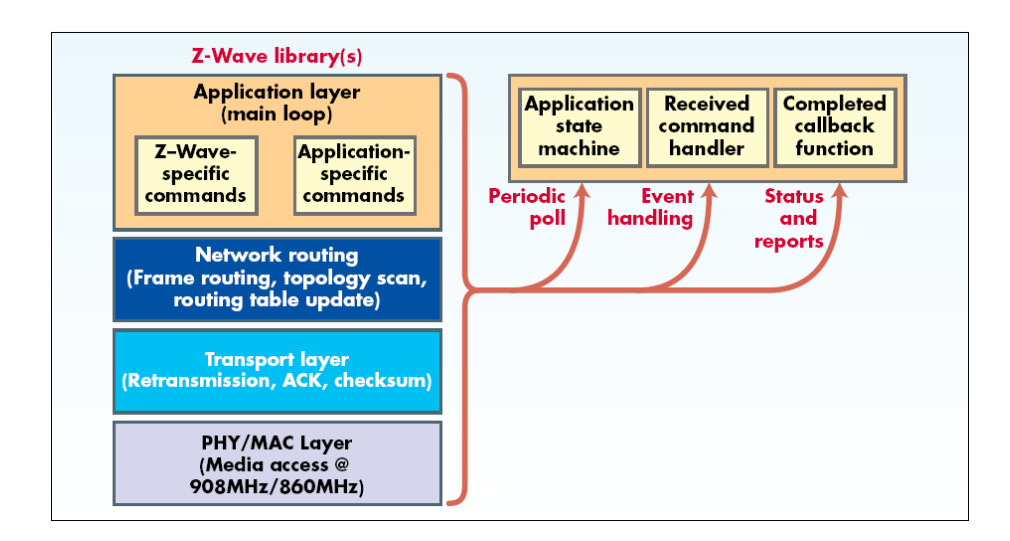

**Abbildung 6-16: Z-Wave Protokoll-Stack [108]** 

Die Übertragung startet mit einer Synchronisations-Präambel, SoF (Start of Frame), bis zu 64 Bytes Nutzdaten und schließt mit EoF (End of Frame). Zur Kollisionsvermeidung (CA) kommt folgendes Standardverfahren zum Einsatz: Wurde bei Sendeabsicht erkannt, dass der Funkkanal belegt ist, wird eine zufällige Zeitspanne gewartet, bis der nächste Sendeversuch gestartet wird. [108]

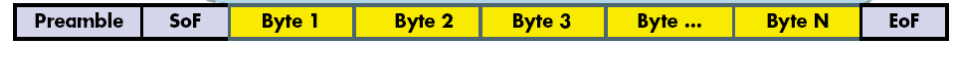

**Abbildung 6-17: Z-Wave Physical Layer Frame [108]** 

Transport-Frames, auch für das Routing zuständig, enthalten Felder für die Adresse des Netzwerks (**Home ID**) und des Absenders (**Source ID**), ein **Header**-Feld, die Angabe über die **Länge des Datenbereichs**, den Datenbereich mit Empfänger-Adressierung (**Destination ID**) und den **Nutzdaten**, sowie eine **Prüfsumme**.

Folgende Frame-Typen unterscheiden sich im Header und dem jeweiligen Aufbau des Datenbereiches: [108]

**Singlecast** 

Bei der Standardübertragung von Punkt zu Punkt findet im Datenbereich eine der 232 gültigen Empfängeradresse (Destination ID), gefolgt von Nutzdaten Platz.

Broadcast\_0xFF

Wird bei einer Singlecast-Nachricht die Empfängeradresse 0xFF verwendet, sollen alle Knoten im Netzwerk angesprochen werden.

• Multicast

Es könnten gleichzeitig bis zu 232 Empfänger adressiert werden, allerdings stellt der darunterliegende Physical Layer (Bitübertragungsschicht) nur bis zu 64 Byte für den gesamten Transport-Frame zur Verfügung.

- Routed Nicht alle Module können direkt miteinander kommunizieren, bei bekannter Route können hier die Adressen beteiligter Knoten angegeben werden.
- Acknowledge

Die Rückbestätigungsmeldungen sind wie eine Singlecast-Nachricht aufgebaut, jedoch mit entsprechendem Vermerk im Header und ohne Nutzdaten (Payload). Broadcast- und Multicast-Nachrichten werden nie rückbestätigt.

| <b>Routed</b>     |                  | Dest. ID       | <b>Hop Cnt</b> | Rept#1 | <b>Payload</b><br>Rept#2 |                 |  |
|-------------------|------------------|----------------|----------------|--------|--------------------------|-----------------|--|
| <b>Multicast</b>  |                  | <b>ID Mask</b> | Dest#1         | Dest#2 | Payload                  |                 |  |
| <b>Singlecast</b> |                  | Dest. ID       | <b>Payload</b> |        |                          |                 |  |
|                   |                  |                |                |        |                          |                 |  |
| <b>Home ID</b>    | <b>Source ID</b> | <b>Header</b>  | Data length    |        | Data                     | <b>Checksum</b> |  |

**Abbildung 6-18: Z-Wave Transport-Frame [108]** 

Bei Z-Wave handelt es sich um ein Mesh-Netzwerk mit Routing. Nachrichten können dabei von einem Knoten A zu einem Knoten B durch das Netzwerk reisen, entweder direkt oder über eine bekannte Route.

Das Z-Wave-Protokoll unterscheidet zwischen 2 Typen von Knoten. **Controller** speichern Informationen über das Netzwerk, insbesondere Tabellen mit Routing-Daten. Von ihnen wird die Kommunikation mit anderen Netzwerkteilnehmern initiiert. **Slaves** führen die Anfragen der Controller aus und dienen der generellen Eingabe und Ausgabe (Messen, Schalten, ...). Obwohl Slaves immer in Empfangsbereitschaft sein sollten, um die Befehle der Controller empfangen und ausführen zu können, wird dies bei batteriebetriebenen Modulen aus Gründen der Stromverbrauchsökonomie anders gehandhabt. Diese Slaves befinden sich im Tiefschlafmodus und erwachen regelmäßig, um mit dem Controller zu kommunizieren (23 mA Senden, 21 mA Empfangsbereitschaft, 3 µA Tiefschlaf). [108]

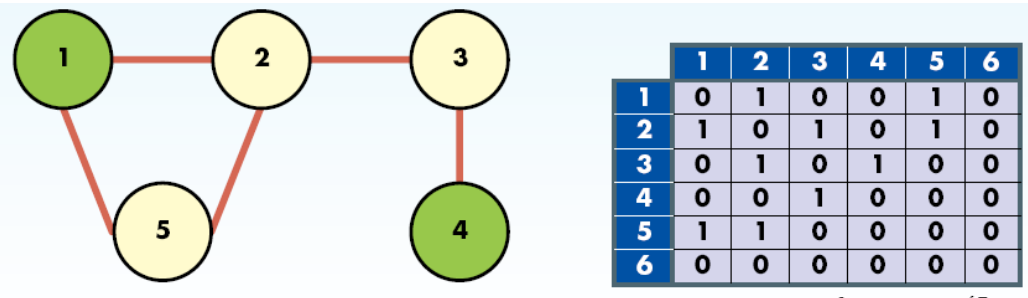

Source: courtesy of Zensys

**Abbildung 6-19: Z-Wave Routing Tabelle [108]** 

Viele Module der HA behalten ihren Standort im Haus über lange Zeiträume unverändert bei, wie z.B. Taster für die Beleuchtungssteuerung, Temperaturfühler, IR-Bewegungsmelder, Alarmgeber, Rauchmelder oder Aktoren zum Schalten von

Lichtquellen. Wenn diese Geräte, egal ob Controller oder Slave, zusätzlich über das Stromnetz mit Spannung versorgt werden, eignen sie sich hervorragend als Knoten, über welche Datenpakete weitergereicht werden können. Natürlich können auch ortsveränderliche Module und solche mit Batterieversorgung für die Weiterleitung verwendet werden, die dauernde Empfangsbereitschaft verkürzt die Batterielebensdauer jedoch erheblich. [108]

Unter den Controllern gibt es einen Primärcontroller, der die gesamte Topologie verwaltet, die Routing-Tabelle für alle Controller bereitstellt und neue Komponenten ins Netzwerk einbindet. Bei der Anmeldung wird dem Modul vom Primärcontroller die Netzwerkadresse (Home ID) und eine freie individuelle Moduladresse zur Speicherung im EEPROM zugewiesen. Weiters wird abgefragt, welche Knoten das neue Modul erreichen kann, um die Routing-Tabelle zu aktualisieren. [108]

Aus Gründen der Sicherheit muss sich ein neues Modul, welches im Netz angemeldet werden soll, in unmittelbarer Nähe des Primärcontrollers befinden. Während der Anmeldeprozedur findet die Kommunikation mit extra geringer Sendeleistung statt, um Abhören von außen zu erschweren. Auf weitere Sicherheit wurde zugunsten des niedrigen Preises weitgehend verzichtet. Kürzer Programmcode führt zu kleinerem Speicherbedarf und zu kleinerer Chipfläche, welche die Produktionskosten senkt. [109]

# **6.6 1-Wire Bus System**

Obwohl für den Einsatz auf gedruckten Schaltungen entworfen, kann der von Dallas Semiconductors entwickelte 1-Wire Bus auch als Feldbus bis zu einer Länge von 300 m eingesetzt werden [110]. Ein Draht (plus GND) genügt, sowohl für die serielle Kommunikation, als auch für die Spannungsversorgung, welche "parasitär" erfolgt. Dazu wurde der Leerlaufzustand mit durchgehendem HIGH-Pegel am Bus definiert. Auch nach einem Kommunikationsabbruch muss die Leitung in den Leerlaufzustand versetzt werden. [111]

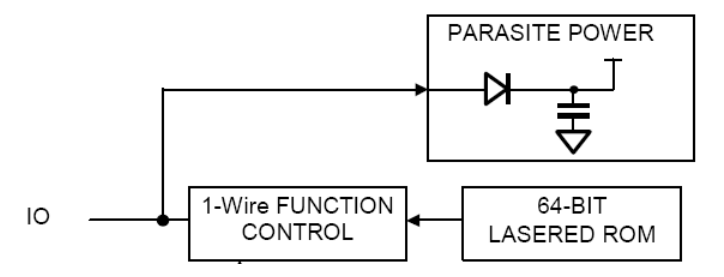

**Abbildung 6-20: Dallas 1-Wire Bus Blockschaltbild [111]** 

Jeder 1-Wire Baustein wird bei der Produktion mit einer eindeutigen 64 bit ROM Adresse versehen. Neben einem 8 bit Code zur Bezeichnung der Baustein-Familie enthält die Adresse eine fortlaufende 48 bit Nummer und eine 8 bit CRC-Prüfsumme.

| <b>MSB</b> |                   |     |                      |     |            | LSB                        |
|------------|-------------------|-----|----------------------|-----|------------|----------------------------|
|            | 8-BIT<br>CRC CODE |     | 48-BIT SERIAL NUMBER |     |            | 8-BIT FAMILY<br>CODE (2Dh) |
| MSB        | .SB               | MSB |                      | LSB | <b>MSB</b> | .SB                        |

**Abbildung 6-21: Dallas 1-Wire Bus 64 bit ROM Adresse [111]** 

Als Kommunikationsparameter wurde eine Standardgeschwindigkeit von 16,3 kbps, sowie eine "Overdrive"-Geschwindigkeit von 142 kbps festgelegt. In den Datenblättern aktueller Bausteine findet man davon abweichend auch geringere Geschwindigkeiten, beispielsweise 14,9 kbps / 100 kbps beim "DS2413 Dual Channel Adressable Switch" [112] oder 15,4 kbps / 125 kbps beim "DS2431 1024bit-EEPROM".

Die Kommunikation folgt dem Master-Slave-Prinzip, an einem Bus können mehrere Slaves parallel angeschlossen sein. Nachdem der Master den Datenaustausch mit einem Reset-Pulse eingeleitet hat, antworten die Slaves mit einem Presence-Pulse, um dem Master das Vorhandensein kommunikationsbereiter Module anzuzeigen.

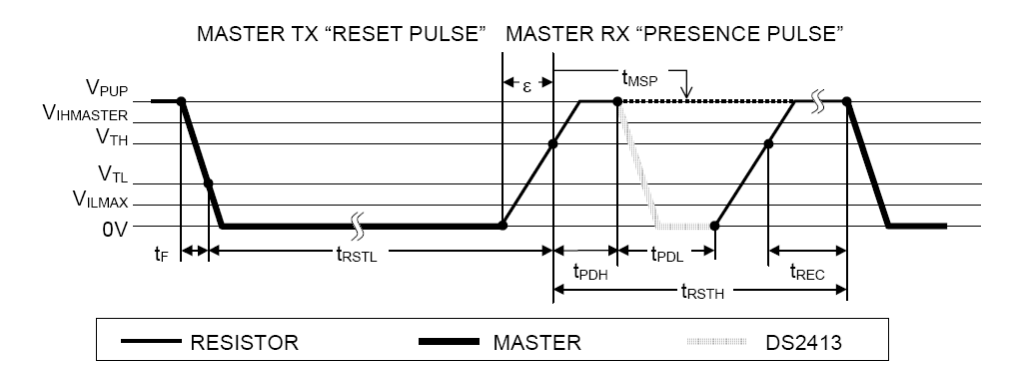

**Abbildung 6-22: Dallas 1-Wire Bus Initialisierung [111]** 

Zur weiteren Kommunikation wird ein Modul vom Master über die 64 bit Adresse angesprochen. Die Datenübertragung erfolgt dabei bit für bit wobei eine logische 1 mit einem Absenken des Pegels für eine Zeitspanne kürzer als  $t_{\text{WIL(MAX)}}$ , eine logische 0 mit dem Absenken des Pegels länger als two<sub>L(MIN)</sub> repräsentiert wird.

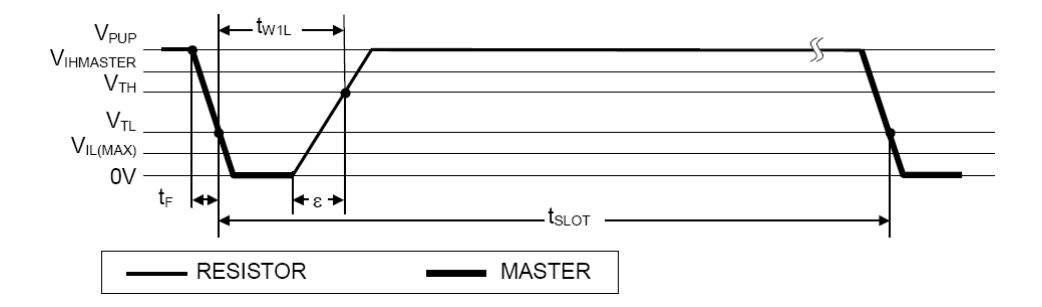

Abbildung 6-23: Dallas 1-Wire Bus Darstellung Logische "1" [111]

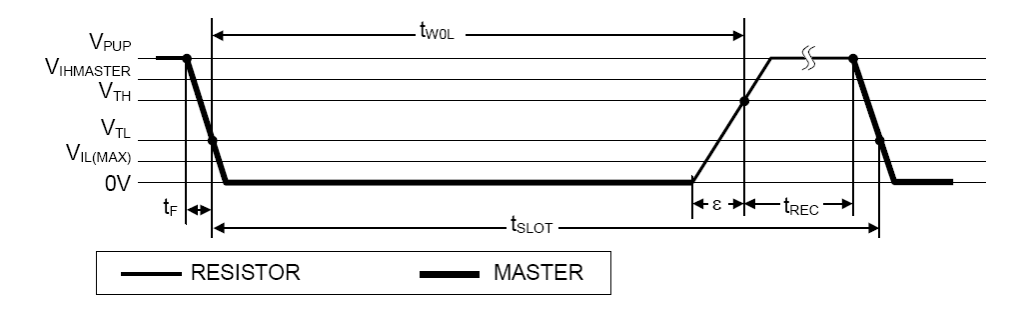

Abbildung 6-24: Dallas 1-Wire Bus Darstellung Logische "0" [111]

Der 1-Wire Bus eignet sich für Mess- und Steueraufgaben der HA, so wird beispielsweise von Dallas Semiconductor die "1-Wire Wetterstation" als Anwendung angeregt, bei welcher verschiedene Sensoren über den 1-Wire Bus mit einer PC-Schnittstelle verbunden werden. [113]

# **6.7 Kurzübersicht nicht näher betrachteter Standards**

### **6.7.1 LON – Local Operating Network**

LON-Works, ein universelles Steuernetzwerk für Automatisierungsaufgaben mit verteilter Intelligenz, wurde von Echelon in Palo Alto entwickelt. [114] Das Protokoll LON-Talks basiert auf dem OSI-Schichtenmodell und wurde im "Neuron"-Chip implementiert. [72]

Jeder Neuron-Chip wird zur Adressierung bei der Produktion mit einer eindeutigen, unveränderlichen 48 bit Nummer versehen. Die Netzwerktopologie ist hierarchisch ausgerichtet.

Module, welche direkt miteinander kommunizieren können, bilden eine **Domäne**. Als Übertragungsmedium innerhalb der Domäne können sowohl Twisted Pair (TP) und Powerline [115], als auch Lichtwellenleiter, Koaxialkabel oder Infrarot [72] verwendet werden. Jede Domäne kann mit einer 6 Byte langen Adresse eindeutig bezeichnet werden. Domänen werden via Gateways miteinander verbunden.

Innerhalb einer Domäne können 255 **Subnets** mit jeweils bis zu 127 Knoten sternförmig zusammengeschlossen werden. Die Topologie innerhalb des Subnets ist weitgehend frei wählbar. Bei Verwendung von TP wird grundlegend zwischen "Terminated Bus" und "freier Topologie" unterschieden. Die Spannungsversorgung der Module mittels TP-Verkabelung ist möglich, verwendet werden dafür sowohl 2polige als auch 5polige Kabel (2 Signal, 2 Spannungsversorgung, 1 Schirmung) [72]:

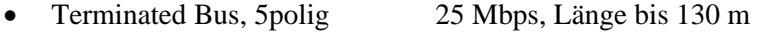

- Terminated Bus 5polig 78 kbps, Länge bis 2500 m
- Terminated Bus, 2polig 78 kbps, Länge bis 2200 m
- freie Topologie 2polig/5polig 78 kbps, Länge bis 500 m

Bis zu 63 bidirektional arbeitende Module und eine beliebige Anzahl "nicht antwortender" Module ("unacknowledged" – no "request respond") [115] können jeweils zu einer **Gruppe** zusammengefasst werden. Innerhalb einer Domäne ist es möglich, 256 Gruppen zu adressieren.

Die Komplexität des Lon-Talk Protokolls erfordert leistungsfähige Entwicklungs-Installations-Werkzeuge. LonWorks Network Services (LNS), ein objektorientiertes Datenbanksystem, welches die Netzwerkressourcen verwaltet, kann dafür als Basis dienen. [98]

#### **6.7.2 Echonet**

Vor dem Hintergrund die CO2 Emissionen und damit den Energieverbrauch zu senken, sowie die Kosten für Kranken- und Senioren-Pflege nicht zu sehr ansteigen zu lassen, wurde 1997 in Japan ein Konsortium gegründet, mit dem Ziel einen Standard für HAS zu etablieren. Das "Energy Conservation and Homecare Network", kurz Echonet, soll diesen Anforderungen Rechnung tragen. [116]

Um eine möglichst einfache Installation in vorhandenen Gebäuden sicherzustellen, sieht die Architektur Schnittstellen zu verschiedenen, auch bereits vorhandenen, Übertragungsmedien vor. Unter anderem soll der Einsatz von Powerline-Technologie und Funkübertragung die nachträgliche Installation vereinfachen.

Neue Geräte sollen dank "Plug and Play" – Funktionalität vom Benutzer einfach und ohne besondere Kenntnisse angeschlossen werden können. Die Erkennung des Moduls sowie die Adressvergabe soll automatisch ohne Benutzerinteraktion erfolgen.

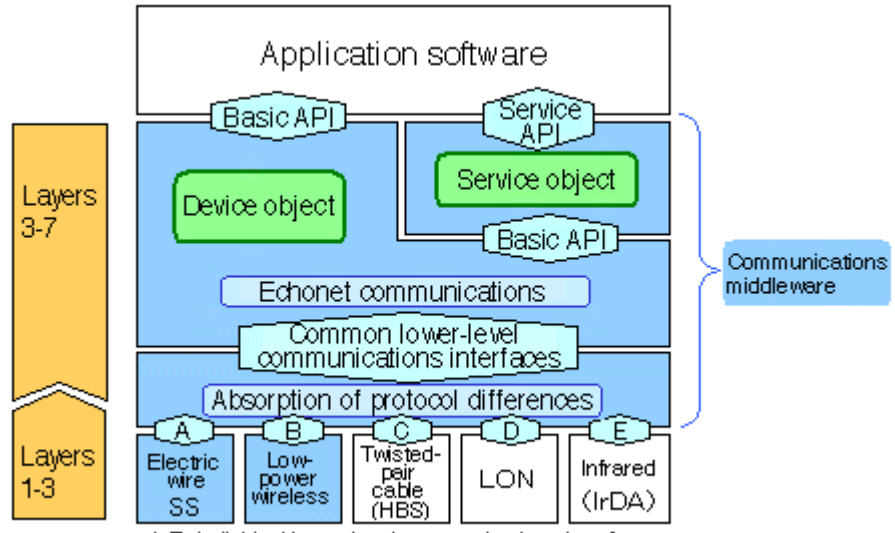

A-E: Individual lower-level communications interfaces

**Abbildung 6-25: Echonet Architektur [116]** 

Die auf die Kommunikationsschnittstellen aufbauende Communication-Middleware muss nicht nur die Unterschiede der Protokolle übersetzen, sondern abstrahiert auch die an den Bussystemen angeschlossenen Module in Objekte, für welche APIs (Application Programming Interfaces) zur Verfügung gestellt werden. Die Anwendungsprogramme können über diese APIs mit den im HAS installierten Geräte kommunizieren.

Diese offene Netzwerkarchitektur soll es vielen Anbietern ermöglichen Hardware, Software und Entwicklungsumgebungen für Echonet herstellen zu können.

### **6.7.3 HomePlug**

**HomePlug 1.0** wurde konzipiert, um den Breitbandbereich von HA ohne notwendiger Neuverkabelung abzudecken. Dabei werden die beteiligten Geräte, vornehmlich PCs, ausgestattet mit Ethernet, USB oder 802.11 Schnittstelle, mittels Home-Plug "Bridge" oder "Adapter" über das Stromnetz miteinander verbunden. Die erreichbare Datenrate beträgt dabei 14 Mbps. [117]

Es sind aber auch Geräte, wie beispielsweise Audio-Player, am Markt, in welche die HomePlug Technologie bereits integriert wurde. Diese können ohne weitere Adaptierungen via Powerline vernetzt werden. [118]

Eine Weiterentwicklung stellt der Standard **HomePlug AV** dar, welcher von Unternehmen der Unterhaltungselektronik sowie Internet-Service-Providern innerhalb der HomePlug Allianz erarbeitet wurde. Dieser Standard soll neuere Anwendungen aus dem Bereich der Unterhaltung, wie HDTV und Heimkino, unkompliziert und kostengünstig miteinander verknüpfen, ohne neue Verkabelung notwendig zu machen. Ebenso, wie bei HomePlug 1.0, dient dazu das bestehende Stromnetz. [118]

### **6.7.4 DALI - Digital Addressable Lighting Interface**

Sollen in einem Raum verschiedene Leuchtmittel verwendet werden, um Lichtszenen und Lichtstimmungen zu verwirklichen, bietet DALI als technischer Standard IEC 60929 ein genormtes Protokoll für raumbezogene Lichtsteuersysteme. Maximal 64 verschiedene Betriebsgeräte (vom verwendeten Leuchtmittel abhängige Vorschaltgeräte) können in einer Installation adressiert werden. Zusätzlich können bis zu 16 Gruppen und 16 Lichtszenen definiert werden. Der Unterschied zwischen Gruppen und Lichtszenen liegt darin, dass alle Mitglieder einer Gruppe mit dem gleichen Befehl (Schalten, Helligkeitswert 30%) angesprochen werden. Bei Lichtszenen erfolgt die Einstellung der Werte individuell (Lampe A 25%, Lampe B 100%, Lampe C 80%). [119]

Typische Einsatzbereiche von DALI liegen in Seminarräumen, Museen, Geschäften, aber auch in Wohnräumen mit gehobenem Ambiente.

### **6.7.5 COBA – Connected Open Building Automation**

Im Jahr 2000 wurde von 15 Unternehmen aus den Bereichen Gebäudeplanung und -errichtung, Gebäudeautomation, Telekommunikation und Informationstechnologie der Versuch unternommen, mit COBA ein normiertes Gebäudebetriebssystems zu entwickeln. COBA versteht sich als offener Standard für einfachen und sicheren Zugriff auf die Funktionalität eines Gebäudes. Die Entwicklung basiert auf OSGi, Java und Linux. [120]

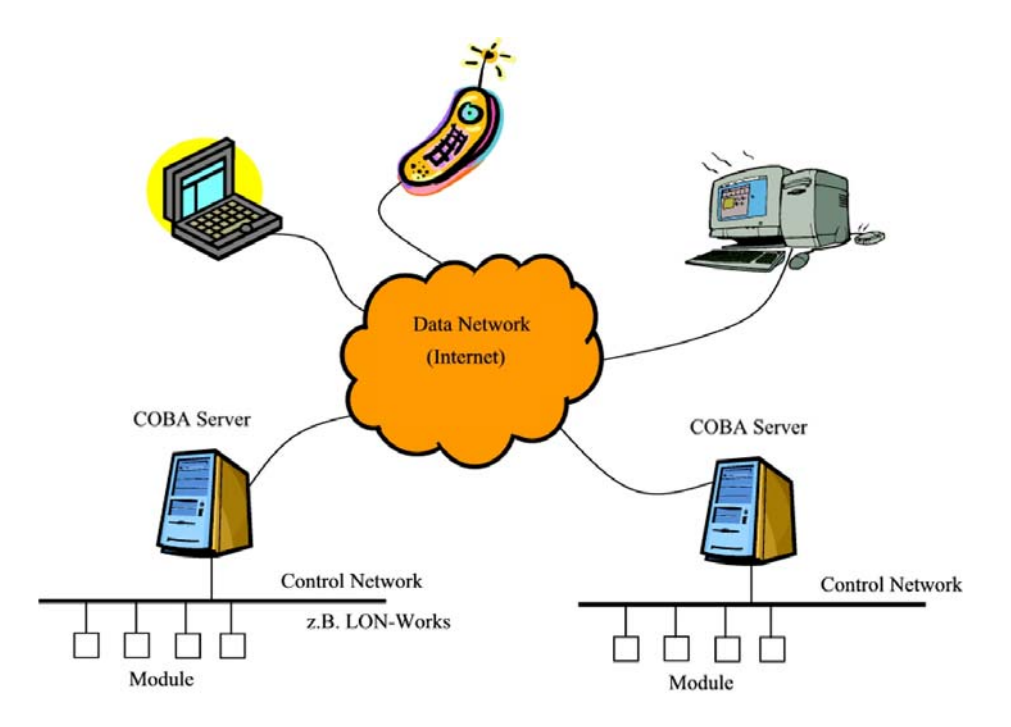

**Abbildung 6-26: COBA – Control System vgl. [121]** 

Der COBA-Server verbindet ein Datennetzwerk mit den Steuerungs-Netzwerken (Control Networks) unterschiedlicher Protokolle und Anbieter. Anwendungen, welche über das Datennetzwerk mit dem COBA-Server verbunden sind, können derart mit den Modulen des Automationssystems kommunizieren.

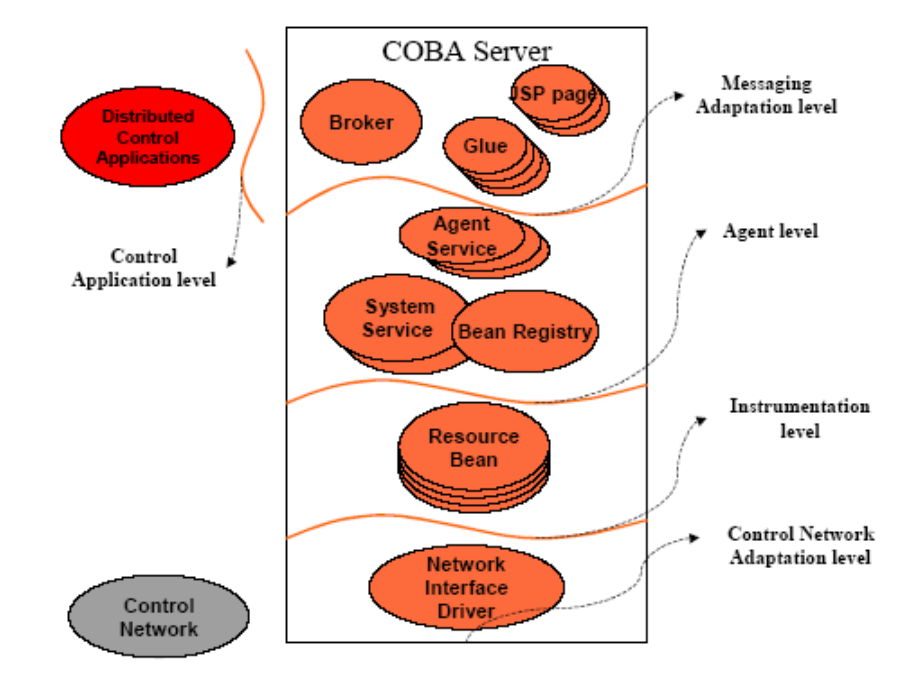

Dazu wird die Modulkommunikation in mehrere Ebenen abstrahiert:

**Abbildung 6-27: COBA – System Architektur [121]** 

Verteilte Anwendungen zur Verwirklichung komplexer Steuerungsaufgaben können durch den **Distributed Control Application Level** über das Datennetzwerk die Dienste des COBA-Servers in Anspruch nehmen. Während die Anwendungen selbst nicht näher spezifiziert wurden, wird im **Messaging Adaption Level** die Kommunikation zwischen den Anwendungen und dem COBA-Server definiert.

Im **Agent Level** werden die Schnittstellen zum Ansprechen der Objekte, Funktionen und Prozeduren beschrieben, welche vom COBA-Server als Agenten oder Systemservices zur Verfügung gestellt werden. Während Systemservices nur innerhalb des Servers verwendet werden können, verbinden die Agenten verteilte Anwendungen mit den Steuermodulen. Die Agenten müssen dabei nicht die Semantik der zu steuernden Module kennen, diese wird im **Instrumentation Level** durch die logische Repräsentation steuerbarer Einheiten (Resource-Beans, "RBeans") abstrahiert.

Der **Control Network Adaption Level** verbindet als Netzwerk-Schnittstelle den COBA-Server über geeignete Hardware mit dem Steuerbussystem. Die erste Referenz-Schnittstelle wurde für das LON-Talk-Protokoll entwickelt.

### **6.7.6 Bluetooth**

1994 wurde von Ericsson Mobile Communication AB in Lund eine Machbarkeitsstudie in Auftrag gegeben, Mobiltelefone und ihre Zubehörgeräte mittels kostengünstiger Funkkommunikation mit geringer Sendeleistung zu verbinden. Bei der Verbindung von Telefonen, Computern und Kopfhörern sollte auf Kabeln zur Gänze verzichtet werden.

Den Bestrebungen Ericssons schlossen sich 1998 vier weitere Unternehmen an, IBM, Toshiba, Nokia und Intel. [122]

Bluetooth-Geräte bilden bei entsprechender räumlicher Nähe ein Piconet, ein ad-hoc Funknetzwerk im lizenzfreien 2,4 GHz Band. Alle Teilnehmer sind an sich gleichberechtigt, jedoch muss ein Teilnehmer als Master die Koordination des Funkverkehrs übernehmen, alle anderen Knoten fungieren als Slave. Diese Rollen können jederzeit getauscht werden. Einzige Vorraussetzung ist, dass es im Piconet nicht mehr als einen Master geben darf.

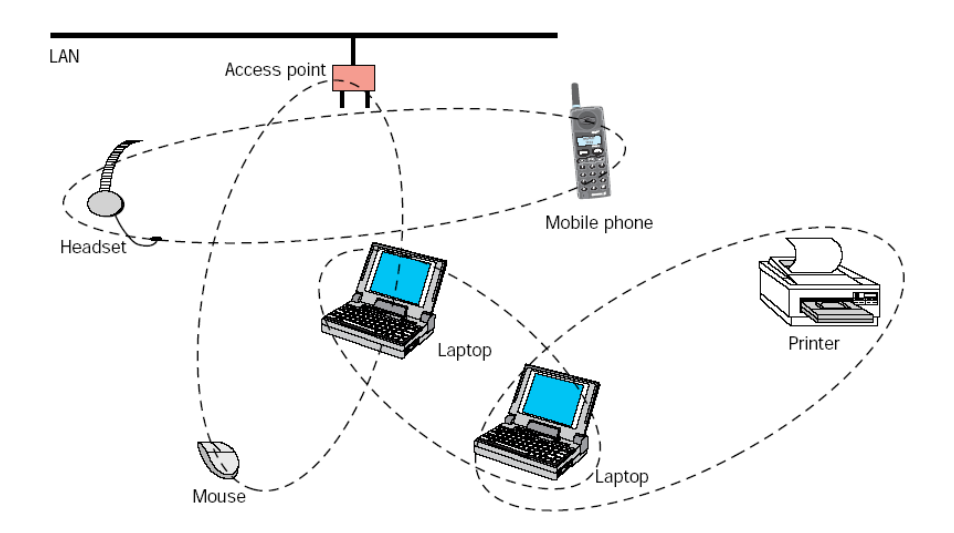

**Abbildung 6-28: Bluetooth Piconets im Scatternet [122]** 

Mehrere Piconets können gleichzeitig nebeneinander existieren. Eine Verbindung dieser Piconets ist nicht vorgesehen. Selbst wenn ein Gerät Mitglied in 2 Piconets ist, bleibt die jeweilige Kommunikation unabhängig voneinander.

### **6.7.7 DECT – Digital European Cordless Telecommunication**

Die ersten schnurlosen Telefone basierten auf CEPT CT0, CT1 und CT2 einem analogen Funkstandard im 900 MHz Bereich. Als Weiterentwicklung wurde 1992 der DECT-Standard veröffentlicht. Primäre Aufgabe ist die drahtlose Sprachübertragung zwischen Mobilteil und Basisstation im Telefonverkehr. [123]

Als weiteres Konzept wird im Zusammenhang mit DECT die Anwendung TelePoint erwähnt. Dabei kann in der Öffentlichkeit, beispielsweise an einer gekennzeichneten Stelle einer Straße oder halböffentlich in einem Restaurant oder im Flugzeug, mit einem DECT Handteil im Umkreis der Basisstation telefoniert werden.

Obwohl ein Hauptanwendungsgebiet des DECT-Standard bei den schnurlosen Telefonen liegt, gibt es auch Produkte für die ausschließliche Datenübertragung. Die Übertragungsrate dieser Funk-LAN-Anwendungen liegt bei 0,5 Mbps bis 1 Mbps, bei einer Reichweite von 300 m.

# **6.8 Historische Standards (ohne Weiterentwicklung)**

### **6.8.1 CEBus**

Die Geschichte des Consumer Electronic Bus (CEBus) reicht zurück in das Jahr 1983, als die Electronic Industry Association (EIA) die Notwendigkeit erkannte, einen Kommunikationsstandard für HA in den USA zu entwickeln. 1992 wurde der auf dem OSI-Schichtenmodell basierende Standard veröffentlicht: [124]

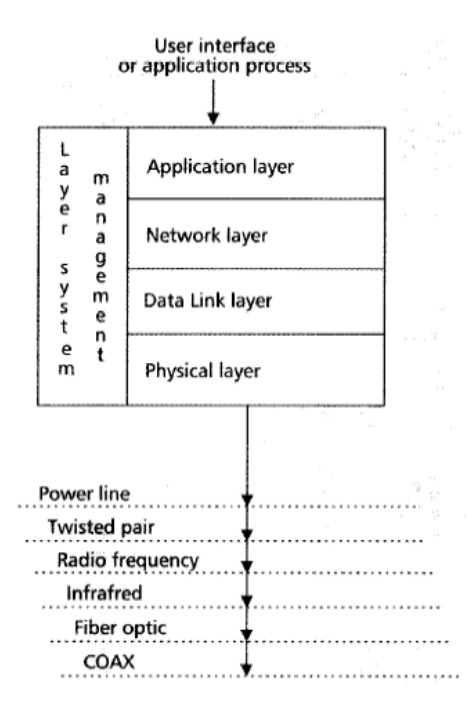

**Abbildung 6-29 CEBus Architektur [124]** 

Von den 7 OSI-Schichten wurden 3 weggelassen, nämlich Transport-, Sitzungs- und Darstellungsschicht, wobei Teile der Transportschicht in die Anwendungsschicht und die Vermittlungsschicht integriert wurden.

Als Übertragungsmedien sieht der CEBus-Standard eine beliebige Mischung aus:

- Powerline
- Twisted Pair
- Coax
- IR Infrarot
- $RF Funk$
- Glasfaser

vor. Die Zusammenschaltung erfolgt dabei über Router.

Für das CEBus-Protokoll ist es notwendig, dass die Bitübertragungsschicht (Physical Layer) am jeweiligen Medium zwei unterschiedliche Zustände namens **SUPERIOR** und **INFERIOR** unterstützt. Der SUPERIOR-Zustand steht für die Aktivierung des Mediums, also für das Vorhandenseins eines Signals. INFERIOR steht für den Leerlauf-Zustand, also das Fehlen eines Signals. Wichtig ist auch, dass der SUPERIOR-Zustand, ausgelöst von einem Netzwerkteilnehmer, den INFERIOR-Zustand eines anderen Netzwerkteilnehmers jedenfalls überschreibt. [125]

Die vom CEBus verwendet 4 Symbole werden pulsweitencodiert, gemessen an der Unit Symbol Time (UST):

- 1 UST ... logisch 1
- $\bullet$  2 UST ... logisch 0
- 3 UST ... End of Frame (EOF)
- 4 UST … End of Packet (EOP)

Für die Kommunikation zwischen den CEBus-Teilnehmern sind zwei Kanäle vorgesehen. Ein **Kontrollkanal,** über welchen sämtliche Steuerbefehle mit geringen Datenmengen laufen, und ein oder mehrere **Datenkanäle** für die breitbandige direkte Übertragung zwischen Sender und Empfänger. Datenkanäle müssen über den Kontrollkanal angefordert werden.

Es werden zwei Arten von CEBus-Telegrammen (Frames) unterschieden:

- **Normale Telegramme** bestehen aus mehreren Feldern und transportieren die Kontroll- und Nutzdaten.
- **Bestätigungstelegramme** (Acknowledgement Frames) sind die direkte positive oder negative Rückmeldung zu empfangenen Normal-Telegrammen.

| Preamble | Control | Destination<br>address | Destination<br>house code | Source<br>address | Source<br>house code | Data | <b>Checksum</b> |
|----------|---------|------------------------|---------------------------|-------------------|----------------------|------|-----------------|
|          |         |                        |                           |                   |                      |      |                 |

**Abbildung 6-30 CEBus-Telegramm (Frame) [124]** 

Jedes CEBus-Element kann über eine eindeutige **Adresse** angesprochen werden. Diese Adresse wird entweder statisch zugewiesen (mittels Schalter oder ab Werk vorprogrammiert), oder aber dynamisch im Betrieb festgelegt (mittels ..resource allocation function" oder durch die Anwendungsschicht). Bei dynamisch festgelegter Adresse muss sichergestellt sein, dass diese Information während eines Stromausfalles nicht verloren geht.

Die Adresse ist zweigeteilt, besteht aus einem **Hauscode** im Bereich von 0000 bis FFFF und einer **Moduladresse** ebenfalls im Bereich von 0000 bis FFFF. Wobei die Moduladresse 0000 nicht vergeben werden darf, da diese für Broadcast-Telegramme an alle Teilnehmer des gleichen Hauscodes vorgesehen ist.

Die Kommunikation am Kontrollkanal basiert auf dem **CSMA/CD-Protokoll** (Carrier Sense Multiple Access with Collision Detection), welches aber um CR (Collision Resolution) erweitert wurde. Die Präambel im CEBus-Telegramm besteht aus inhaltslosen zufälligen 8 Bit. Während des Sendens dieser 8 Bit wird, beginnend mit SUPERIOR, mit jedem Bit der Zustand gewechselt.

Während des INFERIOR-Zustandes wird vom Busteilnehmer (A) überprüft, ob der Kanal durch einen anderen Sender (B) in den SUPERIOR-Zustand versetzt wird, was eine Kollision anzeigen würde. Im Falle einer erkannten Kollision schaltet der
Busteilnehmer (A) in den Empfangsmodus und wartet bis (B) seine Sendung beendet hat.

Um Kollisionen möglichst zu vermeiden wird die Wartezeit, bis zum nächsten Sendeversuch in Abhängigkeit von 3 Prioritätsstufen, einer zufällig gewählten Verzögerung und einem Queue-Parameter festgelegt. Eine Mindestwartezeit von 6 UST soll einem eventuellen Bestätigungstelegram (ACK) Sendepriorität einräumen. [126]

Angelehnt an den, in den USA etablierten X10 Standard, wurde CEBus **Powerline** ursprünglich mit ähnlichen Parametern definiert. Damit es zu keinen gegenseitigen Störungen und Beeinflussungen kommt, falls bereits X10 Komponenten im Haus vorhanden sind, wurde beispielsweise, anders als bei X10, wo die 0 durch Auslassen des Bursts dargestellt wird, ein eigener Code für 0 vorgesehen. Dies und zwei weiteren Symbole EOF und EOP führten zu einer geringen Datenrate von weniger als 560 bps.

In der Folge wurde der Powerline Standard um "**spread spectrum signaling**" ergänzt, was eine Erhöhung der Übertragungsrate auf 10 kbps brachte.

Ein weiterer Nachteil kommt in Häusern zu tragen, welche die Elektroinstallation auf mehrere Phasen aufgeteilt haben. Ein Signalkoppler muss installiert werden. Umgekehrt kann, auch wenn nur eine Phase verwendet wird, ein Übersprechen in das Netz des Elektroversorgungsunternehmen (EVU) in benachbarten Häusern Schaltvorgänge auslösen. Auch (sensible) Daten können auf diese Art und Weise in die nähere Umgebung verbreitet werden.

Abhilfe schafft die Verwendung von "Twisted Pair". Nachteilig ist die Notwendigkeit eine zusätzliche Niederspannungsleitung zu verlegen, welche sternförmig von einer Stromversorgung und einem Router aus verlegt wird und deren einzelne Zweige eine Länge von 500 ft. (ca. 150 m) nicht überschreiten dürfen. Die erreichten Datenraten betragen mindestens 10 Mbps.

Andere Medien, wie Koaxialkabel, Infrarot, Funk und Glasfaser, spielen beim CEBus eine untergeordnete Rolle.

Am 10. August 2006 ist die Domainregistrierung cebus.org abgelaufen und wurde nicht mehr verlängert. Auch davor wurde auf den CEBus-Seiten vor allem auf die CEBus Home Plug & Play Spezifikation hingewiesen. [127]

#### **6.8.2 HBS Home Bus System Japan**

Bereits 1988 wurde in Japan der Standard des HBS Home Bus Systems publiziert. Die Originalspezifikation sah als physikalisches Übertragungsmedium sowohl Twisted Pair (von 1 bis 4 Paaren) als auch Koaxialkabel (1 oder 2 Kabel parallel) vor. [128] Vier Teilanwendungsbereiche sollen abgedeckt werden. [129]

- Heiminformationssystem (PCs, Videotext)
- Heimsteuerungssystem (HLK, Licht, Rollläden, Energieverbrauch)
- AV-System (TV, Video, CD, Videodisk)
- Sicherheitssystem (Alarmanlage, Brandmelder, Überwachungskameras, Zutrittsysteme)

Dafür wurden Kontrollkanäle (Schmalband) und Informationskanäle (Breitband) vorgesehen.

Mit 8-bit Adressierung und einer Datenübertragungsrate von 9600 bps konnten am Kontrollkanal 256 Teilnehmer angesprochen werden.

Nachdem im Laufe weiterer Standardisierungsbemühungen, insbesondere zwischen den Herstellern von Weißware (Haushaltsgeräte) und Braunware (Unterhaltungselektronik), keine Einigung erzielt werden konnte, wurden von diversen Unternehmen eigene Standards eingeführt, von denen nur einer HBS-kompatibel ist. [114]

#### **6.8.3 HomeRF (SWAP)**

1997 wurde von mehr als 100 Unternehmen aus der Unterhaltungsindustrie, Computerund Telekommunikationsbranche die HomeRF Working Group mit dem Ziel gegründet, PCs, Zubehör, Telefone und Spielkonsolen mit dem Breitbandinternetanschluss und dem PSTN-Anschluss drahtlos zu verbinden. [130]

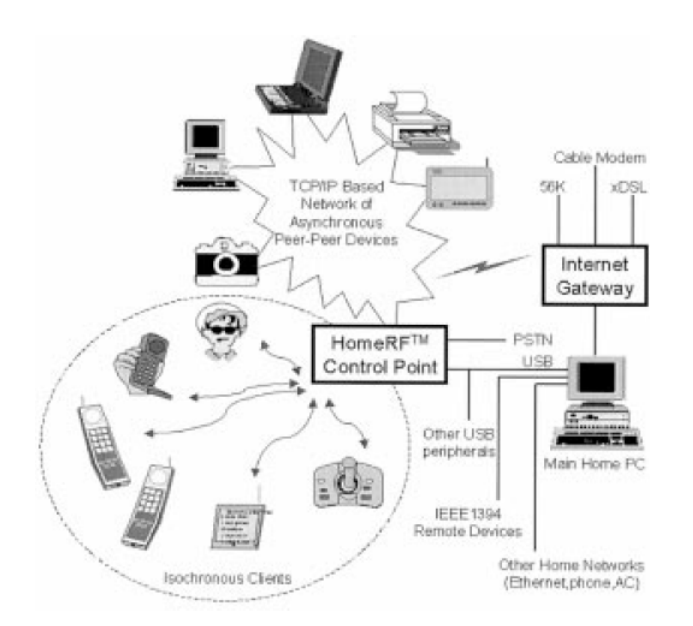

**Abbildung 6-31: HomeRF Vision eines Heimnetzwerks [130]** 

Das "Shared Wireless Access Protocol - Cordless Access", kurz SWAP-CA, definiert die Schichten eins und zwei im OSI-Schichtenmodell. Die Entwurfszielsetzung waren:

- Datenrate 0,8 Mbps bis 1,6 Mbps
- gleichzeitige Übertragung von 4 Telefongesprächen und beliebiger Anzahl asynchroner Datenübertragungen
- Reichweite 50m
- im lizenzfreien 2,4GHz Band
- bis zu 128 Geräte im Netzwerk
- Kosten unter 100,- USD

Während IEEE 802.11, der hohen Kosten wegen, eher für den Office-Bereich eingestuft wurde, sollte HomeRF den Heimbereich abdecken und dabei auch gleich eine Lösung für schnurloses Telefon integrieren. [130]

Im Jänner 2003 wurde die HomeRF Working Group aufgelöst.

## **Kapitel 7**

## **Proprietäre Systeme und Komponenten**

Eine Vielzahl von Komponenten und Inselsystemen sind, vom Einsatzgebiet her, der HA zuzurechnen. Ohne Anspruch auf Vollständigkeit sollen in der Folge einige innovative oder weit verbreitete Anwendungen, stellvertretend für die Fülle an Produkten, kurz beschrieben werden.

#### **7.1 EnOcean**

EnOcean wurde 2001 als Siemens Spin-Off gegründet, mit dem Ziel einen Standard für batteriefreie und kabellose Kommunikation zu schaffen. Das Konzept basiert auf Innovationen in den Bereichen Energiebeschaffung, Energiemanagement und Sendetechnik. EnOcean Komponenten ergänzen dabei übergeordnete HAS, wie LON, EIB/KNX oder ZigBee.

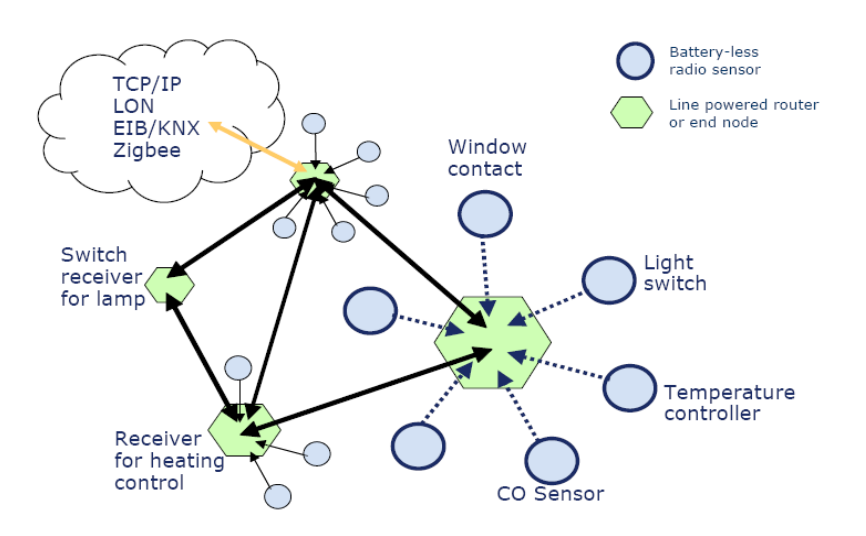

**Abbildung 7-1: EnOcean batteriefreies Funknetzwerk [131]** 

Die notwendige **Energie** zum Betrieb des Moduls wird aus der Umwelt gewonnen. Sei es mittels Mikro-Dynamo, welcher beim Druck einer Taste die dafür aufgewendete Energie in Elektrizität umwandelt oder mittels piezoelektrischer Kristalle, welche Vibrationen als Energiequelle nutzen können. Auch Solarzellen in Kombination mit einem Goldcap-Energiespeicher können die Energieversorgung sicherstellen. [132]

Eine weitere Entwicklung soll Wärmeunterschiede zur Spannungserzeugung nutzen, eine Temperaturdifferenz von drei bis vier Grad Kelvin reicht dem Thermowandler dabei schon aus, um die benötigte Energie bereitzustellen.

Neben der Energiegewinnung werden auch an das **Energiemanagement** hohe Anforderungen gestellt. Das aktuelle Schaltungsdesign und die verwendeten Halbleiter, ermöglichen einen sparsamen Stromverbrauch von 25 nA im Stand-By-Betrieb. [133]

Eine energiesparende **Übertragungstechnik**, bei gleichzeitig großer Reichweite zu erarbeiten, war das nächste Ziel der Entwickler. Energie ist das Produkt von Leistung mal Zeitdauer. Um den Energieverbrauch niedrig, die Sendeleistung aber hoch zu halten, muss die Sendezeit minimiert werden. Die Übertragung eines typischen EnOcean Funktelegramms benötigt weniger als eine tausendstel Sekunde. Die mögliche Reichweite beträgt 300 m im freien Feld oder 30 m in geschlossenen Räumen. Als Frequenzbereich wurde das gut ausgelastete 2,4 GHz Band gemieden, stattdessen wird die Kommunikation bei 868,3 MHz im ISM-Band abgewickelt. [131]

Die Datenpakete beinhalten neben einer eindeutigen 32-Bit-Absenderadresse, Nutzdaten von bis zu 3 analogen und 4 digitalen Eingängen, wobei die Analogdaten mit einer Auflösung von 8 bit dargestellt werden. Wegen der kurzen Übertragungsdauer und der mehrfachen Wiederholung des Sendevorganges nach unterschiedlichen, zufällig gewählten, Zeitintervallen wird eine hohe Kollisionssicherheit erreicht. [132]

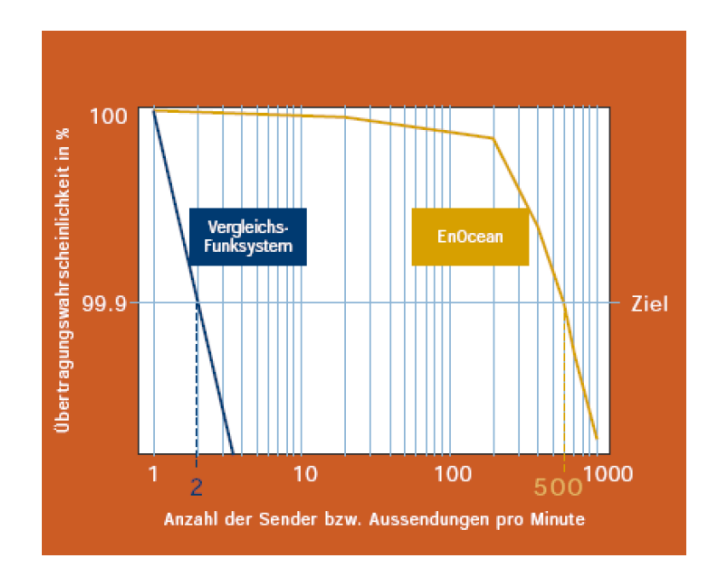

**Abbildung 7-2: EnOcean Kollisionssicherheit [132]** 

Auf bidirektionale Kommunikation muss weitgehend verzichtet werden, da die ständige Empfangsbereitschaft zu viel Energie verbrauchen würde.

EnOcean strebt mit einer Gruppe von OEMs an, einen Standard für "true low power interoperable wireless networking" für Heim und Gebäudeautomation zu etablieren. [134]

## **7.2 C-Bus**

C-Bus ist ein 1995 von dem australischen Unternehmen Clipsal entwickelter Standard für HA und GA. Die ursprüngliche Definition sah als Übertragungsmedium nur Twisted Pair vor. 2005 wurde das Angebot durch RF-Funktionalität ergänzt. Die Spezifikationen sind frei und offen erhältlich, gegen Mitgliedsgebühren können Supportdienstleistungen für Eigenentwicklungen erworben werden. Die Verbreitung des Standards konzentriert sich auf Australien, Asien, Griechenland, UK und die USA. [135]

Als **physikalisches Medium** für den 2-Draht-Bus wird die Verwendung eines 4paarigen ungeschirmten Cat5 LAN-Kabels in Pink empfohlen, wobei jeweils 2 Adern gemeinsam einen Leiter des C-Busses bilden.

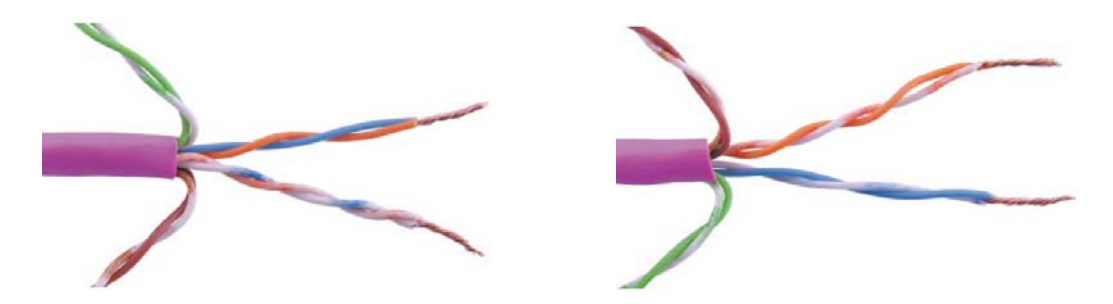

**Abbildung 7-3: C-Bus Kabelverwendung Richtig / Falsch [136]** 

Beliebige Topologien sind erlaubt, jede Kombination von Stern, Baum und Linie ist möglich, einzig von der Verwendung der Ringtopologie wird abgeraten. Die Gesamtleitungslänge eines Netzwerkes sollte 1 000 m nicht überschreiten. Damit die Busversorgungsspannung zwischen 15 V und 36 V liegt, muss die entsprechende Anzahl von Stromversorgungseinheiten vorgesehen werden. Als Faustregel gilt: 1 Stromversorgung je 17 angeschlossener Einheiten. Jedes Netzwerk benötigt neben der Spannungsversorgung einen Taktgenerator. Die Datenrate am Bus beträgt 3 500 bps.

Maximal 100 Knoten können, bedingt durch die Impedanz-Spezifikationen, an ein Netzwerk angeschlossen werden. Bis zu **255 Netzwerke** sind in einer **Installation** möglich und werden über Schnittstellen-Module (Networkbridge) verbunden. Bis zu 25 500 Netzwerkteilnehmer können so, unabhängig von logischen Adressierungssystemen, in einer Installation kombiniert werden. [137]

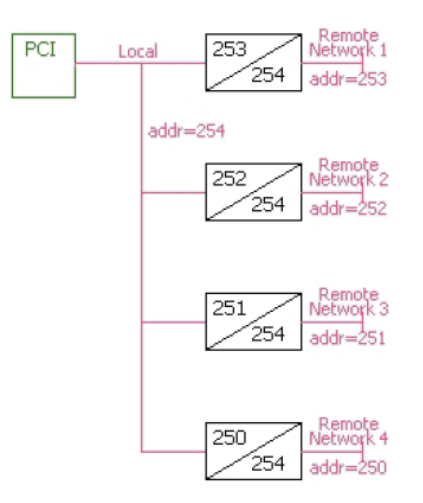

**Abbildung 7-4: C-Bus Installation mit 5 Netzwerken [136]** 

Die an den Bus angeschlossenen Module fallen in eine der drei Kategorien **Eingabemodule**, **Ausgabeeinheiten** und **Systemkomponenten**. Alle Module besitzen einen eigenen Mikrocontroller und ein EEPROM, in welchem Einstellungen und Applikationsprogramme abgelegt werden können. Jedes Modul hat eine von 255 möglichen Moduladressen (Unit-Adress). Über diese im Netzwerk, nicht in der Installation, eindeutige Adresse kann der Knoten sowohl angesprochen werden, um ein Anwendungsprogramm zu laden oder Grundeinstellungen zu ändern, als auch um (z.B. Schalt-) Befehle an das Gerät zu senden. Die Unit-Adresse muss vor Verwendung des Moduls im Netzwerk mittels PC-Schnittstelle und Software zugewiesen werden.

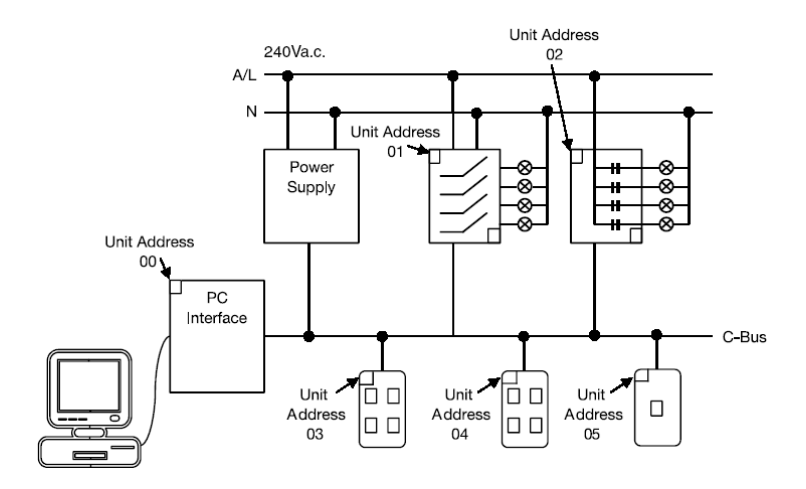

**Abbildung 7-5: C-Bus Unit-Adresse [136]** 

In Anlehnung an die herkömmliche Elektroinstallation, werden für die Adressierung der Module **Anwendungen** (Application), **Bereiche** (Area) und **Gruppen** (Groups) unterschieden und mit bis zu 20 Zeichen alphanumerisch bezeichnet. [138]

In einem Netzwerk dürfen 255 **Anwendungen** definiert werden. Eine Anwendung ist dabei ortsunabhängig und beschreibt ein funktionales System. Zwei Anwendungen sind bereits vordefiniert: "Licht" und "Heizung".

**Gruppen** beschreiben die tatsächlich bedienten Teile einer **Anwendung**, wie "Licht-Schlafzimmer", "Rollladen-Küche", "Pumpe-Pool".

**Bereiche** benennen mehrere Geräte einer **Anwendung**, die gleichzeitig angesprochen werden, wie "erster Stock", "Stiegenhaus", "Garten", "Alles ein-aus".

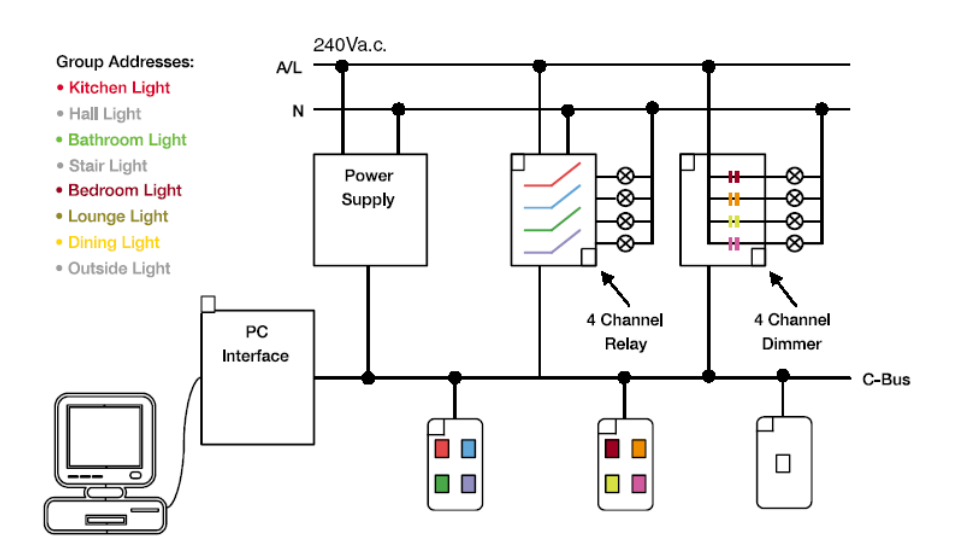

**Abbildung 7-6: C-Bus Gruppen-Adresse [136]** 

Gruppen und Bereiche werden bei der Datenübertragung in einem gemeinsamen Feld adressiert, daher sind insgesamt nur 256 unterschiedliche Gruppen- oder Bereichsdefinitionen je Anwendung möglich.

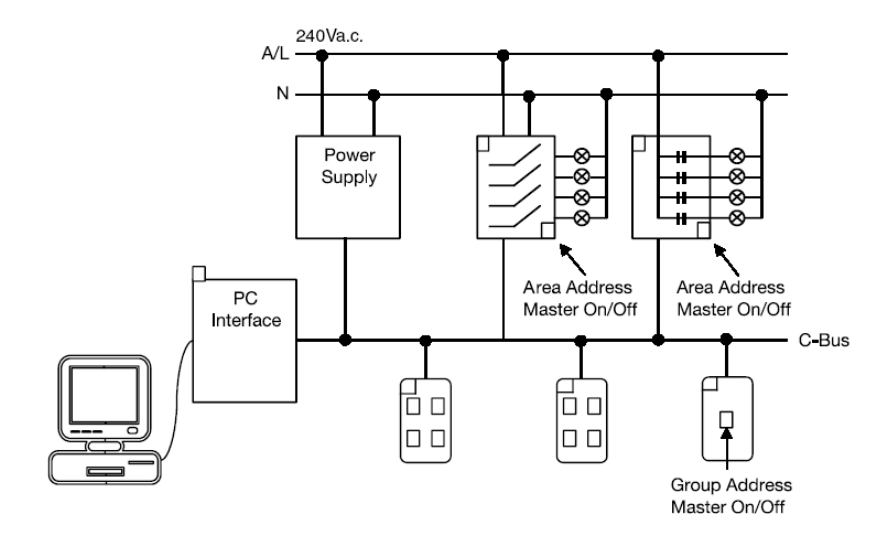

**Abbildung 7-7: C-Bus Bereichs-Adresse [136]** 

Die Kommunikation am C-Bus findet Bi-Direktional statt. Eingabemodule erwarten eine Rückmeldung der adressierten Ausgabeeinheiten über den Betriebszustand. Viele Eingabemodule (Taster) können den Betriebszustand der gesteuerten Ausgabeeinheiten (Relais, Dimmer) anzeigen. Da es möglich ist, mehrere Schalter für das Schalten eines Relais zu programmieren, müssen die Eingabemodule regelmäßig einen **Statusbericht** aller relevanten Ausgabeeinheiten (innerhalb der selben Anwendung) anfordern. Diese Daten werden beispielsweise von den Eingabemodulen verwendet, die eigenen Betriebszustandsanzeigen zu aktualisieren. [136] Auch erkannte Fehler werden, solange sie nicht automatisch vom Eingabemodul behoben werden konnten, beispielsweise durch Blinken angezeigt. [137]

Mehrere Netzwerke einer Installation werden mittels Schnittstellen (**Network-Bridge**) galvanisch getrennt verbunden. Dazu bekommt die Schnittstelle zwei Unit-Adressen zugewiesen, eindeutig für das jeweilige Netzwerk. Datenpakete werden von Netzwerk zu Netzwerk weitergereicht. Da die Schnittstellen Daten nur an ein Netzwerk weitersenden können, wird von der, an sich möglichen Kaskadierung abgeraten. Die Verwendung der Stern-Topologie zur Verbindung mehrerer Netzwerke wird empfohlen. Gruppen können über die Netzwerkgrenzen hinweg angesprochen werden, Statusabfragen werden dagegen nicht weitergeleitet. [137]

Neben Twisted Pair kann auch **RF** (433,92 MHz [139]) als Übertragungsmedium genutzt werden. Mit einer Reichweite von 10 m – 20 m und einer empfohlenen Maximalanzahl von 30 Netzwerkteilnehmern ist die Funkübertragung nur als Ergänzung zur Busverkabelung im Rahmen der Altbausanierung und Nachrüstung gedacht. Module eines Funknetzwerkes können Geräte anderer Funknetzwerke nicht ansprechen. [140]

## **7.3 LCN – Local Control Network**

Das deutsche Unternehmen Issendorf Mikroelektronik GmbH wurde erst 1986 gegründet und beschäftigt sich seit 1992 mit der Gebäudeautomatisierung. Der Vorteil der firmeneigenen Entwicklung LCN liegt in der Verwendung einer vierten Ader und des Nullleiters als Bussystem. Eine eigene Verrohrung für Niederspannungs-Steuerkabel entfällt daher. [141]

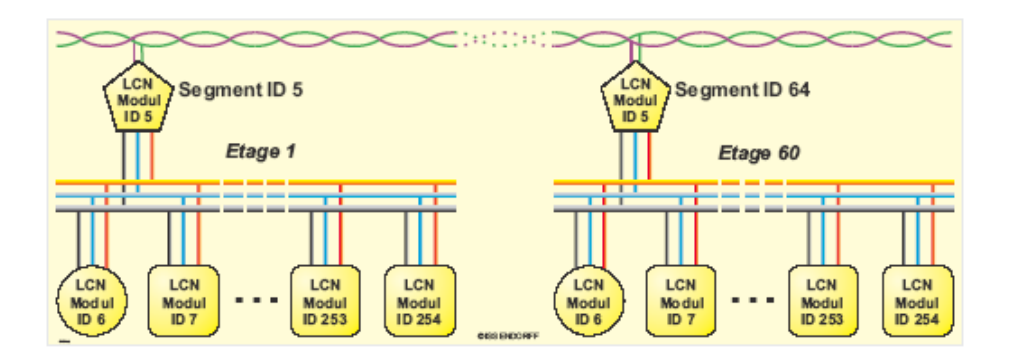

**Abbildung 7-8: LCN Topologie – Adressierung [142]** 

Bis zu 120 LCN-Segmente können über einen Segmentbus mit einer Datenrate von 305 kbps verbunden werden. Jedes Segment kann dabei maximal 250 Module mit einer Datenrate von 9600 bps miteinander verbinden. Die Gesamtlänge sollte, unabhängig von der verwendeten Topologie (Stern, Baum, Linie), 1000m nicht überschreiten.

Jedem Busteilnehmer muss mittels Konfigurationssoftware eine eindeutige ID (5-254) zugewiesen werden. Die Segmentkoppler erhalten zusätzlich die Segment-ID. Mit dem Adresspaar Segment-ID plus Modul-ID kann jeder Netzwerkknoten über die Segmentgrenzen hinweg adressiert werden. [142]

Je Segment können 250 Gruppenadressen (5-254) verwendet werden. Die Gruppenzugehörigkeit wird in jedem Modul festgeschrieben. Jedes Modul kann dabei bis zu 12 Gruppen angehören.

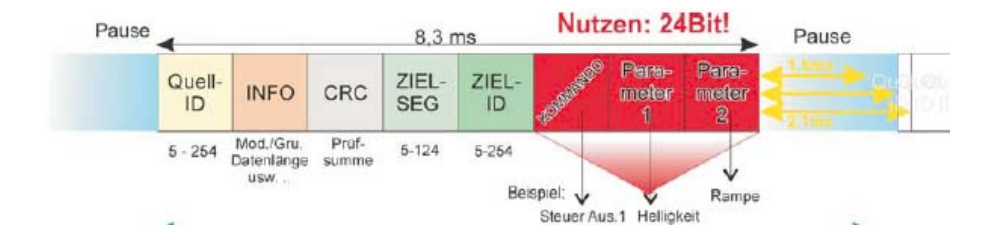

**Abbildung 7-9: LCN Datentelegramm [142]** 

Die Datentelegramme enthalten neben der

- Modul-ID des Absenders,
- Informationen über die Länge des Nutzdatenfeldes, sowie der Angabe, ob es sich um eine Gruppenaussendung handelt,
- die Empfängeradresse, zusammengesetzt aus der Segmentnummer und der Modul-ID oder Gruppenadresse,
- eine CRC-Prüfsumme, sowie
- das Nutzdatenfeld, welches in seiner Länge variabel ist.

Alle Komponenten des LCN werden ausschließlich von der Firma Issendorf erzeugt und vertrieben. Das Angebot an Schnittstellen zu HAS anderer Hersteller ist gering. Es ist allerdings möglich, EIB-Taster mittels Adapter an LCN-Modulen zu betreiben.

#### **7.4 Z-Bus**

Das Fernschaltsystem der Firma Zimmermann Bustechnologie stellt grundlegende Schalt-Funktionen der HA zur Verfügung. Zur Datenübertragung wird, neben dem Nullleiter, eine vierte Ader der Starkstromverkabelung genutzt. Die gesamte Hausinstallation stellt ein einziges Bus-System dar. Beträgt die Gesamtleitungslänge dabei mehr als 500m, müssen Linienkoppler als Signalverstärker eingebaut werden. Zur beliebigen Ausdehnung des Netzwerkes ist eine Kaskadierung von Linienkopplern möglich. [143]

Die **Adressvergabe** der einzelnen Netzwerkteilnehmer erfolgt manuell mittels ternärer DIP-Schalter, wobei jedem Sender und dem zu schaltendem Empfänger die gleiche Adresse zugewiesen wird. Der Adressraum umfasst  $3^4 = 81$  oder  $3^5 = 243$  Möglichkeiten. Mehrere Sender können mit der gleichen Adresse codiert werden, wenn von mehreren Stellen aus der gleiche Empfänger geschalten werden soll. Ebenso können mehrere Empfänger mit gleicher Adresse im Netz vorkommen, wenn diese gleichzeitig geschalten werden sollen.

Die angebotenen Module sind ohne weitere Konfiguration funktionsfähig, die werkseitig vorgegebene Funktionalität kann nicht geändert werden. Je nach gewähltem Modul ist die Menge möglicher Schaltbefehle fix vorgegeben.

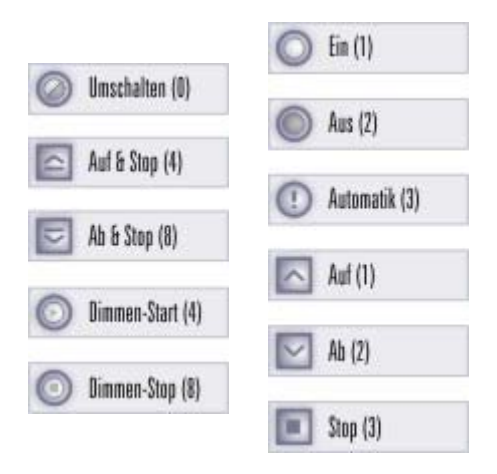

**Abbildung 7-10: Z-Bus Einzelbefehle und Zentralbefehle [143]** 

Das **Datentelegramm** besteht aus Adresse und Befehl, in Abhängigkeit des Modultyps wird es einmal oder dreimal gesendet, bei Mehrfachsendung beträgt die Pause dazwischen ca. 60s. Prinzipiell ist bidirektionale Kommunikation möglich, jedoch kann nur eines der zwölf angebotenen Sendemodule auch Rückmeldungen empfangen und auswerten. Dieses Modul besitzt die Anschlussmöglichkeit einer 220V Glimmlampe zur Signalisierung des tatsächlichen Schaltzustandes.

Das Spezialmodul "**Logiksteuerung**" wird verwendet, um mehrere, an sich getrennt schaltbare Empfänger, gemeinsam anzusprechen. Die vom Logikmodul verwendeten Adressen sind werkseitig vorgegeben und können vom Anwender nicht geändert werden. Dies ist bei der Systemplanung zu berücksichtigen. Wird an der Adresse 79 ein Befehl empfangen, so wird dieser an die Adressen 0-35 weitergereicht. Ein Befehl an die Adresse 80, wird an die Adressen 36-60 weitergeleitet.

Der Standby-Verbrauch der einzelnen Komponenten liegt zwischen 680mW und 1000mW.

## **7.5 PHC**

Das in Lüdenscheid ansässige Unternehmen PEHA erzeugt seit 1922 Lichtschalter und Steckvorrichtungen. Neben einer Produktpalette von "Enabled by EnOcean" -Funknetz-Modulen, steht mit dem PHC House-Control-System ein eigenentwickeltes Bus-System zur Komplettierung des Lieferprogramms zur Verfügung. [144]

Ein **Bus-Steuermodul** bildet den zentralen Ausgangspunkt des HAS. Zwei Adern des vierpoligen Buskabel werden für die Datenübertragung verwendet, die weiteren zwei Adern versorgen die am Bus angeschlossenen Module mit **24 V Kleinspannung**. Die Mehrzahl der PHC-Komponenten ist für die **zentrale Hutschienenmontage** vorgesehen, es existieren aber auch **dezentrale Module**, welche beispielsweise in Schalterdosen untergebracht werden können.

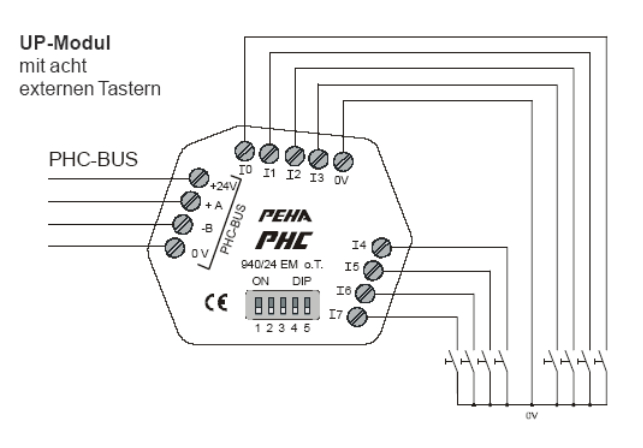

**Abbildung 7-11: PHC dezentrales Eingabemodul [145]** 

In der Regel stehen je Modul mehrere Anschlüsse für Ein- und/oder Ausgabe zur Verfügung, typischerweise 4, 8 oder 16. Je nach Einsatzgebiet werden folgende Modulklassen unterschieden.

- **Eingangsmodule**
- Ausgangsmodule
- Dimmermodule
- Analogmodule
- Multifunktionsmodule
- Einbaumodule

Die an den Modulen angeschlossenen Taster und Schalter werden ebenso wie der Bus selbst auf Kleinspannungsniveau betrieben, wobei die Länge der direkten Kabelverbindung zwischen Taster und zentral installiertem Modul maximal 500 m betragen darf, zwischen Taster und dezentralem Modul ist eine Maximallänge von 25 m möglich. Die Gesamtlänge des **Busses** beträgt 1 000 m. [146]

Pro Modulklasse können 32 Adressen vergeben werden. Diese werden am Modul mittels DIP-Schalter binär codiert. Insgesamt kann ein **Bus-Steuermodul** 64 Teilnehmer verwalten, wobei jeweils bis zu 32 der gleichen Modulklasse angehören dürfen. Nach Einstellung der Adresse am Gerät, erfolgt die Konfiguration und Programmierung des Steuermoduls mittels PC und Software. Erst damit wird festgelegt, welche Geräte, Moduleingänge und Modulausgänge zusammenarbeiten.

Für umfangreichere Installationen können bis zu 8 Bus-Stränge durch Verbindung derer Steuermodule über RS485 gekoppelt werden. Zusätzlich besteht die Möglichkeit bis zu 4 Anzeigeeinheiten zur zentralen Bedienung des HAS ebenso über RS485 in die HA-Installation zu integrieren.

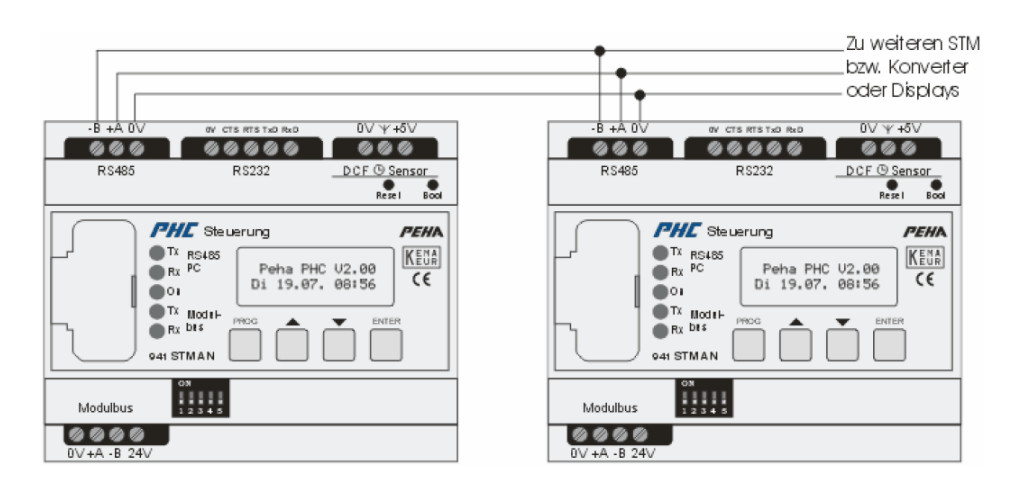

**Abbildung 7-12: PHC Verwendung mehrerer Steuermodule [146]** 

Der Leerlaufverbrauch der Module liegt im Bereich von 240 mW bis 1 500 mW, im Betrieb sind Verlustleistungen bis zu 10 W möglich. [147]

## **7.6 FreeControl**

Das 1927 gegründete Unternehmen Kopp GmbH [148] bietet als Ergänzung zur Produktpalette von Artikeln der Elektroinstallationstechnik ein einfaches Funknetzwerk an, welches die Bereiche "Schalten", "Sichern" und "Schützen" abdeckt. Darunter sind Anwendungen der Licht- und Rollladensteuerung, Brand-, Gas-, Wasser- und Rauchmelder, sowie Komponenten des Einbruchschutzes zu verstehen. [149]

Sender und Empfänger kommunizieren jeweils direkt, **unidirektional**, im 868 MHz - Band. Dazu wird jedes Sendemodul werkseitig mit einer von 65536 möglichen 16 bit-Adressen fix codiert. Empfängerbausteine beinhalten die Speichermöglichkeit für eine Liste von Senderadressen, auf deren Befehlstelegramme reagiert werden soll. Die Konfiguration korrespondierender Module funktioniert ausschließlich über die Selbstlernfunktion der Empfänger. Dabei muss am Empfänger ein "Lern-Knopf" betätigt werden, wonach 20 Sekunden Zeit bleibt, um am "dazugehörigen" Schalter/Taster/Alarmgeber einen Schaltvorgang auszulösen, welcher vom lernbereiten Empfänger erkannt wird und die Speicherung der Senderadresse bewirkt. Diese Prozedur kann für weitere Schalter/Taster/Alarmgeber wiederholt werden.

Üblicherweise stehen in den

- Empfangsbausteinen 16 Speicherplätze für gültige Sendeadressen zur Verfügung,
- die Alarmstation kann für jede der 6 Meldelinien 6 Einträge (also insgesamt 36 Adressen) abspeichern,
- die Alarmzentrale speichert insgesamt 256 Adressen, aufgeteilt auf 32 Adressen, für jede der 8 Alarmmeldegruppen.

Die gespeicherte Konfiguration bleibt auch im Falle einer Unterbrechung der Versorgungsspannung erhalten.

Die Sender werden mittels **Batterie** spannungsversorgt, wobei eine typische Lebenszeit von 1,5 Jahren angegeben wird, mit der Empfehlung jährlich die Batterien zu wechseln. Alarmzentralen können den Batteriestatus des Senders ermitteln und vor drohendem Ausfall warnen.

### **7.7 ELV FS20**

Das FS20 - Funknetzwerksystem wird sowohl von der Firma Conrad als auch von ELV angeboten. Es beinhaltet Komponenten zur Regelung von Heizkörpern sowie zur Lichtund Rollladensteuerung. Die angebotenen Telefonschnittstellen ermöglichen sowohl die Fernbedienung als auch die Alarmmeldung im Störungsfall. [150]

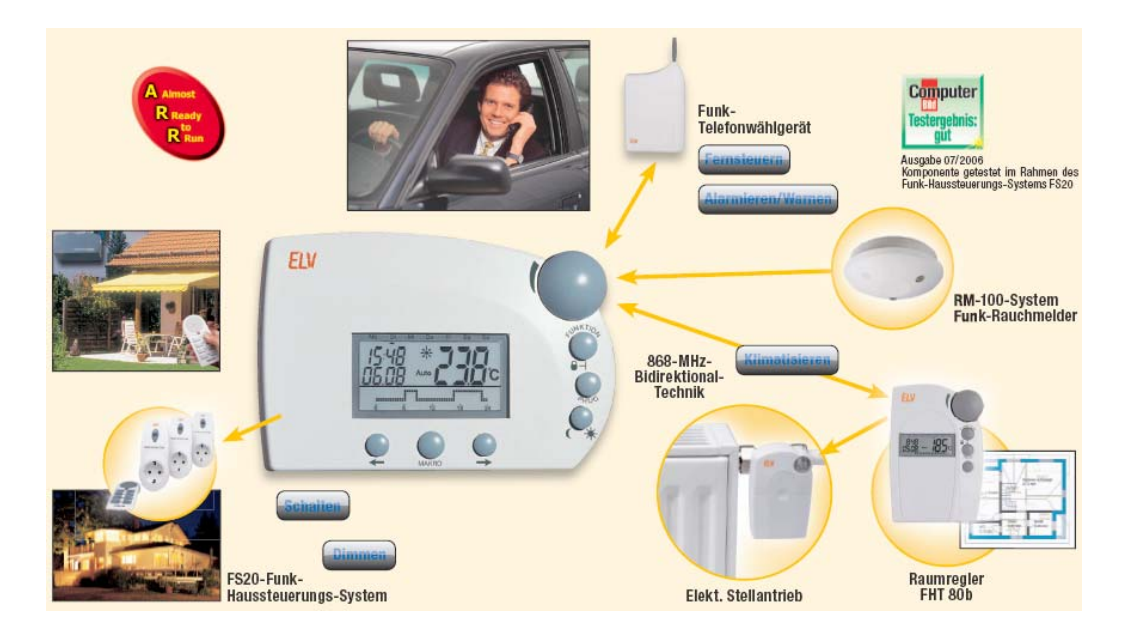

**Abbildung 7-13: FS20 Systemübersicht [150]** 

Die Kommunikation zwischen Sender und Empfänger erfolgt im 868 MHz - Band direkt und **unidirektional**. Einzig zwischen den Modulen "Hauszentrale" und "Raumthermostat" sowie "Telefonwählgerät" findet der Datenaustausch bidirektional statt.

Jedem Element (z.B. Taster) eines **Sendemoduls** muss **eine Adresse** zugewiesen werden, dafür stehen in der Regel 4 Tasten zur Verfügung. Dabei handelt es sich entweder um Tasten, welche auch für das Absetzen der Schaltbefehle im Betrieb verwendet werden, oder um eigens für die Adresscodierung verdeckt angebrachte Miniatur-Taster.

Die Adresse setzt sich aus einem **Hauscode**, welcher für alle Sendemodule des Netzwerks gleich gewählt werden muss, und einer **individuellen Adresse** für jede Taste oder Teilfunktion eines Moduls zusammen. [151]

Der Hauscode wird 8stellig eingegeben, woraus sich  $4<sup>8</sup>=65536$  Möglichkeiten ergeben. Je Hauscode sind bis zu 256 Senderadressen vorgesehen, welche unterteilt sind in

- 225 Einzeladressen,
- 15 Funktionsgruppenadressen,
- 15 lokale Masteradressen sowie
- einer globalen Masteradresse.

**Empfangsmodule** können über eine Einzeladresse, eine Funktionsgruppenadresse, eine lokale Masteradresse oder eine globale Masteradresse angesprochen werden, entsprechend stehen 4 Speicherplätze zur Verfügung. Die Konfiguration erfolgt mittels "Lern-Modus". Nach dem Drücken der Lern-Taste muss am entsprechenden bereits konfigurierten Sendemodul ein Schaltvorgang ausgelöst werden. Je nachdem ob dabei eine Einzeladresse, Funktionsgruppenadresse, lokale Masteradresse oder globale Masteradresse übermittel wurde, wird diese Adresse im dazugehörigen Speicherplatz dauerhaft abgespeichert. Die Konfiguration steht auch nach dem Ausfall der Versorgungsspannung weiterhin zur Verfügung.

Abweichend von dieser Methode der Adressierung muss im Anwendungsbereich Heizungsregelung an allen Stellelementen, welche mit einem bestimmten Raumthermostat zusammenarbeiten sollen, dessen 4-stelliger Sicherheitscode zwischen 0 und 9999 eingestellt werden.

Bei der Mehrzahl der Module erfolgt die Spannungsversorgung mittels Batterien, deren Lebensdauer mit 2-3 Jahren angegeben wird.

## **Kapitel 8**

## **Praxis-Projekt: Entwurf und Aufbau eines HAS**

Anhand eines Einfamilienhauses soll gezeigt werden, wie unter Verwendung von Standardkomponenten eine einfache Haussteuerung realisiert werden kann. Dieses Beispiel soll, in angepasster Form, auch dazu herangezogen werden, im Fachunterricht und Labor an BHMS Themen der prozessorgesteuerten Automationstechnik zu behandeln (Mechatronik, Elektrotechnik, Wirtschaftsingenieurwesen). [152]

#### **8.1 Aufgaben des HAS**

Ein Einfamilienhaus bestehend aus Keller, Erdgeschoss, Obergeschoss, Dachboden, Garage soll mit geeigneter Elektroinstallation ausgestattet werden. 21 Räume können funktionell in

- 8 Wohn-/Schlaf-/Büroräume/Aufenthaltsräume
- 9 Nebenräume (Bad, WC, Vorraum, Galerie)
- 4 Lagerräume (Keller, Dachboden, Garage)

aufgeteilt werden.

#### **Licht- und Rollladensteuerung**:

Für diese Räume wurden 58 Leuchtenanschlüsse, 51 Schalter/Taster, 24 elektrische Rollläden, 1 elektrisches Garagensektionaltor, und 1 elektrisches Schiebetor geplant. Sollten die elektrischen Rollläden mittels Schalter/Taster bedient werden, wären weitere 48 Schalter/Taster vorzusehen. Bei vollständiger Umsetzung der Elektroninstallation mittels HAS werden für Licht- und Rollladensteuerung mindestens 183 Module, aufgeteilt auf Aktoren, Sensoren und Ein-Ausgabe-Geräte, benötigt.

#### **Heizung**:

Neben einem außentemperaturgeführten zentralen Wärmebereiter (Gas-Brennwertgerät) sind drei dezentrale Heizungsverteiler für 26 Fußbodenheizkreise (9+9+8) installiert.

#### **Unterhaltungsmedien, Breitband, Telekom**:

In 11 Räumen soll der Empfang von SAT-TV möglich sein, in 9 Räumen soll Breitband-Internet und Telefon zur Verfügung stehen.

#### **Sicherheit**:

12 Bewegungsmelder, notwendig um die Hausinnenräume großflächig zu überwachen, sollen stillen Alarm auslösen können, aber auch sonstige Abläufe der HA beeinflussen können.

#### **Funksignalausbreitung**:

Die gewählte ziegelmassive Bauweise wirkt sich direkt auf die HF-Transmissionsdämpfung aus [153]. Die tragenden Zwischenwände weisen eine Breite von 20 cm, die nichtragenden Zwischenwände eine Breite von 10 cm auf. Die Zwischengeschossdecken bestehen aus Stahlbeton und wurden aus statischen Gründen massiv bewehrt. Zusätzlich wurde im OG ebenfalls aus statischen Erfordernissen ein Stahlbetonkern eingebaut.

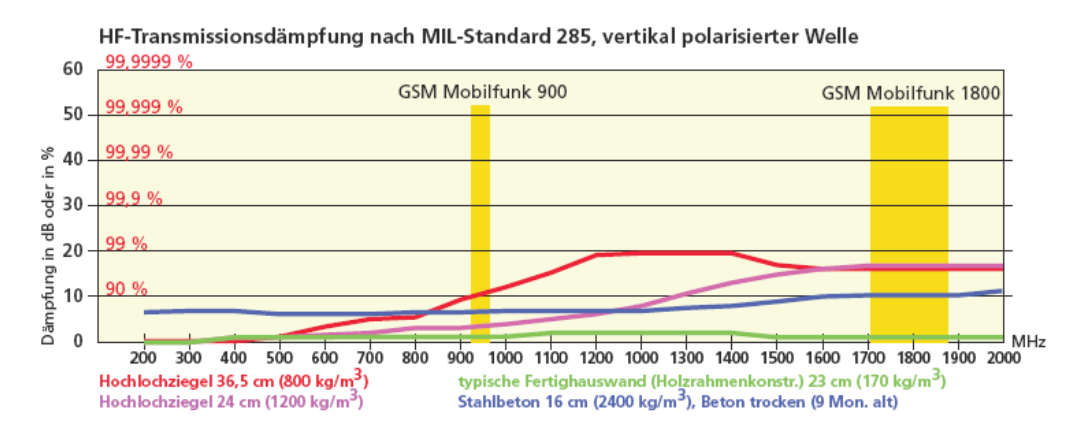

**Abbildung 8-1: Praxix-Projekt HF-Transmissionsdämpfung 1 [153]** 

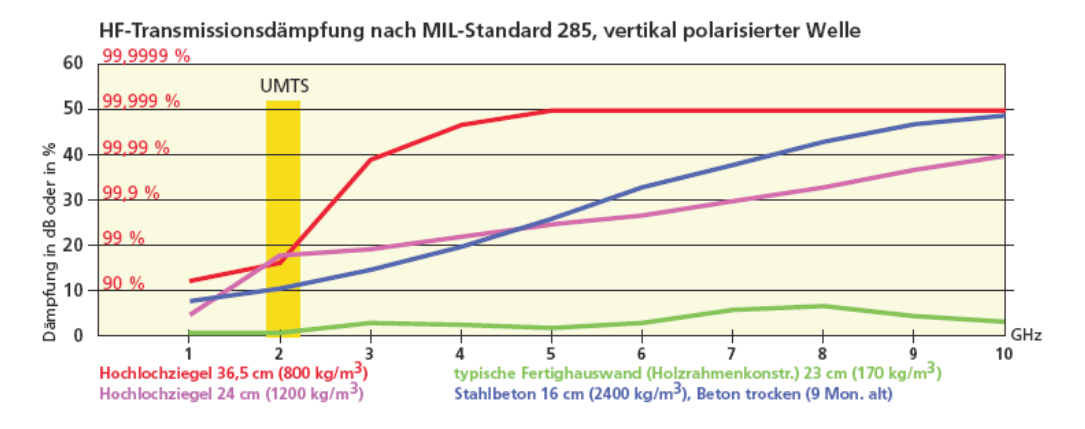

**Abbildung 8-2: Praxis-Projekt HF-Transmissionsdämpfung 2 [153]** 

Ein HAS soll mindestens folgende Aufgaben übernehmen können:

- **Rollladensteuerung** als Einbruchsschutz, zum Zwecke der Beschattung, und zur verbesserten Wärmedämmung der Fenster. Automatik, Halbautomatik, jeweils unter Berücksichtigung des Sonnenstandes, manuelle Einzel- und Gruppensteuerung, Auf, Zu, Halb, Ventilationsstellung (90% geschlossen), Lüften (öffnen, nach Zeitablauf schließen).
- Lichtsteuerung mit dem Schwerpunkt auf die **Abwesenheitssimulation.**
- Alarmanlage zum Erkennen von unberechtigten Eindringlingen und Auslösen eines **stillen Alarms** (Alarmierung am Handy, Notrufzentrale, Exekutive).
- Steuerung des **Garagen- und des Gartentores.**
- Möglichst **vollautomatisches** agieren der HA, die notwendige Benutzerinteraktion sollte auf ein Minimum beschränkt sein.

Wünschenswerte Funktionen, welche aber abdingbar sind:

- Heizungssteuerung (Einzelraumregelung)
- Audio-Video-Verteilung mit Media-Server
- PC-Vernetzung
- Statusabfrage und Fernbedienung

Zu den wichtigen Eigenschaften des geplanten HAS zählen:

- **Kostengünstig**: Das HAS stellt keine Notwendigkeit, sondern eine Erhöhung des Wohnkomforts dar. Die Kosten sollten daher in Abhängigkeit der verwirklichten Funktionalität überschaubar bleiben.
- **Einfache Wartung**: Der Zeitaufwand für regelmäßige Wartungsarbeiten sollte gegen Null gehen.
- **Einfache Reparaturen**: Sollten Teile des HAS einen Defekt aufweisen, sollten die nötigen Austauscharbeiten ohne Substanzverletzung möglich sein (keine weiteren Stemmarbeiten, Verputzarbeiten, Malerarbeiten).
- **Seltenes Auftreten von Fehlern**: Im Betrieb sollten möglichst wenig Fehler erkennbar werden.
- **Selbstanlauf nach Stromausfall**: Eine Unterbrechung der Stromversorgung sollte keine Neukonfiguration des HAS notwendig machen.
- **Schnelle Reaktion auf Schaltbefehle**: Benutzereingaben sollen in kurzer Zeit in Aktionen umgesetzt werden.
- **Erweiterbarkeit**: Eine spätere Ergänzung des HAS, um neue Anwendungsgebiete soll ebenso möglich sein, wie eine qualitative Verbesserung in Betrieb befindlicher Teilbereiche (Installation verbesserter Sensoren).

## **8.2 Systementscheidung**

Basierend auf den Anforderungen an ein HAS und den Ausführungen der Kapitel 1 bis 7 wurden folgende Überlegungen angestellt.

#### **KNX/EIB Drahtgebunden**:

Als Vergleichsbasis für die Kostenabschätzung wurde eine herkömmliche Elektroinstallation betrachtet. Die Leerrohre werden ausgehend von einem zentralen Installationsschacht in den Geschossdecken zu den Wänden geführt. Von den dort vorgesehenen Klemmdosen führen weitere Leerrohre zu den Schaltern und den Verbrauchern.

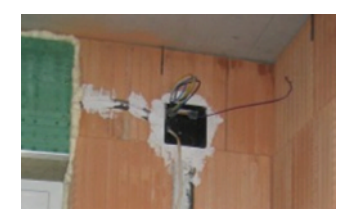

**Abbildung 8-3: Praxis-Projekt herkömmliche Elektroinstallation** 

Zusätzlich dazu müssen für den, mit Kleinspannung betriebenen KNX-Bus weitere Leerrohre zu allen Positionen der Klemmdosen geführt werden. Selbst bei Verwendung von Binärmodulen im Schaltschrank, wodurch mit ausschließlicher 230V Verkabelung das Auslangen gefunden werden könnte, führten die Kosten für die notwendigen Module zu einem Ausscheiden von KNX/EIB.

#### **Funk**:

Da sich das Netzwerk über 4 Geschosse (Keller, Erdgeschoss, Obergeschoss, Dachboden) und ein Nebengebäude (Garage) erstreckt, welche durch massive Ziegelwände und Stahlbetonzwischendecken getrennt sind, muss die dadurch entstehende Einschränkung der Reichweite beachtet werden.

Nachteilig wirkt auch, mit Ausnahme der Module von EnOcean (S69), die Notwendigkeit eines regelmäßigen Batteriewechsels. Insbesondere im Aufgabengebiet Alarmanlage, kann dies bei längerer Abwesenheit problematisch sein.

#### **Heizung-Einzelraumregelung:**

Bei Heizsystemen mit niedrigen Heizflächentemperaturen, wie es bei Fußbodenheizungen der Fall ist, greift der Selbstregeleffekt, welcher unmittelbar die Leistungsabgabe beeinflusst. Da die Temperaturdifferenz zwischen der Oberfläche des Bodens und der Raumluft gering ist (Boden 23-25°C, Umgebung 22°C), reduziert sich die Leistungsabgabe mit der Raumerwärmung automatisch. Bei korrekt durchgeführtem hydraulischem Abgleich ist der Einsatz einer Einzelraumregelung nicht indiziert, solange keine rechtliche Verpflichtung dazu besteht. [154]

Ein weiteres Argument gegen eine Einzelraumregelung liegt im Strommehrverbrauch, der durch die Stellglieder verursacht wird. Es handelt sich dabei nicht um punktuellen Energiebedarf im Schaltzeitpunkt, sondern um ein ständige Energiezufuhr, um den Schaltzustand aufrecht zu erhalten. Ein thermoelektrischer Stellantrieb "stromlos offen" verbraucht immer dann Strom, wenn der Heizkreis geschlossen sein soll, also wenn die Raumtemperatur über die Solltemperatur ansteigt Umgekehrt verbraucht ein Stellantrieb "stromlos geschlossen" immer dann Strom, wenn der Heizkreis offen sein soll, also wenn die Raumtemperatur unter die Solltemperatur abfällt.

Ausgehend von der Klimatabelle für Wien, herausgegeben von der ZAMG für die Klimanormalperiode 1961-1990, und einer zugrundegelegten Heizgrenze von 12°C, steht einer 8 Monate dauernden Heizperiode von Mitte September bis Mitte Mai, eine heizfreie Zeit in der Länge von 4 Monaten gegenüber. Bei einer angenommenen Drosselung jedes Heizkreises für 8 Stunden pro Tag, also 1/3 der Heizzeit ergibt sich folgender Energieverbrauch. Unabhängig davon, ob ein thermoelektrischer Stellantrieb von der Bauart "stromlos offen" oder "stromlos geschlossen" eingesetzt wird, beträgt die Ansprechdauer etwa 6 Monate. Bei einer Betriebsleistung von 1,8W je Stellantrieb, resultiert ein Stromverbrauch von 26\*1,8W\*24\*182,5=205kWh. [54]

#### **Dezentrale Module:**

Ein Vorteil einiger am Markt angebotener HAS liegt im geringen Zusatzaufwand zur herkömmlichen Elektroinstallation. Auf Schaltleitungen kann verzichtet werden, die Verkabelung besteht durchgängig aus drei (X10 [106]) oder vier Leitungen (LCN [141], Z-Bus [143]). Die Verbraucher werden an dezentral installierte Module angeschlossen. Die Montage dieser Module kann entweder direkt im jeweiligen Beleuchtungskörper oder aber in einer Klemmdose nahe der Beleuchtung erfolgen.

Einfache Klemmstellen benötigen üblicherweise keine Wartung, ein nachträgliches Öffnen der Installationsdose ist nicht notwendig und die Abdeckung kann vom Maler/Tapezierer verkleidet werden. Tritt aber bei einem dezentral, in einer Klemmdose installierten Modul ein Defekt auf, entsteht beim Austausch zusätzlicher Schaden an der Wandverkleidung.

#### **Systementscheidung:**

Nach diesen Überlegungen konzentriert sich die Planung auf folgenden Lösungsansatz. Für die Bereiche Rollladensteuerung, Abwesenheitslichtsimulation, Alarmanlage wird ein HAS neu entwickelt, welches mittels Internet-Schnittstelle bedienbar ist.

Eine klassische Netzwerkverkabelung, erweitert durch W-LAN-Komponenten und einem PC als Multimediaserver soll unabhängig davon konzipiert werden und ist nicht Teil dieser Ausführungen.

#### **8.3 Entwurf**

Die HA-Aufgaben soll ein eigens programmierter Mikroprozessor übernehmen, welcher gemeinsam mit der Mehrzahl der HA-Module, den Leitungssicherungen und anderen Bauteilen der Elektroinstallation an zentraler Stelle im Verteilerschrank untergebracht wird.

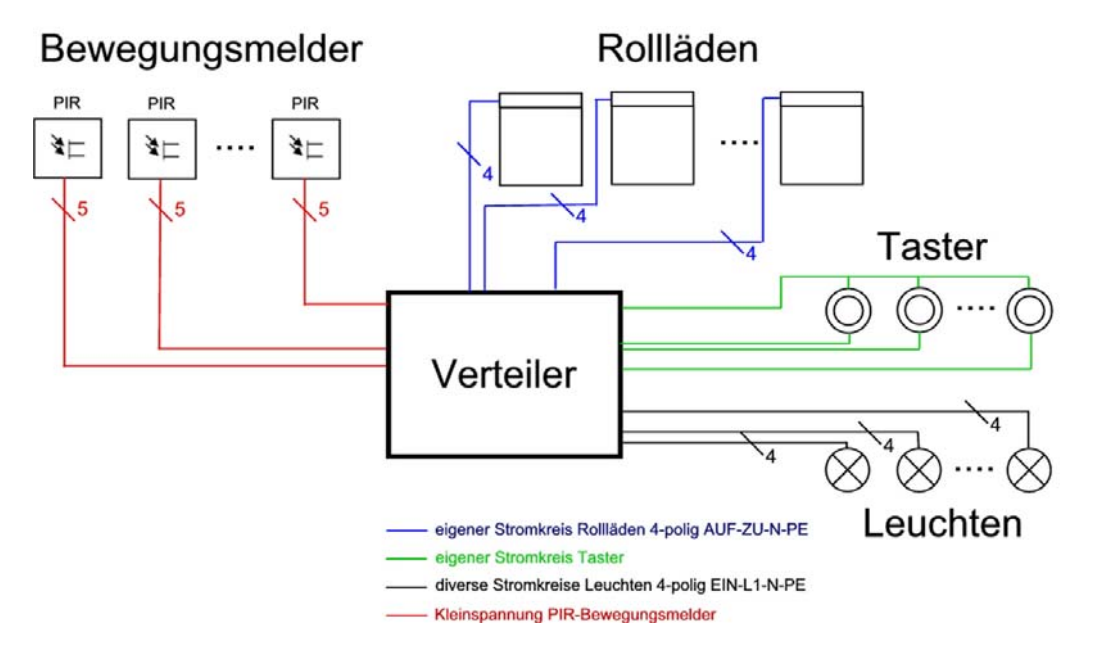

**Abbildung 8-4: Praxis-Projekt Elektroinstallation Übersicht** 

Die **Elektroinstallation** wird in herkömmlicher Weise ausgeführt, in einigen Punkten allerdings etwas erweitert. Die Gesamtkosten erhöhen sich durch diesen Zusatzaufwand jedoch nur geringfügig.

- **4-polige Verkabelung:** Zu jeder Anschlussstelle für Beleuchtung wird neben dem Schaltdraht, Nullleiter und der Erdungsleitung eine Phasenleitung verlegt. Damit ist eine **spätere Erweiterung**, beispielsweise mittels Powerline-Technologie, möglich.
- **Stromstoßschalter-Innenbeleuchtung:** Da die Mehrzahl der Rollläden bei Dunkelheit geschlossen werden, besteht nicht die Notwendigkeit, alle Leuchten in eine **Abwesenheitssimulation** einzubeziehen. Es genügt, wenn durch die wenigen Fenster mit offenen Rollläden im Verlauf des Abends unterschiedliche Helligkeiten erkennbar sind. Um dies zu bewerkstelligen, wurden folgende

Lichtquellen für die Simulation bestimmt: Keller-Vorraum, EG-Vorraum, OG-Vorraum und EG-Wohnzimmer. Für die betreffenden Leuchten wäre ohnehin die Installation von Stromstoßschaltern im zentralen Verteiler vorgesehen, da von bis zu sechs Positionen im Haus jeweils bis zu 4 Lampen geschalten werden sollen. Einerseits werden die Leitungen von den Tastern kommend zu den Stromstoßschaltern geführt, andererseits führen die, galvanisch von den Tasterleitungen getrennten, Schaltdrähte vom Stromstoßschalter zu den Lampenauslässen.

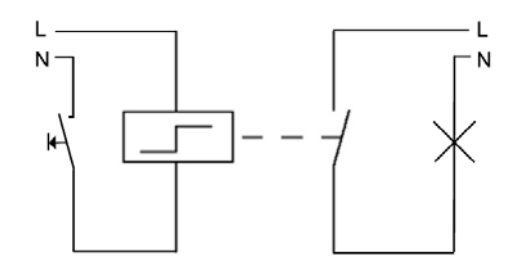

**Abbildung 8-5: Praxis-Projekt Stromstoßschalter** 

- **Stromstoßschalter-Aussenbeleuchtung:** Auch die Außen- und Garagenbeleuchtung ist Bestandteil des HA-Konzepts, gedacht für den **Alarmfall**, aber auch abschreckend, also um Präsenz zu zeigen. Auch hier kommen Stromstoßschalter im Zentralverteiler zum Einsatz.
- **Niederspannungsverkabelung:** Für den Anschluss der Komponenten der Alarmfunktion, wie **Bewegungsmelder,** muss ein eigenes Netz von Leerrohren und Schwachstromleitungen verlegt werden. Die Position der Bewegungsmelder bestimmt sich aus den räumlichen Gegebenheiten derart, dass möglichst großflächig überwacht werden kann. Zur Verwendung gelangen Standardtelefonkabel, welche sowohl für Bustopologien, als auch für direkten Anschluss der Komponenten an die zentrale Steuerung geeignet erscheinen. Die Spannungsversorgung der Module soll jedenfalls über diese Verkabelung erfolgen. Die Verkabelung erfolgt sternförmig zum zentralen Verteiler.
- **Rollladenstromkreis:** Die 230V Steuerleitungen der **Rollläden** werden durchgehend zur zentralen Verteilstelle geführt und zu einem Stromkreis zusammengefasst. Da einfache Klemmstellen, bei entsprechend sorgfältiger

Installation, nahezu wartungsfrei funktionieren, können die, neben den Rollladenkästen befindlichen Klemmdosen verspachtelt und übermalt werden. Die gesamte Systemwartung beschränkt sich auf zentral installierte Bauteile.

 **Tasterstromkreis:** Alle Taster werden über einen gemeinsamen Stromkreis mit 230V betrieben, dies vereinfacht die Verdrahtung. Es können **Serientaster**, welche eine gemeinsame Wurzel haben, eingesetzt werden, selbst wenn die zu schaltenden Leuchten verschiedenen Stromkreisen angehören.

Kernstück des HAS bildet die **C-Control II Station** (CC2), welche sowohl eine Benutzerschnittstelle inkludiert, als auch eine Vielzahl von Anschlussmöglichkeiten bietet. Mit einem auf der Programmiersprache C basierenden Dialekt ist es möglich, Multithreading-Applikationen zu realisieren.

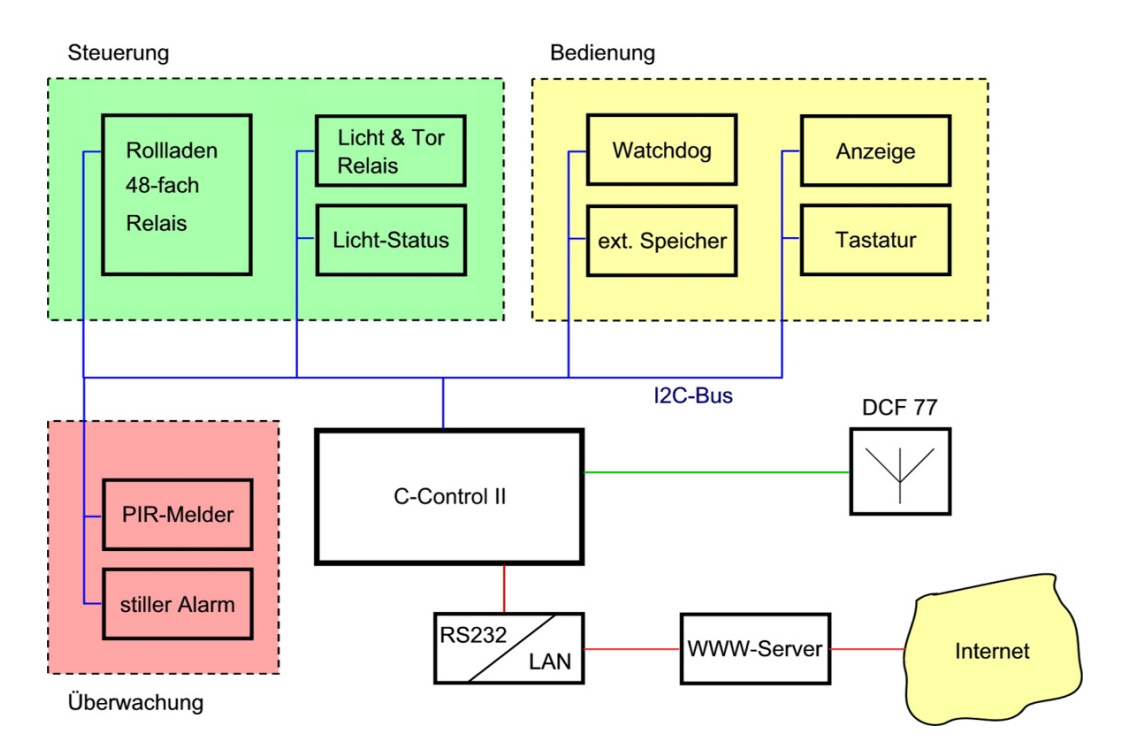

**Abbildung 8-6: Praxis-Projekt HAS-Blockschaltbild** 

Die Hauptmodule des HAS werden an zentraler Stelle im Bereich des Verteilers untergebracht. Einmal programmiert, kann die CC2 als eigenständiges Gerät alle Aufgaben der HA erledigen. Auch wenn die CC2 über verschiedene leistungsfähige Schnittstellen verfügt (S96 ff), werden davon nur einige für die geplante Steuerung verwendet.

Über den **I 2 C-Bus** werden diverse Module mit der CC2 verbunden.

Neben den Ein- und Ausgängen der **Spannungsversorgung** wird noch der Port zum Empfang des **DCF77**-Zeitzeichensenders und die serielle Schnittstelle nach **RS232** zur Herstellung der Internetanbindung genutzt.

Die strikte galvanische Trennung zwischen Starkstrom-Netzebene und Steuerung wird durch den Einsatz von Relais und Optokopplern erreicht.

#### **Steuerung-Rollläden:**

Sechs I<sup>2</sup>C-Relaisplatinen mit jeweils 8 Relais sind notwendig, um 24 Rollläden zu bedienen. Um den Rollladenmotor nicht zu beschädigen, oder bei besserer Ausführung des Rolladenantriebs, diesen nicht in den Programmiermodus zu versetzen (Reset), muss mechanisch sichergestellt sein, dass die Leitungen für AUF und AB nicht gleichzeitig Spannung führen.

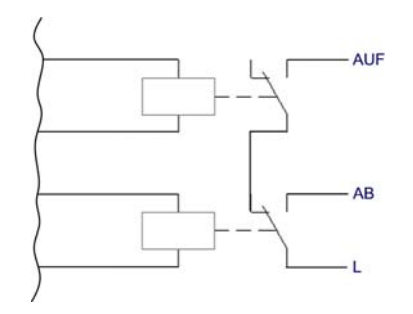

**Abbildung 8-7: Praxis-Projekt Rollladen Relais-Schaltung** 

#### **Steuerung-Tore:**

Garage- und Gartentor wurden mit Handfunksendern ausgeliefert, zusätzlich ist ein galvanisch getrennter Eingang vorhanden, welcher auf Spannungsimpulse (Taster-Bedienung) reagiert. Ohne den nachträglichen Einbau zusätzlicher Endschalter ist es nicht möglich, den Status des Tores (Offen, Geschlossen) zu ermitteln. Die Steuerung durch die HA muss sich auf die Abgabe von Impulsen zum Öffnen – Stoppen – Schließen beschränken. Die Erfassung des Zustandes des Tores muss der Bediener übernehmen.

#### **Steuerung-Licht:**

Im Normalbetrieb wird die Raumbeleuchtung entweder mit Standardschaltern, welche in unmittelbarer Türnähe positioniert sind, ein- und ausgeschalten, oder mittels einer Kombination aus Tastern und Stromstoßschalter bedient.

Um Lichtquellen zusätzlich aus der HA heraus schalten zu können, müssen die Einund Ausgänge des Stromstoßschalters mit zwei HA-Modulen verbunden werden.

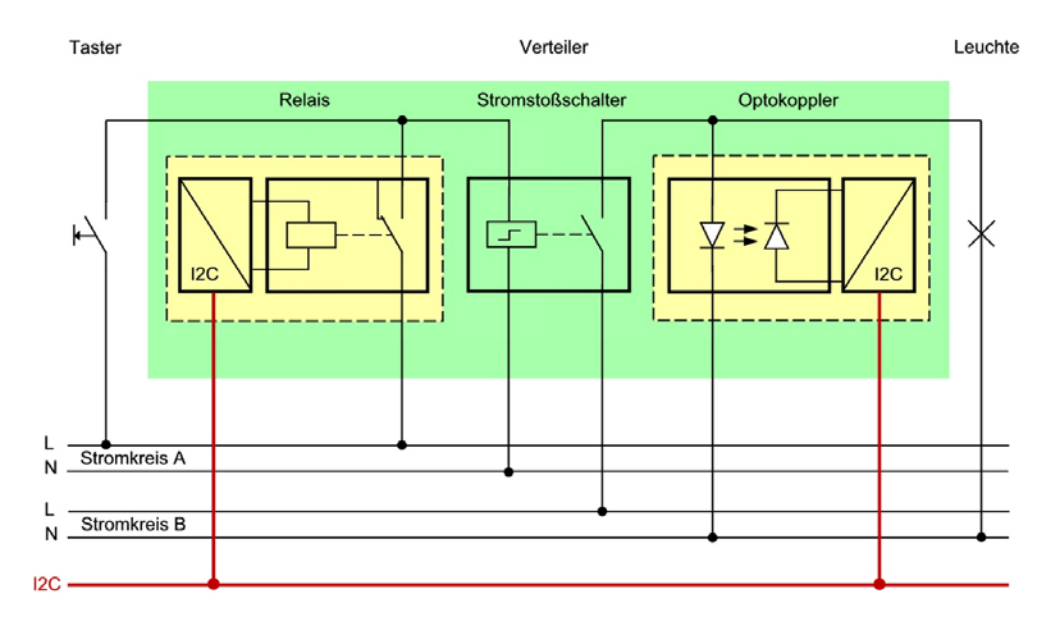

**Abbildung 8-8: Praxis-Projekt: Lichtsteuerung Ergänzung zur E-Installation** 

Das Modul **Optokoppler** erfasst den Zustand der Leuchte (Ein-Aus). Das **Relais** kann zum Umschalten des Stromstoßschalters einen Impuls absetzen. Die Steuerung erkennt aus dem Vergleich des Sollzustandes mit dem Ist-Zustand, ob das Relais schalten soll. Sowohl Optokoppler als auch Relais sind über den  $I<sup>2</sup>C$ -Bus mit der CC2 verbunden. Alle Taster sind im Stromkreis A zusammengefasst, Stromkreis B ist für jede Leuchte individuell verschieden. Während Taster und Leuchten im Haus verteilt installiert sind, werden die Module Relais und Optokoppler im Verteiler, in unmittelbarer Nähe zu den Stromstoßschaltern untergebracht.

Für die Ermittlung des Status stehen 8 Optokoppler-Eingänge und für diverse Schaltaufgaben 16 Relais-Ausgänge zur Verfügung.

#### **Bedienung-Watchdog:**

Auch bei sorgfältigster Programmierung kann ein Fehler nicht ausgeschlossen werden.

Sowohl der Mikrocode des Prozessors als auch das Betriebssystem können in bestimmten seltenen Fällen einen Systemabsturz verursachen. In diesem Fall kann entweder ein interner Reset ausgelöst werden, oder der Programmablauf stoppt.

Ein Watchdog-Timer-Baustein hat die Aufgabe nach Ablauf einer eingestellten Zeitspanne nach Beendigung des Countdowns einen Impuls auszugeben. Aus dem Anwendungsprogramm heraus wird diese Zeitspanne regelmäßig auf einen entsprechend hohen Wert gesetzt und der Countdown neu gestartet, lange bevor der Countdown-Zähler Null erreicht hat.

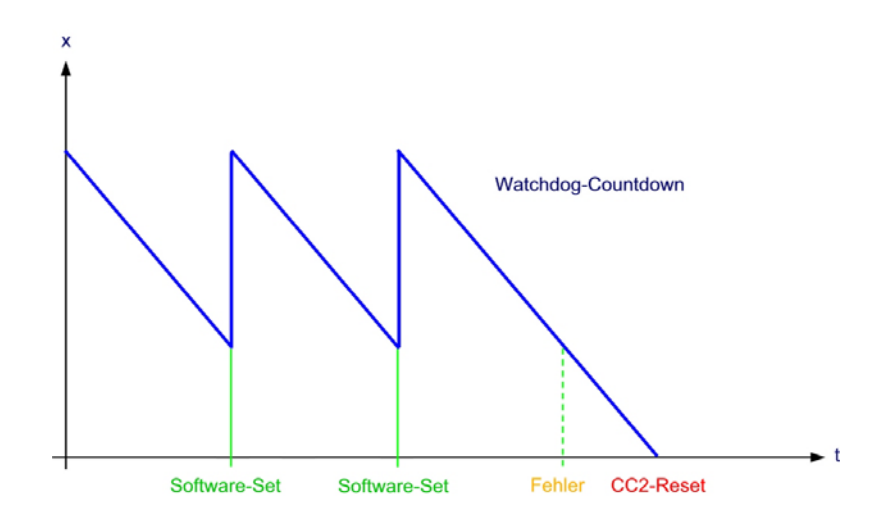

**Abbildung 8-9: Praxis-Projekt Watchdog-Timer** 

Im Fehlerfall kann das Anwendungsprogramm den Watchdog-Timer nicht mehr ansprechen und den Countdown nicht mehr starten. Nach Zeitablauf (Timeout) wird daher ein Impuls ausgelöst. Dieser Impuls kann dazu verwendet werden, einen Hardware-Reset, also einen Programmneustart der CC2 auszulösen.

#### **Bedienung-Speicher:**

Die diversen Status-Werte, wie die momentane Rollladenposition (Offen-Geschlossen), der Betriebsmodus (Anwesend-Abwesend) und das Ausführen von Sonderfunktionen (Lüften, Beschattung), werden zusätzlich zur Speicherung im RAM in einem externem nichtflüchtigem Speicher abgelegt. Nach einer Unterbrechung der Spannungsversorgung kann der Systemstatus beim Systemrestart eingelesen werden.

#### **Bedienung-Anzeige-Tastatur:**

Über die Kombination aus Anzeige und Tastatur kann die HA, soweit notwendig, bedient werden. Neben den in der CC2 eingebauten Bedienelementen können mehrere externe Bedienmodule im Haus verteilt an den  $I<sup>2</sup>C$ -Bus angeschlossen werden.

In der oberen Zeile des zweizeiligen Displays werden Betriebsparameter, wie Datum, Uhrzeit, Sonnenaufgang, Sonnenuntergang, Modus, oder Bewegung eines Rollladens, angezeigt. Die untere Zeile zeigt den eingegebenen Tastencode.

#### **Überwachung:**

Die eingesetzten PIR-Bewegungsmelder werden mit 12V Kleinspannung betrieben. Wird Bewegung erkannt, öffnet ein Relais und unterbricht den Meldestromkreis, welcher mit 5V betrieben wird. Diese Pegeländerung wird am digitalen Eingangsbaustein erkannt und von der Steuerung entsprechend des Betriebsmodus ausgewertet.

Zur stillen Alarmierung kann entweder ein herkömmliches Telefonwählgerät oder eine GSM-Variante eingesetzt werden. Die Alarmauslösung erfolgt über das Anlegen von 12V an einen der Alarmeingänge. Dies erfolgt über Relais eines I<sup>2</sup>C-Relaismoduls, wie es auch zur Licht- und Rollladensteuerung eingesetzt wird.

#### **DCF77:**

Die CC2 kann das verstärkte Signal des Deutschen Langwellen-Zeitzeichensenders mit Standort Frankfurt auf der Frequenz von 77,4kHz auswerten und die interne Uhr stellen.

#### **RS232-Internet:**

Über die eingebaute serielle Schnittstelle nach dem RS232-Standard steht theoretisch, nach entsprechender Programmierung, eine genormte Verbindungsmöglichkeit zu anderen Automatisierungssystemen zur Verfügung. Im vorliegenden Entwurf stellt die Schnittstelle eine Verbindung zum LAN und in weiterer Folge via WWW-Server und XDSL-Leitung zum Internet her. Damit wird die Fernbedienung und Fernabfrage des HAS von jedem PC aus weltweit möglich.

# **Kapitel 9 Hardware**

## **9.1 C-Control II**

Die C-Control II (CC2) basiert auf dem Mikrocontroller C164CI von Infineon Technologies (vormals Siemens Halbleiter). Prozessoren der C166-Familie sind seit vielen Jahren im Automobilbau im Einsatz. Der 16 bit Prozessor bietet on Board 64 kB ROM, 1 kB RAM, einen 10 bit A/D-Wandler, eine CAN-Schnittstelle, synchrone und asynchrone serielle Schnittstellen und unterstützt Atomic Instruction-Sequences. [155]

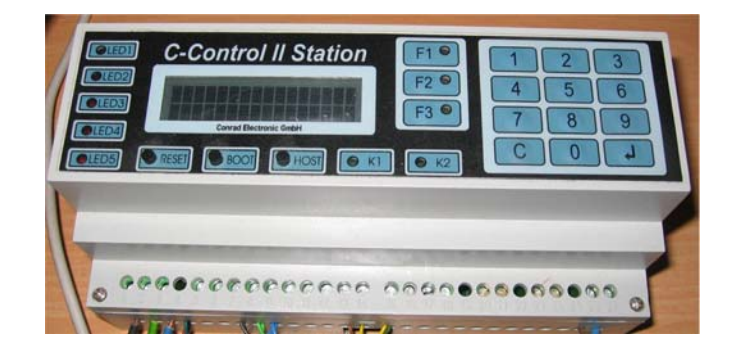

**Abbildung 9-1: C-Control II Station** 

Von 512 kB Flash-EEPROM der CC2 stehen 128 kB für Programmcode und 128kB für Konstanten zur Verfügung, die Größe des SRAM beträgt 64 kB. Folgende Schnittstellen wurden implementiert: [156]

- serielle Schnittstelle RS-232 mit Voreinstellung 8-N-1 mit erhöhtem Schutz vor Spannungsspitzen in elektromagnetisch belastetem Umfeld
- 8 digitale Ports des Prozessors, sowohl als Eingabe als auch als Ausgabe konfigurierbar
- 4 Interrupt-Ports, vorkonfiguriert als Zähler bei Erkennung von High-Low-Flanken, eigene Interrupt-Routinen sind möglich
- 8 Ports mit 10 bit A/D-Wandlung
- DCF-Port, der invertierte Ausgang einer DCF77-Aktivantenne kann hier zur Zeitsynchronisation der internen Uhr angeschlossen werden.
- Port zur Frequenzmessung im Bereich von 100 Hz bis 30 kHz
- 3 Ports zur Ausgabe pulslängenmodulierter Signale
- CAN (Controller Area Network)
- $I^2C$ -Bus
- 2 Relais, zugelassen für 230V

Die Benutzerschnittstelle kombiniert

- eine numerische Folientastatur mit 12 Tasten (0-9,C,Enter)
- drei Sonderfunktionstasten F1-F3, frei programmierbar
- eine zweizeilige 16-Zeichen-Anzeige, Hintergrundbeleuchtung programmgesteuert schaltbar
- 10 LEDs, davon 5 Rot, 3 Gelb zu den Sonderfunktionstasten und 2 Grün gekoppelt mit den beiden Relais
- drei Tasten zur Übertragung von Programmen in die CC2, sowie zum Neustart des Anwendungsprogramms

Zum Anschluss der Stromversorgung existiert sowohl ein 230V Netzanschluss als auch ein 12V-Puffer-Batterie-Anschluss, über welchen der angeschlossene Akku mit 10mA Ladestrom auch wieder aufgeladen werden kann. Ausgänge sowohl mit 5V als auch mit 12V sind zur Versorgung externer Erweiterungen und Module vorhanden und mit maximal 100mA belastbar.

Die maximale Leistungsaufnahme aus dem 230V Netz liegt bei 2,3W.

Eine eigene Schaltung sorgt dafür, dass nach dem Anschluss an die Stromversorgung ein Hardware-Reset ausgelöst wird, um das Anwendungsprogramm zu starten.

#### **9.2 I<sup>2</sup>**  $I^2C$ -Bus

Der Inter-IC-Bus, kurz  $I^2C$ , wurde 1982 von Philips Semiconductors zur einfachen Verbindung verschiedener integrierter Schaltungsbausteine entwickelt. Neben der Spannungsversorgung für die Bauteile benötigt der  $I^2C$  nur 2 Datenleitungen zur Kommunikation: die "**Serial Data Line**" (SDA) sowie die "**Serial Clock Line**" (SCL). Bei Verwendung als Feldbus sollte neben den 2 Datenadern noch eine Masseader (Ground) mitgeführt werden. Dabei sind folgende maximale Datenraten definiert: [157]

100 kbps im Standard-Modus (standard-mode)

- 400 kbps im Geschwindigkeits-Modus (fast-mode)
- 1 Mbps im erweiterten Geschwindigkeits-Modus (fast-mode plus)
- 3,4 Mbps im Hochgeschwindigkeits-Modus (high-speed-mode)

Es können Module verschiedener Halbleiterfamilien mit unterschiedlichen Versorgungsspannungen am I<sup>2</sup>C-Bus betrieben werden. Die Pegel "HIGH" und "LOW" sind deswegen nicht fix, sondern mit >70%V<sub>DD</sub> für "HIGH" und <30%V<sub>DD</sub> für "LOW" definiert. Die kleinste mögliche Spannung für "LOW" ist mit -0,5 V festgelegt, der höchste zulässige Spannungswert für "HIGH" beträgt 5,5 V.

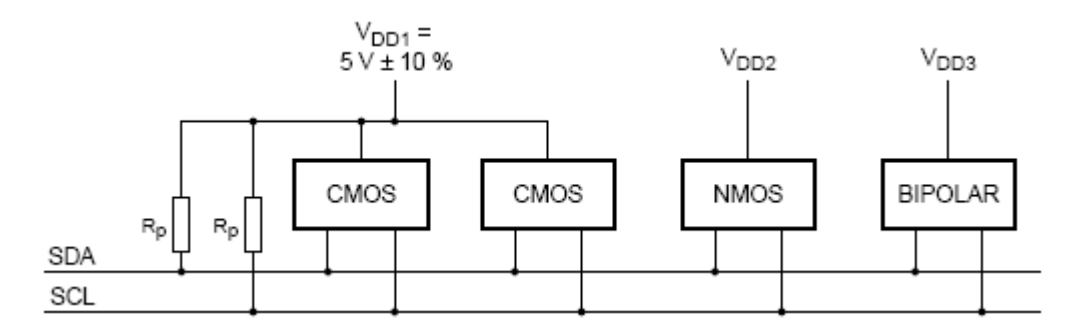

Abbildung 9-2: I<sup>2</sup>C-Bus Spannungsversorgung [157]

SDA und SCL werden mit positiver Spannung versorgt, beispielsweise durch "Pull-Up"-Widerstände  $R_p$ , und befinden sich im Leerlauf auf "HIGH".

Jedem Busteilnehmer muss eine eindeutige Adresse zugewiesen werden, wobei 7-bit und 10-bit Adressen existieren. Die Adressen können meist nicht frei gewählt werden, da bereits einige der zur Verfügung stehenden Bits in den verwendeten Halbleitern fest verdrahtet sind und somit für diesen Halbleiter einen, durch externe Beschaltung einstellbaren, Adressbereich vorgeben.

Die Kommunikation findet "**Punkt zu Punkt**" statt, wobei funktional sowohl zwischen **Sender** und **Empfänger** als auch zwischen **Master** und **Slave** unterschieden wird.

Der Master initiiert die Busverbindung und übernimmt für die Dauer des Kommunikationsvorganges die Takterzeugung auf SCL. Je nach Aufgabe bestimmt der Master einen Slave als Sender oder Empfänger, sich selbst dazupassend gegengleich als Empfänger oder Sender. Ein Master kann also einen Slave dazu auffordern, Daten zu offerieren oder aber Daten zu empfangen. Es kann zu einem Zeitpunkt immer nur einen Master geben, egal wie viele masterfähige Module an den Bus angeschlossen sind. Wollen zwei Master Daten austauschen, so nimmt einer von ihnen automatisch die Rolle des Slave ein.

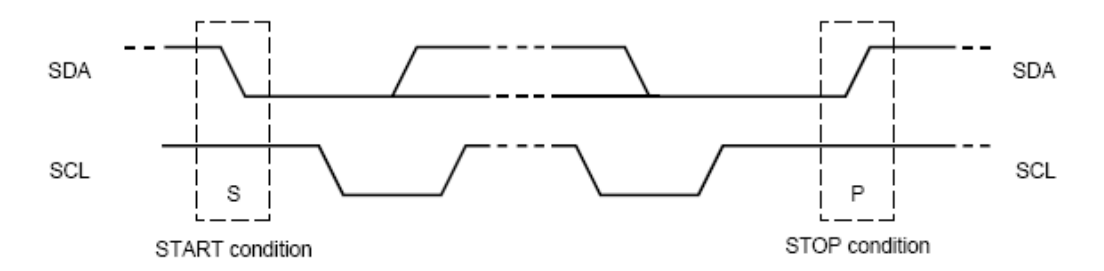

Abbildung 9-3: I<sup>2</sup>C-Bus Datenübertragung START und STOP [157]

Ein **unbenutzter Bus** ist sowohl am fehlenden Taktsignal auf SCL, als auch am "HIGH"-Pegel auf SCL und SDA zu erkennen. Die Kommunikation wird mit einer fallenden Flanke auf SDA eingeleitet. Der Takt auf SCL gibt den Zeitpunkt an, wann jeweils, gültige, stabile Datenbits auf SDA zur Verfügung stehen, indem der Pegel auf SCL für jedes gültige Bit von "LOW" auf "HIGH" wechselt. Theoretisch kann mit diesem Mechanismus auch von einem Slave die Datenübertragung im Bedarfsfall verzögert werden, indem der SCL-Spannungswert auf "LOW" gehalten wird. In der damit erzwungenen Pause kann kein gültiges Bit übertragen werden. Dieser Vorgang wird als "Clock Stretching" bezeichnet.

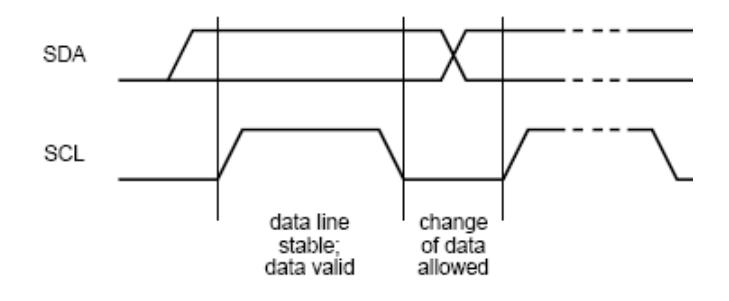

Abbildung 9-4: I<sup>2</sup>C-Bus SCL-Takt [157]

Wollen zwei Master am unbenutzten Bus gleichzeitig zu kommunizieren beginnen, so sendet jeder seine Datenbits, um gleichzeitig den daraus resultierenden Pegel am Bus zu kontrollieren. Der Master, welcher während eines gesendeten HIGH-Pegels einen LOW-Pegel am Bus erkennt, beendet sofort seinen Kommunikationsversuch und

wechselt augenblicklich in den Slave-Modus, für den Fall dass die vom anderen Master generierte Nachricht für ihn bestimmt ist.

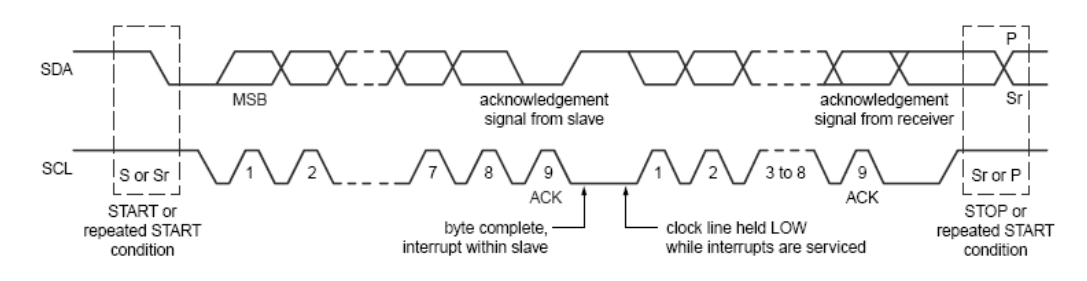

**Abbildung 9-5: I2 C-Bus Datenübertragung ACK/NAK [157]** 

Während des Kommunikationsvorgangs soll jedes Datenbyte sofort mittels "Acknowledge" (ACK) bestätigt werden. Dazu gibt der Master die SDA-Leitung frei, welche sich somit im "HIGH"-Pegel befindet. Die Bestätigung des Slave wird durch einen "LOW"-Pegel übertragen. Bleibt hingegen der Pegel auf "HIGH", so gilt das Byte als unbestätigt, was einem "Not Acknowledge" (NAK) entspricht.

## **9.2.1 P82B715 I2 C Bus Extender**

Der I<sup>2</sup>C-Bus wurde ursprünglich nicht als Feldbus entworfen. Sowohl die Anzahl der angeschlossenen Module, als auch die mögliche Buslänge bestimmen sich aus der angestrebten Datenübertragungsrate und der daraus resultierenden maximalen Buskapazität von 400 pF. Jedes angeschlossene Modul erhöht ebenso, wie jeder Meter Leitungslänge, die Kapazität. [157]

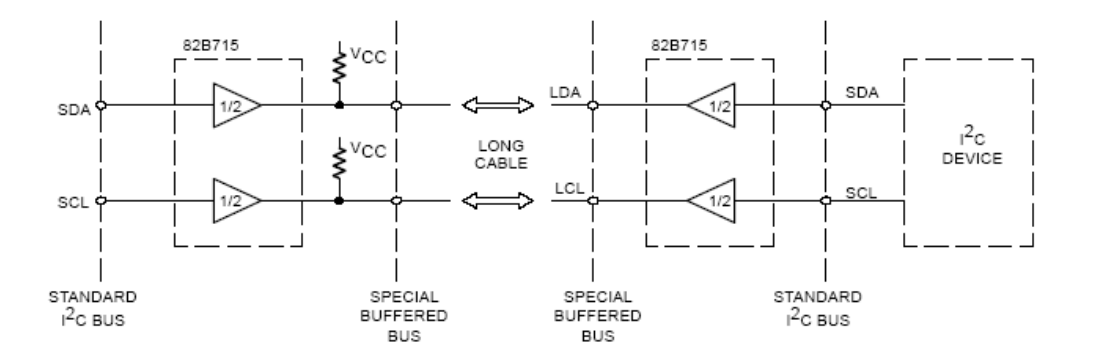

**Abbildung 9-6: I2 C-Bus P82B715 Bus Extender Anwendungsbeispiel [158]** 

Der P82B715-Baustein ermöglicht sowohl die zuverlässige Datenübertragung über längere Strecken in der Größenordnung von 50 m als auch die Verwendung kostengünstiger Twisted-Pair-Verkabelung. Die maximal mögliche Buskapazität wird auf etwa 3000pF erhöht. [158]

Die beiden am Chip vorhandenen Kanäle sind identisch aufgebaut und können daher SDA und SCL beliebig zugeordnet werden. Die Kanal-Verstärkung wirkt nur in eine Richtung, wodurch ein Standard I<sup>2</sup>C-Anschluss einem "Hochleistungsanschluss" (Special Buffered Bus) gegenübersteht.

Der P82B715 ist daher gut geeignet, um entfernte Module über den  $I<sup>2</sup>C$ -Bus als Feldbus zu verbinden.

#### **9.2.2 P82B96 Dual Bidirectional Bus Buffer**

Auch der P82B96 ermöglicht den Einsatz des  $I^2C$ -Busses zur Datenübertragung über längere Strecken. Für die Betriebsfrequenz von 400kHz wird eine typische Reichweite von 20m angegeben. Die mögliche Buskapazität kann durch Verwendung des Bausteins auf 4000pF erhöht werden. [159]

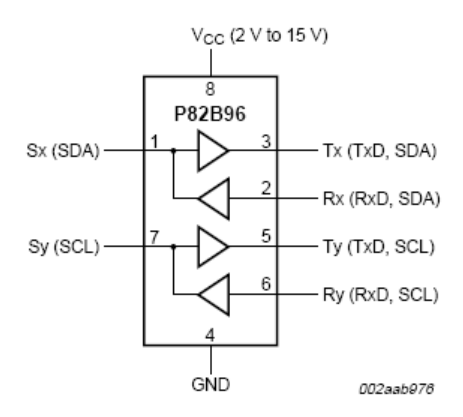

Abbildung 9-7: I<sup>2</sup>C-Bus P82B96 Blockschaltbild [159]

Zwei identische Kanäle können wahlweise für die Übertragung von SDA und SCL verwendet werden. Jeder Kanal bietet sowohl bidirektionale Verstärkung als auch die Aufteilung des Signals auf Sendeausgang (Tx) und Empfangseingang (Rx). Zur galvanischen Trennung zweier I<sup>2</sup>C-Bus Bereiche kann der P82B96, durch Optokoppler ergänzt, verwendet werden (Abbildung 9-8). Ebenso können  $I^2C$ -Busse, welche auf unterschiedlichen Spannungsniveaus arbeiten, mit Hilfe des P82B96 verbunden werden (Abbildung 9-9).
An den Anschlüssen mit der Bezeichnung S (Sx, Sy) wurden im Chip Eingang und Ausgang jeweils zusammengefasst. Damit es zu keiner unkontrollierten Rückkopplung kommen kann, werden zwei "LOW"-Pegel unterschieden. Die Spannung des ausgegebenen "LOW"-Wertes wird, innerhalb des zulässigen gültigen Bereichs, etwas **erhöht**. Der intern am gleichen Pin angeschlossene **Eingang ignoriert**, im Gegensatz zu herkömmlichen I²C-Modulen, diese **erhöhten Spannungswerte**, wodurch eine Rückkopplung vermieden wird. Mehrere P82B96 Module oder Bausteine, welche das gleiche Verfahren zur Vermeidung von Rückkopplungen anwenden, können aus diesem Grund nicht miteinander kommunizieren, wenn sie über die S Anschlüsse verbunden sind.

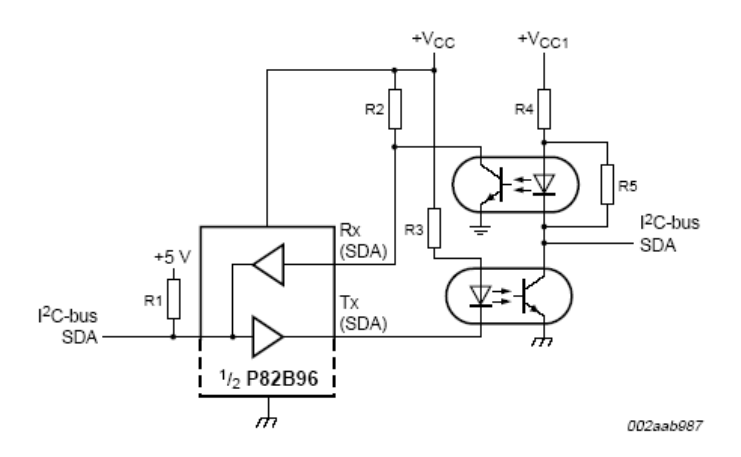

**Abbildung 9-8: I2 C-Bus P82B96 Galvanische Trennung mit Optokopplern [159]** 

Der P82B96 ist nicht nur geeignet, den  $I^2C$ -Bus als Feldbus zu betreiben, er bietet mit externer Beschaltung auch größere Flexibilität als der P82B715.

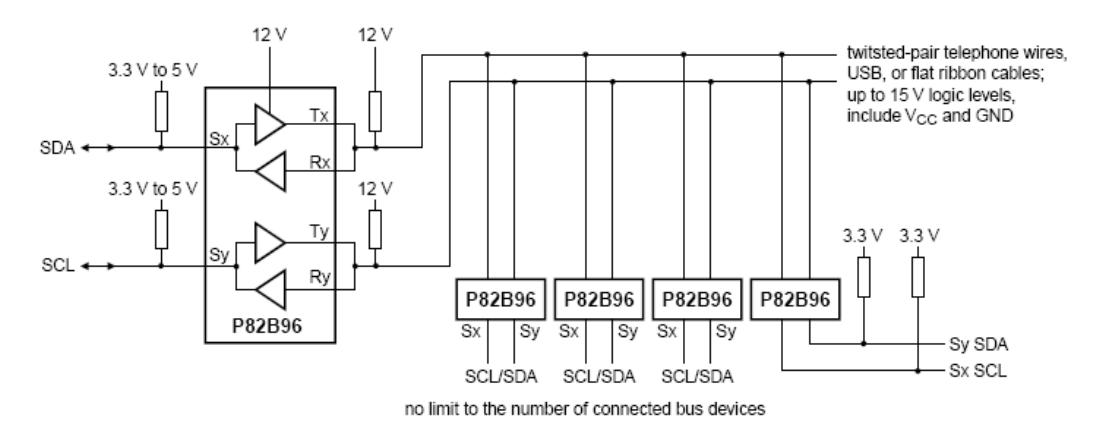

Abbildung 9-9: I<sup>2</sup>C-Bus P82B96 Multipoint-Anwendung [159]

# **9.3 I/O-Module, Sensoren, Aktoren**

Die eingesetzten I/O Module basieren entweder auf dem Baustein PCF8574 oder dem MAX7311 und wurden von dem deutschen Unternehmen "André Helbig Solartechnik & Energiemanagement CCTools - Hardware für C-Control" (CC-Tools) entworfen. Die dort erhältliche Platine erlaubt die wahlweise Bestückung mit PCF8574 oder MAX7311 und ist für die Verwendung von 230V schaltenden Relais geeignet. Die daraus resultierenden Blockschaltbilder werden in den entsprechenden Kapiteln beschrieben.

Sechs PCF 8574 bestückte Relaisplatinen wurden zur **Ansteuerung der 24 Rollladen** auf einem Kunststoffbauträger montiert und verdrahtet. Hochspannungsseitig stehen 49 Anschlüsse (L1, 24 x AUF, 24 x AB), Niederspannungsseitig 5 Anschlüsse (SDA, SCL, GND, +12V, 0V) zur Verfügung.

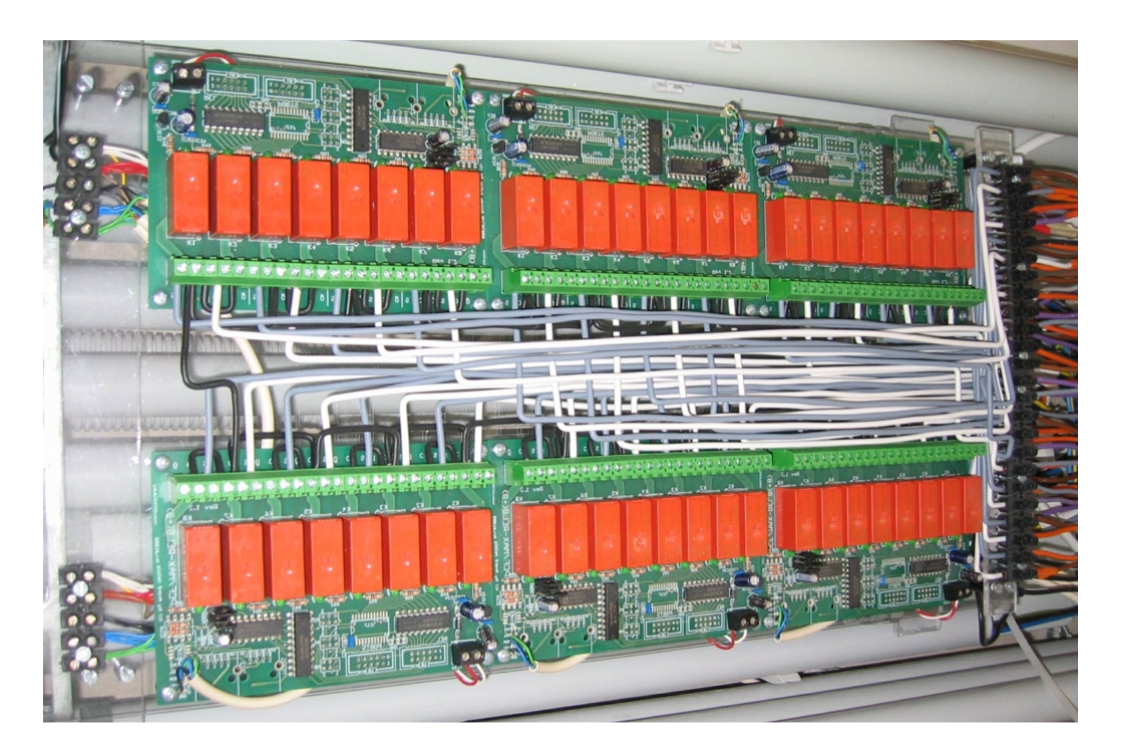

**Abbildung 9-10: I/O-Module Rollladen Relaisgruppe** 

Zur **Steuerung der Beleuchtung** werden die installierten Stromstoßschalter durch eine mit MAX7311 bestückte Relaisplatine sowie zwei **Eingangsadaptern für 230V** Schaltsignale ergänzt. Auch diese 230V-Eingangsadapter wurden von CC-Tools entworfen. Das 230V Eingangssignal wird über einen Kondensator zum Optokoppler geführt. Solange keine Spannung am Eingang anliegt, wird an der Kleinspannungsseite

die Steuerspannung V<sub>CC</sub> ("HIGH") ausgegeben. Ändert sich der Spannungswert am Eingang auf 230V, so wird der entsprechende Ausgang auf Masse gezogen ("LOW").

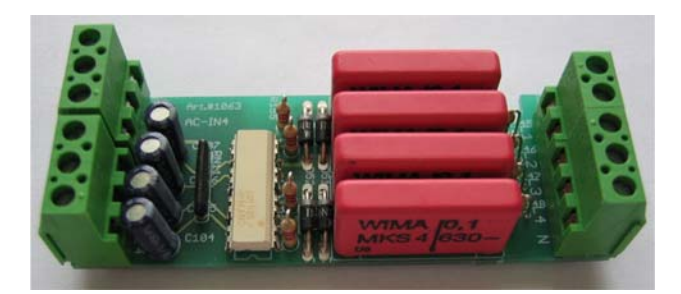

**Abbildung 9-11: I/O-Module 230V Eingangsadapter** 

Die Niederspannungsausgänge können Zwecks weiterer Auswertung an die zusätzlich zur Verfügung stehenden logischen Eingänge der MAX7311 Relaisplatine angeschlossen werden.

Auch die **PIR-Bewegungsmelder** können mittels MAX7311 basierter Porterweiterung über den  $I^2C$ -Bus mit der CC2 verbunden werden.

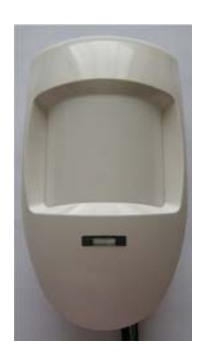

**Abbildung 9-12: I/O-Module PIR-Bewegungsmelder** 

Die Impulse zur Steuerung des Öffnen und Schließens von **Garagentor und Gartentor** müssen mit 230V Spannung erfolgen, daher wird auch dafür jeweils ein Relaisausgang einer PCF8574 bestückten Schaltplatine verwendet.

# **9.3.1 PCF8574 Remote 8 bit I/O Expander for I<sup>2</sup> C Bus**

Der PCF8574 von Philips Semiconductors stellt 8 binäre Anschlüsse zur Verfügung, welche sowohl als Eingang als auch als Ausgang genutzt werden können. Dank der hohen Belastbarkeit können bei Verwendung als Ausgang beispielsweise LEDs direkt betrieben werden. Die Ansteuerung des PCF8574 erfolgt über den I<sup>2</sup>C-Bus. Zur Adresscodierung stehen drei Pins zur Verfügung, was einem Adressraum von 8 Möglichkeiten entspricht. Mit dem, bis auf den intern festverdrahteten Adressteil, identen PCF8574A können insgesamt 16 ICs dieser Type an einem  $I<sup>2</sup>C$ -Bus betrieben werden. [160]

Obwohl der PCF8574 als Slave konzipiert wurde, stellt er über einen eigens ausgeführten Interrupt-Ausgang "Pseudo-Master"-Funktionalität zur Verfügung. Das Interrupt-Signal wird durch einen Zustandswechsel, also steigende oder fallende Flanke, an einem der 8 Eingänge ausgelöst, und kann mit zusätzlicher Leitung zum verantwortlichen Master übertragen werden.

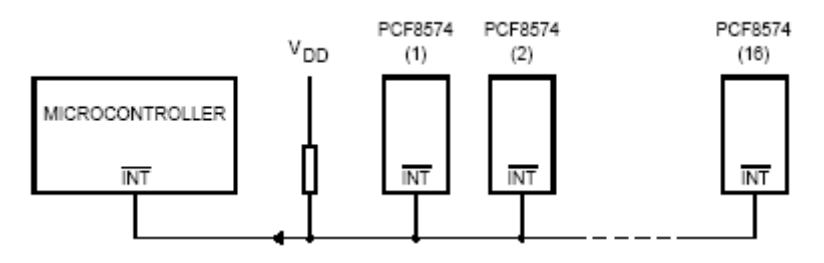

**Abbildung 9-13: PCF8574 Interrupt-Funktion [160]** 

Die mit dem PCF8574 bestückte Relaisplatine benötigt nur wenige zusätzliche Bauteile.

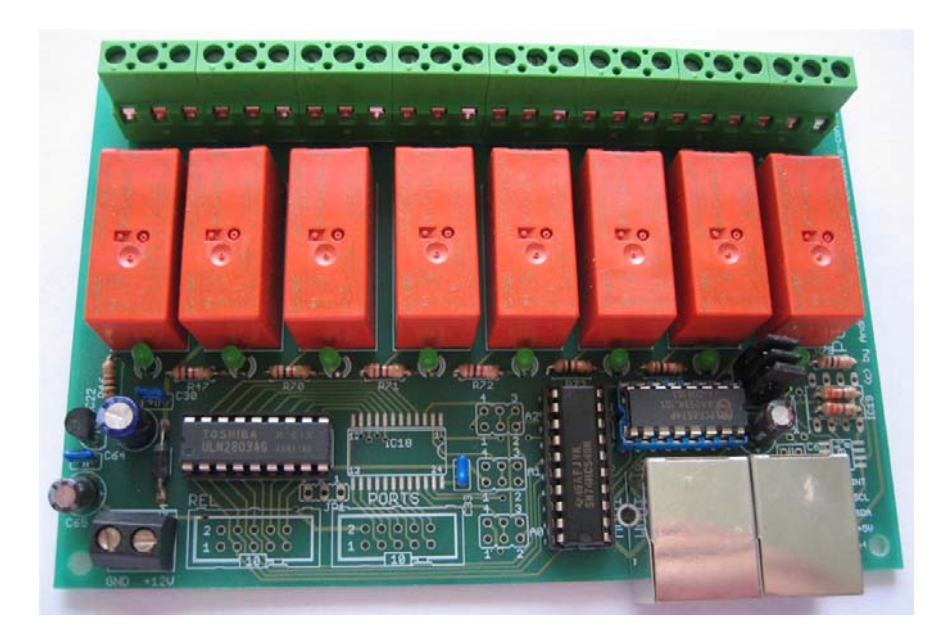

**Abbildung 9-14: PCF8574 Relaisplatine** 

Da der PCF8574 nach dem Anlegen von Spannung alle Ausgänge auf "HIGH" setzt, die Relais aber unangesteuert nicht schalten sollen, muss das Signal invertiert werden. Für diese Signalkorrektur wird der **74HC540** ,Inverting Octal Buffer / Line Driver" eingesetzt. Die Relais werden mit 12V Schaltspannung betrieben. Ein Leistungstreiber, verwendet wird der **ULN2803** "Octal High Voltage, High Current Darlington Transistor Arrays", sorgt für die nötige Spannungskonversion. Auf eine 5V Spannungsversorgung kann verzichtet werden, diese wird mit dem **78L05** direkt aus der ohnehin vorhandenen 12V Spannung erzeugt. Zum Einstellen der Adresse des PCF8574 werden drei **Steckbrücken** entweder mit 5V oder mit GND verbunden.

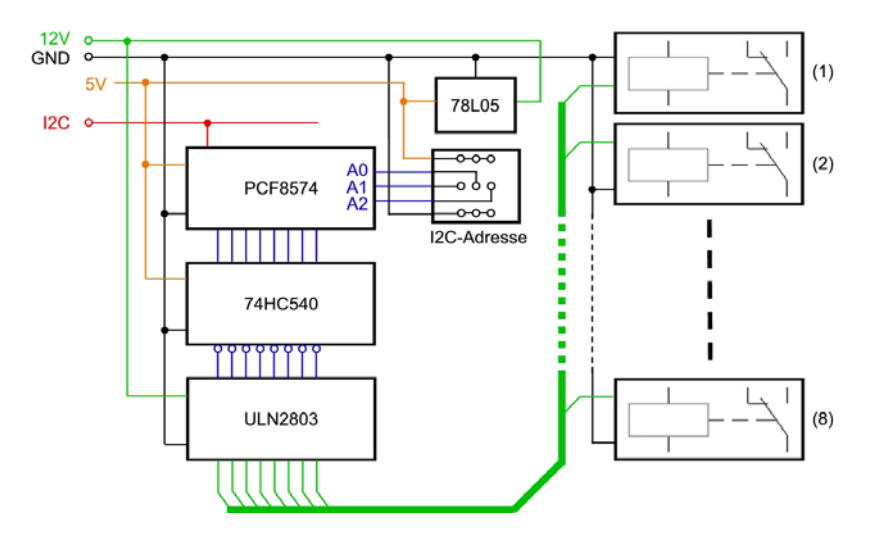

**Abbildung 9-15: PCF8574 Relaisplatine Blockschaltbild** 

#### **9.3.2 MAX7311 2-Wire-Interfaced 16-Bit I/O Port Expander**

Die 16 Anschlüsse des MAX7311, aufgeteilt auf zwei 8 bit-Ports, können entweder als Ein- oder als Ausgang konfiguriert werden. Nach dem Anlegen der Betriebsspannung wird ein interner Reset durchgeführt, welcher alle I/Os als hochohmige Eingänge festlegt. Die weitere Konfiguration, ob ein Anschluss als Eingang oder Ausgang arbeiten soll, erfolgt über den  $I^2C$ -Bus, an welchem der MAX7311 die Rolle eines Slave einnimmt. [161]

Auch der MAX7311 erzeugt bei Pegeländerung an einem der definierten Eingänge, ein Signal am Interupt-Ausgang. Um dieses zu quittieren, muss der entsprechende Port, von welchem das auslösende Ereignis stammt, adressiert werden. Kehrt jedoch davor der auslösende Pegel zu seinem Ausgangswert zurück, verschwindet auch das INT-Signal.

Als frei wählbarer Adressbereich stehen 64 Möglichkeiten zur Verfügung, codiert über 3 Adresseingänge A0-A3, welche mittels Steckbrücke wahlweise mit V+, GND, SCL oder SDA verbunden werden.

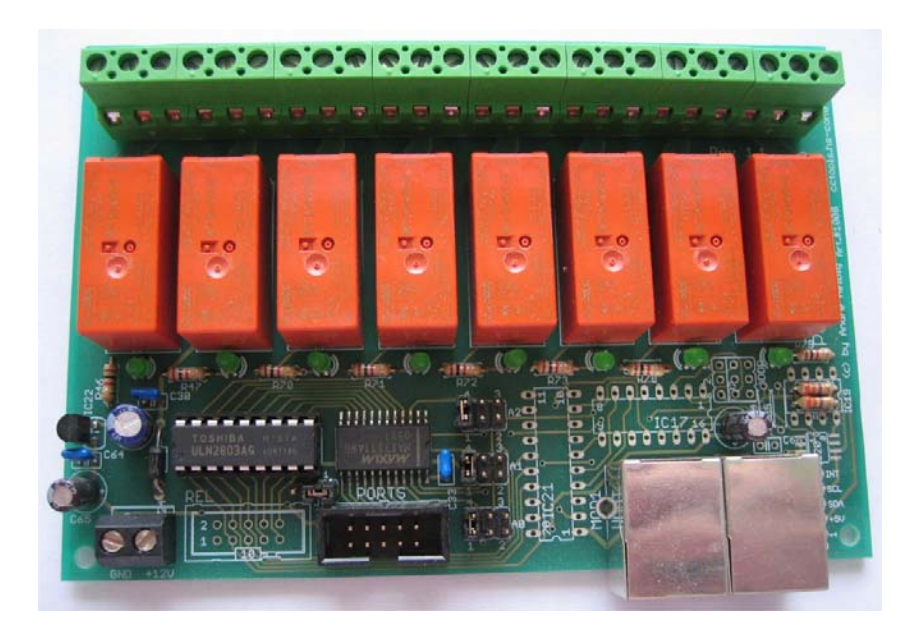

**Abbildung 9-16: MAX7311 Relaisplatine** 

Da der MAX7311 nach einem Reset keine Ausgänge auf "HIGH" setzt, kann beim Aufbau der Relaisplatine auf einen Inverter verzichtet werden.

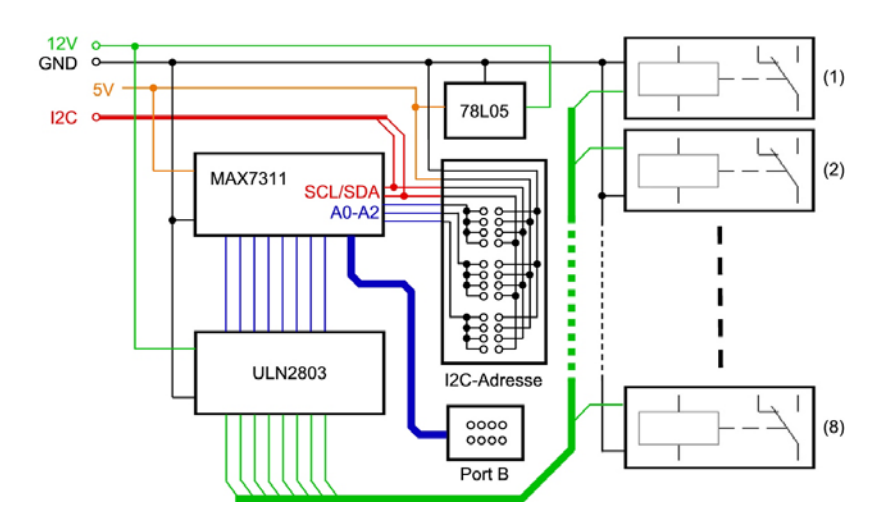

**Abbildung 9-17: MAX7311 Relaisplatine Blockschaltbild** 

Von den 16 vorhandenen Anschlüssen des **MAX7311** werden nur 8 für die Ansteuerung der Relais benötigt, daher stehen die verbleibenden 8 an einem **Port-Erweiterungsstecker** anderen Anwendungen zur Verfügung. Um die nötige Relais-Schaltspannung von 12V zu erreichen, wird auch hier als Leistungstreiber der **ULN2803** verwendet. Ebenso wird die 5V Spannung mit Hilfe des **78L05** aus der 12V Versorgungsspannung generiert.

# **9.4 Watchdog-Timer**

Wie bereits in Kapitel 8.3 auf S94 besprochen besteht ein "Wachhund" aus einem Zähler, welcher bei Erreichen eines vorgegeben Endwertes einen Interrupt auslöst. Dieses Signal kann dazu verwendet werden, einen System-Reset durchzuführen. [162] Dabei ist es egal, ob aufwärts oder abwärts gezählt wird. Um den System-Reset zu verhindern, hat das zu überwachende Programm die Aufgabe, den Zähler regelmäßig zu initialisieren, damit dieser den Zählvorgang neu startet, noch bevor der Endwert erreicht wurde.

# **9.4.1 PCF8583 Clock/Calender with 240 Byte RAM**

Der PCF8583 kann mit nur wenigen zusätzlichen Bauteilen mehrere Aufgaben übernehmen. Neben einer Echtzeituhr und einem 4-Jahreskalender kann der integrierte Timer, ausgehend von einem einstellbaren Wert zwischen 0 und 99, wahlweise 1/100 Sekunden, Sekunden, Minuten, Stunden oder Tage zählen. Mit Überschreiten des Wertes 99 wird ein Signalimpuls am Interrupt-Ausgang erzeugt. [163]

Soll der PCF5853 als Watchdog mit einem Timout-Wert von x Einheiten verwendet werden, muss in das Timer-Register rechtzeitig vor Zeitablauf der Wert (99-x) geschrieben werden.

Von den 256 Byte RAM bleiben je nach Konfiguration zwischen 240 Byte und 248 Byte zur freien Verfügung.

Der frei wählbare Adresseteil des  $I^2C$ -Bus Slave-Moduls umfasst einen Wertebereich von 1 bit. Somit können maximal 2 PCF8583 an einem  $I^2C$ -Bus angeschlossen werden.

Als Puffer für die Echtzeituhr und das RAM wurde der **PCF8583** um einen **1F Kondensator** (Goldcap) ergänzt. Zusätzlich befindet sich auf der Platine, entworfen von CC-Tools, mit dem HEF4049B "Hex Inverting Buffers" ein 6-fach Inverter, welcher dazu dient, einen hochohmigen Ausgang für die Verbindung mit dem Reset-Eingang der CC2 zur Verfügung zu haben, sowie ein **Quarz** zur chipinternen Takt-Erzeugung.

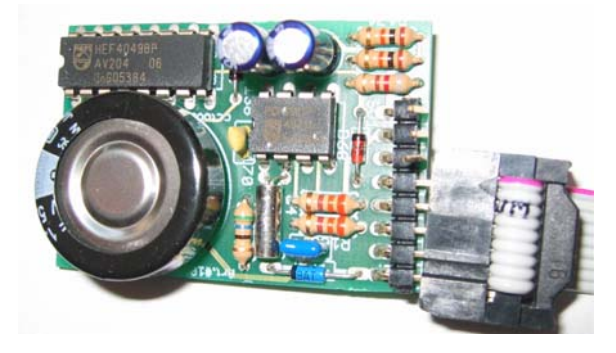

**Abbildung 9-18: PCF8583 Watchdog Platine** 

# **9.5 DCF77-Empfänger**

Die Dekodierung des DCF77-Signals wird vom Betriebssystem der CC2 übernommen. Dazu muss nur eine Aktivantenne an einen der beiden FRQ-Ports der CC2 angeschlossen werden. [156]

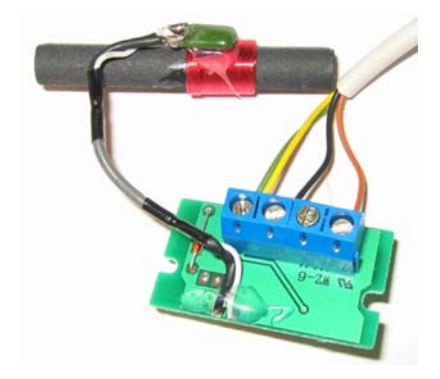

**Abbildung 9-19: DCF77-Empfänger Aktivantenne** 

# **9.6 Flash-Speicher**

Auch wenn das RAM des PCF8583 mit 240 Byte genügend Speicherplatz für die Aufnahme der Betriebsparameter aufweist, bietet sich, auch in Hinblick auf spätere Erweiterungen, die Verwendung von kostengünstigen EEPROMs an.

#### **24CXX**:

Mit nur 2 "Pull-Up"-Widerständen für die Eingänge SCL und SDA benötigen die  $I^2C$ Module der 24C-Serie keine nennenswerten externen Bauelemente. Im vorliegenden Fall kommt ein 24C32 mit 32 Kbit (4 K\*8 bit) zum Einsatz. Mit 3 binären Adresseingängen für den frei wählbaren Teil der Adresse können bis zu 8 Module am I 2 C-Bus betrieben werden.

Die Haltbarkeit wird laut Hersteller für den ersten 4 Kbit Speicherbereich mit 10 Mio. Lösch-Schreibzyklen angegeben. [164] Bei 10 Rollladenbewegungen pro Tag und Rollladen lässt sich aus diesem Aspekt eine Chip-Haltbarkeit von mehr als 100 Jahren erwarten.

Wegen des unkomplizierten Aufbaus wurde der 24C32 auf einer Standard IC-Platine ins HAS integriert.

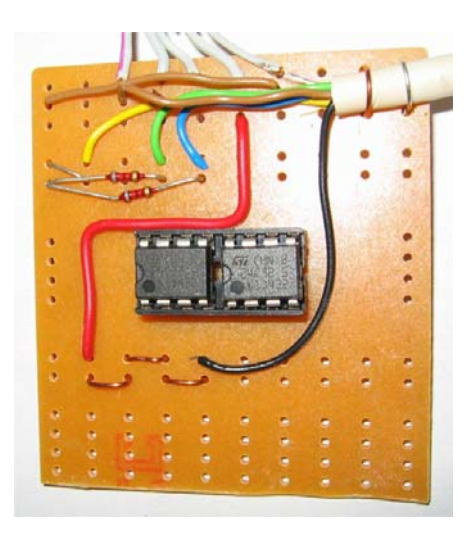

**Abbildung 9-20: 24C32 Platine** 

# **9.7 TCP/IP Schnittstelle**

Der Anschluss an das Internet erfolgt über die eingebaute serielle RS232-Schnittstelle der CC2. Die seriellen Daten werden dabei in TCP/IP Datenpakete verpackt. Aus dem Internet kann die serielle Schnittstelle für Schreib- und Lesezugriffe unter einer IP Adresse und der TCP Port Nummer angesprochen werden.

Eine Softwarelösung basiert auf dem Freeware Programm SerProxy Vers. 0.1.2 von Stefano Busti. [165] Zusätzlich wird nur ein PC, ausgestattet mit serieller Schnittstelle, benötigt.

#### **Lantronix XPort**:

Das von der Firma Lantronix angebotene Modul Xport besteht aus einem Mikroprozessor, welcher nicht nur die Kommunikation zwischen Internet und serieller Schnittstelle abwickelt, sondern zusätzlich einen HTTP-Server sowohl zur Konfiguration, als auch für eigene Anwendungen beinhaltet. Von den 512 KB EEPROM stehen 384 KB für eigene WWW-Seiten zur Verfügung. [166]

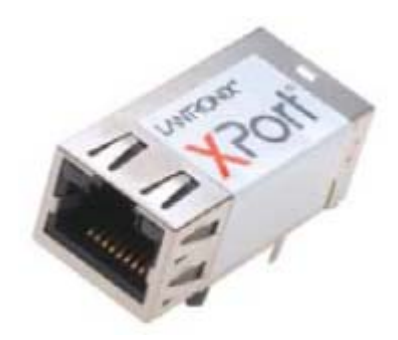

**Abbildung 9-21: Lantronix Xport [166]** 

# **Kapitel 10**

# **Software**

# **10.1 Entwicklungsumgebung / Betriebssystem**

Die Programmiersprache C2 ist syntaktisch ähnlich zu C, bietet aber nicht deren gesamten Funktionsumfang. Es können bis zu 255 Threads definiert werden, zur Regelung von Zugriffen auf gemeinsam genutzte Ressourcen steht das Konstrukt des Semaphors zur Verfügung. Objekte werden nicht unterstützt. [156]

Der Programmcode lässt sich zu besseren Übersichtlichkeit in Module aufteilen. Für den Zugriff auf Hardwarekomponenten stehen bereits diverse Module zur Verfügung.

Die mitgelieferte Entwicklungsumgebung vereint

- einen schlichten Text-Editor, welcher die Elemente der C2-Syntax farblich darstellen kann,
- einen Modul-Manager, welcher Systemmodule, gemeinsame Module (z.B. benutzerdefinierte Bibliotheken zur Ansteuerung von Hardware) und Projektmodule verwalten hilft
- einen Compiler, und
- eine Kommunikationsfunktion zur Übertragung des compilierten Programmcodes zur CC2.

Im Betriebssystem der CC2 läuft eine, von Conrad Electronics entwickelte, virtuelle Maschine (VM), welche funktionell eng an die Programmiersprache C2 gekoppelt ist. Der vom Compiler erzeugte Zwischencode wird von der VM interpretiert.

## **10.2 Benutzerschnittstelle**

# **10.2.1 Bedienung**

Die Bedienung des HAS erfolgt durch vierstellige Zahlencodes, zusammengesetzt aus einer dreistelligen **Objektbezeichnung** und einem einstelligem **Befehl** oder einem vierstelligen **Dienstcode**. Durch die ausschließliche Verwendung von Zahlen können einfache Eingabegeräte verwendet werden. So kann in weiteren Ausbauschritten auch die Telefontastatur oder IR-Fernbedienung eingesetzt werden.

#### **Befehlscodes für Objekte**:

Die Rollläden sind je Stockwerk im Uhrzeigersinn von 01-12 durchnummeriert. Leuchten erhalten Nummern ab 21. So bezeichnet beispielsweise **103x** den 3. Rollladen im EG, **421x** die Leuchten im Kellervorraum.

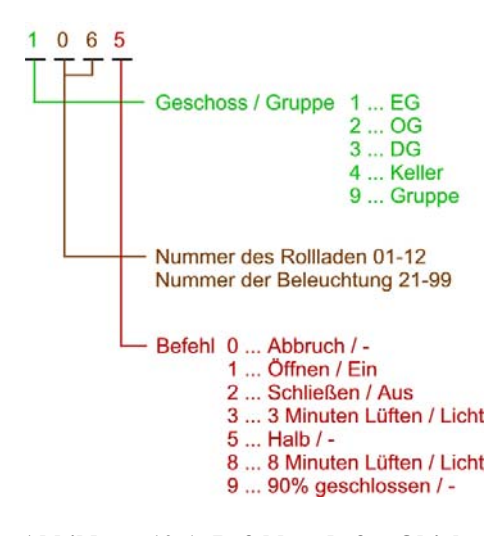

**Abbildung 10-1: Befehlscode für Objekte** 

#### **Befehlscodes für Gruppen**:

Bei den Gruppen werden die Räume je Stockwerk im Uhrzeigersinn gezählt, beispielsweise bezeichnet **924x** die Rollläden des 4. Raumes im OG und **999x** alle Rollläden.

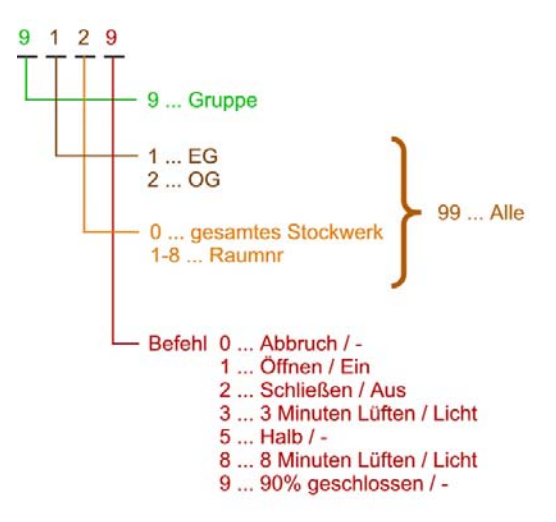

**Abbildung 10-2: Befehlscode für Gruppen** 

Für die Gruppen und Objekte (Rollladen/Beleuchtung) sind folgende Befehle definiert:

- 0 ... Stopp / Abbruch
- 1 ... Öffnen / Ein
- 2 ... Schließen / Aus
- 3 ... Drei-Minuten Öffnen, dann Schließen / Drei-Minuten Licht
- 5 ... Rollladen 50% geschlossen / -
- 8 ... Acht-Minuten Öffnen, dann Schließen / Acht-Minuten Licht
- 9 ... Rollladen 90% geschlossen / -

Beispiele von Befehlscodes für Objekte und Gruppen könnten dementsprechend lauten:

- 2075 OG, 7.Rollladen, 50% geschlossen
- 1089 EG, 8.Rollladen, 90% geschlossen
- 9992 Alle Rollläden schließen
- 2211 OG, Galerie-Licht, Ein

#### **Dienstcodes:**

7xxx ... Zustandsabfragen (RS-232)

8xxx ... Sensoren und Programmbeeinflussung

Speziell für Kontrollabfragen über die serielle Schnittstelle wurde die Nummerngruppe 7 definiert. Abgefragt werden kann der aktuelle Modus (Programmnummer), Zeitpunkt des letzten Moduswechsels, Position der Rollläden, Schaltzustand der Leuchten, Auswertung der Sensoren, diverse Zeitberechnungen, wie Sonnenaufgang, Statusanzeige am Display der CC2, Werte aus externem Flash-Speicher, Befehle des aktiven Programmes, Inhalt des Steuerbuffers (Debug-Info), Statistische Daten des Watchdogs.

Unter der Nummerngruppe 8 befinden sich alle Befehle zur Programmbeeinflussung. So kann mit 844x der Modus (Programmnummer) ausgewählt werden. Wobei die Programme 0 – 3 nur im C2-Sourcecode änderbar sind und mittels Entwicklungsumgebung ins EEPROM der CC2 übertragen werden.

8440 ... Manuelle Steuerung

8441 Anwesend

8442 ... Abwesend *844x ... Benutzerprogrammierter Modus (zukünfige Erweiterung)* 

Mit 811x wird die Beschattungsstufe eingegeben. 8110 ... Beschattung aus 8111 ... Sonnig

8112 ... Warm

8113 ... Hitze

Weitere Codes dienen der vorzeitigen Rollladenöffnung am Morgen und dem verzögerten Schließen am Abend zwecks Sommerlüftens.

8881 ... Morgenöffnung

8121 ... Abendlüften

Die angeführten Codes der Nummerngruppe 8 sind durch Programmierung änderbar.

# **10.2.2 WWW/Internet/ADSL**

Auch die Bedienung über WWW basiert auf dem vierstelligen Zahlencode. Die einfachste Form der Steuerung erfolgt über eine HTML-Seite mit eingebetteter PHP-Routine, welche den Eingabeparameter "code" ausliest und an die serielle Schnittstelle (siehe 9.7 TCP/IP Schnittstelle, S110) weiterleitet. Diese bestätigt die erfolgreiche Datenübertragung mit dem Rücksenden des empfangenen Codes.

Für die Anzeige des Status wird sowohl eine Textform als auch die graphische Anzeige durch dynamische Bildmanipulation angeboten. Die Daten werden von der seriellen Schnittstelle der CC2 empfangen.

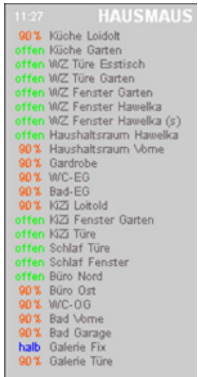

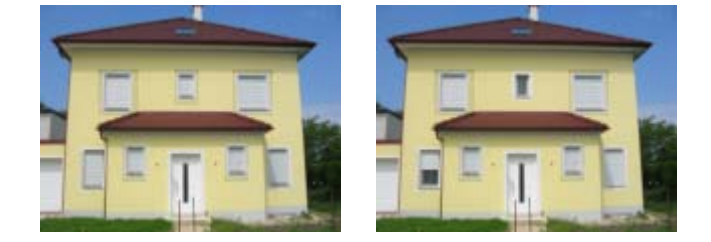

**Abbildung 10-3: Benutzerschnittstelle - Statusanzeige** 

Durch die Verwendung kompakter vierstelliger Codes ist eine Ausdehnung der Bedienmöglichkeiten auf die Steuerung mittels E-Mail oder SMS einfach möglich und somit Überlegung zukünftiger Erweiterungen.

# **10.3 Datenstrukturen / Parameter**

# **10.3.1 Konstanten**

Die CC2 stellt mit 128kB genügend Platz für die Speicherung von Konstanten zur Verfügung. Folgende Parameter werden von der Steuerung benötigt:

#### **für jeden Rollladen**:

Rollo-Nummer (101...112, 201...212) Relaisplatine (1...6) Relais-Port AUF (0...7) Relais-Port AB (0...7) Rollo-Text  $(z.B.$  "EG Wohn  $1$ ") Rollo-Laufzeit (gemessene Laufzeit UP-DN/DN-UP) Beschattung Hitze AB (0...86400) Zeitpunkt in Sekunden ab 0:00 am 23.3. Beschattung Hitze AUF (0...86400) Zeitpunkt in Sekunden ab 0:00 am 23.3. Offset für Sonnig (0...86400) wie viele Sekunden später AB, früher AUF Offset für Warm (0...86400) wie viele Sekunden später AB, früher AUF

#### **für jede Leuchte**:

Licht-Nummer (121...129, 221...229, 321...329, 421...429) Relaisplatine (7...8) Relais-Port PULS (0...7) Licht-Text (z.B. "OG Galerie")

#### **für Garagen-/Gartentor**:

Tor-Nummer (131,132) Relaisplatine (7...8) Relais-Port PULS (0...7) Tor-Text (z.B. "Tor Garten")

#### **für Alarmwählgerät / Alarmgeber:**

Alarm-Nummer (551...559) Relaisplatine (7...8) Relais-Port PULS (0...7) Tor-Text (z.B. "Tor Garten")

#### **für Sonnenstandsberechnung**:

Standort-Breite (geografische Breite z.B. 48,3370551) Standort-Länge (geografische Länge z.B. 18,8640258) Sonnenuntergang ( Definition ° hinter dem Horizont z.B. –0,83°) Zivile Nacht (z.B.  $-6,0^{\circ}$ ) Nautische Nacht (z.B. –12,0°) Astronomische Nacht (z.B. –18,0°)

#### **Gruppendefinition**:

Die Gruppenzugehörigkeit wird in zwei korrespondierenden Arrays definiert. Der x-te Wert der Rollo-Gruppe und der x-te Wert der Rollo-Nummer bilden immer ein zusammenhängendes Wertepaar.

Rollo-Gruppe (z.B. 999,999,999,910,910,...) Rollo-Nummer (z.B. 101,102,103,101,102,....)

# **10.3.2 Datum und Zeit**

Datum und Uhrzeit werden vom Betriebssystem der CC2 zur Verfügung gestellt. Initialisiert mit den Daten der gepufferten externen Uhr (siehe 9.4.1 Watchdog-Timer, S 108), wird die CC2 bei erfolgreichem DCF77-Empfang (siehe 9.5 DCF77-Empfänger, S109) automatisch mit der DCF-Zeit synchronisiert.

Um den Zustand des DCF-Empfangs beurteilen zu können, wird dieser mit der Variable **dcf77\_status** überwacht.

Die als Software-Sekundenzähler definierte Variabel **cctime** gibt nicht nur die Zeitdauer seit dem letzten Reset wieder ("Up and Running" – Time), sie wird auch für die Ermittlung des Timeouts bei unvollständigen Tastatureingaben verwendet.

Nach einem Datumswechsel müssen die Sonnenstandszeiten neu berechnet werden. Das Datum der letzten Berechnung wird in der Variablen **sonne\_bdate** gespeichert.

## **10.3.3 Steuerbuffer**

Der Steuerbuffer enthält für jeden Aktor (Rolladen, Leuchte, Tor, Alarm) die Angabe, ob ein Befehl ansteht, eine Liste von Befehlen, und einer exakten Zeitangabe, wann diese Befehle auszuführen sind.

> steuer buffer[40] pending objekt buffer[10] todo time date

#### **Abbildung 10-4: Steuerbuffer - Datenstruktur**

# **10.3.4 Rollostatus (RAM, Flash)**

Um unnötige Rollladenbewegungen zu vermeiden, wird die vermutete Position der Rollläden gespeichert. Da der Rollladenantrieb keinerlei Rückmeldung zur Verfügung stellt, kann die Position nur vermutet werden. Einstellungen, wie "50% geöffnet", erfolgen immer in zwei Schritten. So wird erst ein definierter Endpunkt (geöffnet/geschlossen) angesteuert, sodann die "50% geöffnet" – Position. Durch die Speicherung der Position in der Variablen **rollo\_position[24]** kann beim Ausführen eines Befehls überprüft werden, ob ein Schalten der Rollladenmotore überhaupt notwendig ist.

Diese Information wird auch im EEPROM (siehe 9.6 Flash-Speicher, S109) abgespeichert und steht nach einem Reset oder Ausfall der CC2-Spannungsversorgung weiter zur Verfügung.

# **10.3.5 Externe Geber**

Als externe Geber werden nicht nur die Sensoren selbst sondern auch die, aus deren Meldungen abgeleiteten Zustände verstanden. Diese werden in der Variablen **ext\_status[30]** gespeichert. Die Werte in ext\_status können auch manuell, also mittels Dienstcode, geändert werden.

# **10.3.6 Programmspeicher**

Kernstück des HAS ist der Programmspeicher. Bis zu 250 Programmanweisungen werden dort, in Abhängigkeit des gewählten Programmmodus abgelegt und ermöglichen ein vollautomatisches Funktionieren der HA.

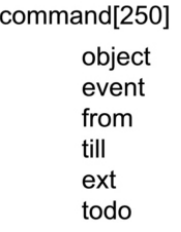

#### **Abbildung 10-5: Programmspeicher Datenstruktur**

Zusätzlich wird für jedes Objekt eine Variable **object\_event[40]** zur Eventverfolgung und **object** init<sup>[40]</sup> zur Initialisierung nach dem Laden eines Programmes benötigt.

Eine ausführliche Erläuterung der Datenstruktur folgt im Kapitel 10.5 Benutzerdefinierte Programmierung, S126.

# **10.3.7 Statusdaten für Terminals**

An den angeschlossenen Terminals stehen für die Anzeige von Informationen 16 Zeichen zur Verfügung.

Der Inhalt der Variablen **status\_terminal** wird an das Display übertragen, sobald **status\_change\_terminal** einen Inhaltswechsel signalisiert.

Während ein Rollladenmotor angesteuert wird, wird in der Variablen **rolstatus[24]** ein entsprechender Statustext eingetragen (z.B. "OG Bad UP"), ansonst bleibt das Array leer.

Datum, Uhrzeit, Sonnenaufgang, Sonnenuntergang, DCF Status, Modus, Alarmstatus, Programmversion und Up and Running Zeit werden, ständig aktuell, in der Variablen **status[10]** abgespeichert.

Solange Einträge in rolstatus[24] vorhanden sind, werden diese, ansonsten Einträge aus status[10] zyklisch in status terminal übernommen.

#### **10.3.8 Eingabe über serielle Schnittstelle**

Daten welche über die serielle RS232-Schnittstelle empfangen werden, werden ausgewertet, der vierstellige Befehl- oder Dienstcode wird in der Variablen **rs232\_todo** zur weiteren Verarbeitung gespeichert.

#### **10.3.9 weitere Systemvariable**

Der aktuelle Programm-Modus wird in der Variable **rollo\_mode** gespeichert, **rollo\_mode\_change** zeigt an, dass wegen eines Moduswechsels ein neues Programm geladen wird.

Da EEPROM-Module einer begrenzten Haltbarkeit unterliegen (siehe 9.6 Flash-Speicher, S109), werden die Schreibzugriffe überwacht. Die Variable **flash\_block\_error** zeigt Fehler an, welche das System zu korrigieren versucht. Schlägt dieser Versuch fehl, wird mit **flash\_disable** das Deaktivieren des EEPROMs angezeigt.

# **10.4 Threads und Funktionen**

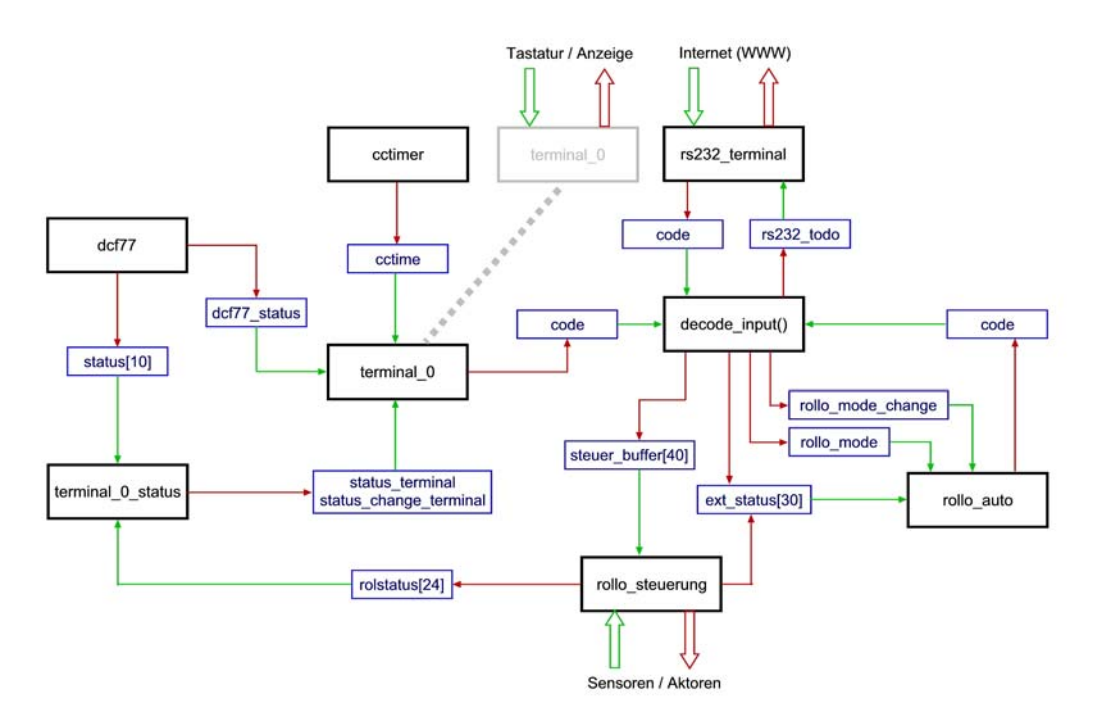

**Abbildung 10-6: Programmstruktur Threads, zentrale Funktion und globale Variablen** 

Alle Threads werden in Endlos-Schleife betrieben. Der Zugriff auf globale Variable und der Aufruf der zentralen Funktion decode input() wird durch Semaphore abgesichert.

# **10.4.1 Thread main**

Mit "main" wird der Thread bezeichnet, welcher nach einem Reset der CC2 ausgeführt wird. Nach dem Initialisieren aller Variablen und Semaphore, Lesen von **Datum und Uhrzeit** aus dem Watchdog-Baustein, sowie dem Lesen von **rollo\_position[24]**, **ext\_status[30]** und **rollo\_mode** aus dem EEPROM werden die anderen Threads gestartet:

- run cctimer;
- run terminal\_0\_status;
- run terminal\_0;
- run rs232\_terminal;
- $\blacksquare$  run dcf77;
- run rollo steuerung;
- run rollo auto;

Anschließend startet "main" in einer Endlos-Schleife alle 30 Sekunden den Watchdog-Timer neu.

# **10.4.2 Thread cctimer**

Nach einer Pause von mindestens 999 ms wird **cctime** um eins erhöht. An die Genauigkeit dieses Sekundenzählers werden keinerlei Ansprüche gestellt.

# **10.4.3 Thread dcf77**

Die Auswertung des DCF77-Signals sowie die Synchronisation mit der CC2-internen Uhr erfolgt im Betriebssystem der CC2.

Nach dem Start von dcf77 wird überprüft, ob vom Watchdog-Baustein gültige Zeit und Kalenderdaten eingelesen wurden. Solange weder Watchdog-Zeit noch DCF77-Zeit verfügbar sind, wird der Modus 0 (Manuelle Steuerung, nur Alarmanlage) gewählt und die Eingabe von Datum und Uhrzeit ermöglicht.

Mit Vorhandensein des gültigen DCF77-Zeitsignals oder nach manueller Zeitangabe wird der Modus auf den ursprünglichen Wert geändert.

Während des DCF77-Empfangs ist die manuelle Zeiteingabe gesperrt, nur im Falle einer durchgehenden DCF77-Störung länger als 48 Stunden wird die manuelle Zeiteingabe zwecks Korrektur der CC2-internen Uhr wieder gestattet.

Dieser jeweilige Zustand wird im Wert der Variable **dcf77\_status** repräsentiert.

Eine weitere Aufgabe des dcf77-Threads besteht darin **status[10]** mit aktuellen Daten zu versorgen. Dazu zählen:

- Datum
- **Uhrzeit**
- Sonnenaufgang (aktualisiert nach Datumswechsel, oder Uhrzeitsprüngen)
- Sonnenuntergang (aktualisiert wie Sonnenaufgang)
- **DCF77 Status**
- "Up and Running" in Tagen Stunden:Minuten

Aktualisierungen erfolgen etwa alle 3 Sekunden.

#### **10.4.4 Thread terminal\_0\_status**

In der Variablen **status[10]** werden immer aktuelle Systemdaten zur Verfügung gestellt, hingegen bleiben die 24 Einträge von **rolstatus[24]** über lange Zeiträume leer. Nur während ein Rollladenmotor angesteuert wird, sind in rolstatus[24] die passenden Texteinträge zu finden.

Solange rolstatus[24] leer ist, wird zyklisch alle fünf Sekunden der nächste Eintrag aus status[10] ausgewählt und in die Variable **status\_terminal** übertragen. Befinden sich hingegen Einträge in rolstatus[24], werden diese abwechselnd alle 1,8 Sekunden in die Variable status\_terminal geschrieben.

Gleichzeitig wird **status** change terminal auf "true" gesetzt.

#### **10.4.5 Thread terminal\_0**

Dieser Thread fragt die Tastaturen angeschlossener Bedienteile ab, ob eine Taste gedrückt wurde und wertet diese Information entsprechend aus.

Neben den Zifferntasten 0-9 ist die Taste C für das Löschen der letzteingegeben Ziffer sowie die Enter-Taste zum Abschluss der Eingabe relevant. Am Bedienteil der CC2 wird auch die F1-Taste ausgewertet.

**dcf77\_status** stellt die Information zur Verfügung, ob mit F1 die manuelle Eingabe von Datum und Zeit erlaubt ist.

**cctime** wird verwendet, um nach unvollständiger Eingabe den Vorgang nach einem Timeout von 30 Sekunden abzubrechen.

Sowohl die eingegebenen Ziffern als auch der in **status\_terminal** vorbereitete Text werden am zweizeiligen Display zur Anzeige gebracht.

Alle abgeschlossenen Eingaben werden an die Auswertungsfunktion **decode\_input()** zur Analyse übergeben.

#### **10.4.6 Thread rs232\_terminal**

Im Gegensatz zur Bedienung über die einfachen Terminals mit Zwölfer-Tastatur und zweizeiligem Display, können über die serielle Schnittstelle größere Datenmengen und mehr Informationen zur Anzeige in der WWW-Bedienoberfläche übertragen werden.

Alle empfangenen Befehle werden zur weiteren Auswertung an die Funktion **decode\_input()** übergeben.

Befindet sich in der Variablen **rs232\_todo** ein Dienstcode 7xxx, so werden die angeforderten Informationen aus globalen Variablen ausgelesen und nach einem einfachen Protokoll über die serielle Schnittstelle ausgegeben.

Die für die Ausgabe verwendete Datenstruktur folgt dem Muster:

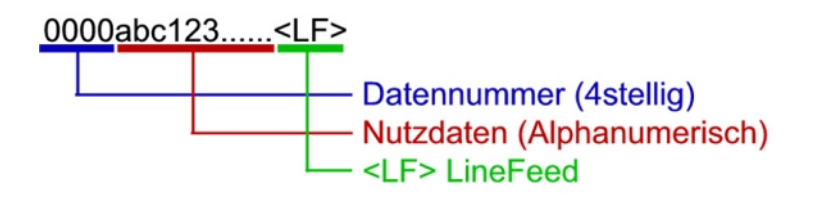

**Abbildung 10-7: RS232 Ausgabedatenstruktur** 

Unmittelbar an die vierstellige Datennummer werden die Nutzdaten in Form von Zahlen oder Text, in einer Länge von bis zu 255 Zeichen angeschlossen. Die Zeile endet mit einem  $\langle LF \rangle$ , LineFeed-Symbol" chr(10).

| $7011x < LF$ Modus                         | 7401x <lf< td=""></lf<> |
|--------------------------------------------|-------------------------|
| 7012x <lf>  Moduswechsel</lf>              | 7402x <lf< td=""></lf<> |
| 7013x <lf>  Zeit letzter Moduswechsel</lf> | 7403x <lf< td=""></lf<> |
|                                            | 7404x <lf< td=""></lf<> |
| 7101x <lf>  Position Rollo 101</lf>        | 7411x <lf< td=""></lf<> |
| 7112x <lf>  Position Rollo 112</lf>        | 7412x <lf< td=""></lf<> |
| 7201x <lf>  Position Rollo 201</lf>        | 7413x <lf< td=""></lf<> |
| 7212x <lf>  Position Rollo 212</lf>        | 7414x <lf< td=""></lf<> |
| 7121x <lf>  Licht EG Vorraum</lf>          | 7421x <lf< td=""></lf<> |
|                                            | 7422x <lf< td=""></lf<> |
| 7301x <lf>  Externer Geber 01</lf>         | 7423x <lf< td=""></lf<> |
| 7399x <lf>  Externer Geber 99</lf>         | 7424x <lf< td=""></lf<> |
|                                            |                         |

 $>$  ... cctime > ... dcfstatus > ... bdate > ... btime  $>$  ... sunrise $[0]$  $>$  ... sunrise[1]  $>$  ... sunrise[2]  $> ...$  sunrise[3]  $>$  ... sunset[0]  $>$  ... sunset[1]  $>$  ... sunset[2]  $>$  ... sunset[3]

**Abbildung 10-8: RS232 Datennummern (Auszug)** 

#### **10.4.7 Funktion decode\_input()**

Die Funktion decode\_input() überprüft den übergebenen Code auf Gültigkeit und entscheidet nach folgenden Regeln:

Dienstcodes der Gruppe **7xxx** werden dem Thread **rs232\_terminal** in der Variablen **rs232\_todo** zur weiteren Bearbeitung übergeben.

Dienstcodes der Gruppe **8xxx** ändern entweder den Modus oder beeinflussen die Variablen der externen Geber. Gewisse Änderungen in den Daten der externen Geber machen ein erneutes Einlesen des Programmes notwendig. In die Variablen **rollo\_mode**, **rollo\_mode\_change** und **ext\_status[30]** werden entsprechend Werte eingetragen.

Gruppencodes der Gruppe **9xxx** werden **rekursiv** bearbeitet. Die aus der Gruppennummer abgeleiteten Codes werden der Funktion **decode\_input()** zur weiteren Auswertung übergeben.

Alle anderen Codes werden wie Objektcodes behandelt. Wird in den Konstanten ein Eintrag mit passender Rollo/Licht/Tor/Alarm Nummer gefunden, so werden je nach erkanntem Befehl (siehe S114) die passenden Schaltzeiten und Relais-Anweisungen, wie "EIN/AUS", in die Variable **steuer** buffer<sup>[40]</sup> eingetragen.

#### **10.4.8 Thread rollo\_steuerung**

Jedem Thread kann eine Priorität zugewiesen werden, die Standardpriorität aller neu gestarteten Threads ist 32. Dies bedeutet, dass ein Thread, welcher mit Standardpriorität läuft, 32 virtuelle Maschinenoperationen ausführen kann, bevor er unterbrochen wird. [156]

Wegen seines zeitkritischen Agierens wird dem Thread rollo\_steuerung die Priorität 92 zugewiesen.

Dieser Thread kommuniziert mit allen I/O-Modulen (siehe 9.3 I/O-Module, Sensoren, Aktoren, S103) Ausgehend von den Daten in der Variable **steuer\_buffer[40]** und den Informationen welche in den Konstanten **Relais-Platine** und **Relais-Port** abgespeichert sind, werden über den I<sup>2</sup>C-Bus die Relais-Platinen angesteuert.

Ebenfalls über den  $I^2C$ -Bus werden die Eingänge abgefragt. Die gewonnenen Informationen der PIR-Bewegungsmelder und der Schaltzustand der Leuchten werden in **ext\_status[30]** abgelegt.

# **10.4.9 Thread rollo\_auto**

Die Bearbeitung der Daten aus der benutzerdefinierten Programmierung obliegt dem Thread rollo\_auto. In der momentanen Software-Version sind drei Programme, auch als Modi bezeichnet, im Quelltext codiert und kompiliert.

- Manuell: eingeschränkte Alarmmeldung, manuelle Licht- und Rollladen-Steuerung
- Abwesenheit: volle Alarmfunktion, Abwesenheitssimulation für Licht und Rollladen
- Anwesenheit: keine Alarmmeldung, keine Lichtsteuerung, Standard-Rollladenautomatik

Der Thread rollo auto lädt eines der drei Programme neu, wenn:

- die Variable **rollo\_mode\_change** gesetzt ist
- sich das Datum geändert hat (täglich nach Mitternacht)
- ein Zeitsprung von mehr als 30 Minuten auftritt (Sommerzeit/Winterzeit)

Die Anweisungen des momentan aktiven Programms befinden sich in der Variablen **command[250]** und werden unter Berücksichtigung der Werte aus **ext\_status[30]** und **object\_event[40]** in Endlosschleife auf Relevanz überprüft.

Treffen zu einem Zeitpunkt alle Bedingungen für eine Befehlsausführung zu, dann wird der vierstellige Befehlscode an die Funktion **decode\_input()** zur Auswertung übergeben, der korrespondierende Wert in object\_event[40] wird, wie im nächsten Kapitel erklärt, angepasst.

# **10.5 Benutzerdefinierte Programmierung**

Auch wenn in der ersten Ausbaustufe die Programme im Quelltext kodiert sind, können diese einfach an die Bedürfnisse der Benutzer angepasst werden. Im Folgeprojekt ist die Möglichkeit der Programmierung über die serielle Schnittstelle geplant.

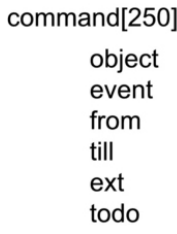

#### **Abbildung 10-9: Programmspeicher Datenstruktur**

Die Größe des Programmspeichers **command[250]** wurde mit 250 Einträgen festgelegt.

**object** und **todo** bilden den vierstelligen Befehlscode. Da sich die Mehrzahl der Programmzeilen dem Schalten von Objekten widmet, wurden aus Gründen einfacherer Lesbarkeit diese beiden Felder Objektnummer und Befehl getrennt verwendet. Nichtsdestotrotz ist es auch möglich Dienstcodes anzugeben, womit auch die

Einschränkung von 250 möglichen Programmzeilen mit dem Dienstcode Moduswechsel umgangen werden könnte.

Ein Befehl wird immer dann ausgeführt, wenn **event**, **from**, **till** und **ext** zutreffen.

Die Zahl **event** bezieht sich immer auf das betreffende Objekt und bezeichnet eine meist zeitliche Reihenfolge und Wichtigkeit. In **object\_event[40]** wird zu jedem Objekt die höchste, bereits ausgeführte Ereignis-Nummer gespeichert. Alle Programmzeilen das Objekt betreffend, mit niedriger oder gleicher Ereignissnummer, als in object\_event[40] werden als erledigt betrachtet und ignoriert. Die Werte in object\_event[40] werden im Laufe des Tages immer höher, wobei der Tag in der Programmierung um 0:00:00 beginnt und um 23:59:59 endet.

Anweisungen stehen oft in Abhängigkeit eines externen Ereignisses, wie dem Ansprechen eines PIR-Bewegungsmelders oder der gewählten Beschattungsstufe "Sonnig". In **ext** wird der Verweis auf den Eintrag in der Variablen **ext\_status[30]** angebeben. Nur wenn ext\_status[ext]>0 ist, wird die Anweisung beachtet.

ext\_status[0]=1 ist das Standardereignis und bleibt immer Eins.

**from** und **till** bezeichnen den Gültigkeitszeitraum der Anweisung. Dieser Zeitraum gibt den frühestmöglichen und den letztmöglichen Zeitpunkt an, die Anweisung auszuführen, wenn alle anderen Bedingungen (event>object\_event[object], ext\_status[ext]>0) erfüllt sind.

#### **Beispiel:**

Rollladen 107 soll täglich um 7:00 geöffnet werden. Wenn die Beschattungstufe "Hitze" gewählt wurde, soll der Rollladen 107 in der Zeit von 6:00 bis 12:00 geschlossen bleiben.

Zeile (object,event,from,till,ext,todo)

Z1 (107,3,07:00,18:00,0,1) Tägliches Öffnen ab 7:00 bis spätestens 18:00, Event 3, Immer Z2 (107,5,06:00,11:50,3,2) Tägliches Schließen ab 6:00 bis spätestens 11:50, Event 5, wenn "Hitze"

Z3 (107,8,12:00,12:05,3,1) Tägliches Öffnen ab 12:00 bis spätestens 12:05, Event 8,

#### wenn "Hitze"

Z4 (107,8,12:00,12:05,0,1) Tägliches Öffnen ab 12:00 bis spätestens 12:05, Event 8, Immer

Z3 und Z4 können wahlweise oder gemeinsam verwendet werden. Die Reihenfolge der Zeilen hat für den Programmablauf keine Bedeutung.

Variante A: Normal, keine "Hitze" ext[3]=0

Z1: um 7:00 öffnet der Rollladen 107, object\_event[107] wird 3

Z2: wird ignoriert, da ext[3]=0

Z3: wird ignoriert, da ext[3]=0

Z4: um 12:00 öffnet der Rollladen 107, object\_event[107] wird 8

Z4: da um 12:00 der Rollladen 107 bereits geöffnet ist, bewirkt dieser Befehl keine Aktion.

Variante B: "Hitze" ext $[3]=1$ 

- Z2: um 6:00 schließt Rollladen 107, da ext[3]=1, object\_event[107] wird 5
- Z2: da um 6:00 der Rollladen 107 noch geschlossen ist, bewirkt dieser Befehl keine Aktion.
- Z1: wird ignoriert, da object\_event[107]=5 und Event  $3 \le$  Event 5

Z3: um 12:00 öffnet Rollladen 107, da ext $[3]=1$ , object event $[107]$  wird 8

Z4: wird ignoriert, da object\_event[107]=8 und Event 8 <= Event 8 ist

In den meisten Fällen kann für den Wert von till als Standard 23:59 verwendet werden.

Für die Zeitangaben from und till stehen diverse Sonnenstandsberechnungen zur Verfügung. So werden täglich die Werte für Sonnenauf- und -untergang, bürgerliche Dämmerung, nautische Dämmerung, astronomische Dämmerung mit einer Genauigkeit von weniger als fünf Minuten berechnet als auch die Zeiten des Sonneneinfalls auf die Fenster zwecks Beschattungssteuerung grob geschätzt. [167]

Sowohl die Rollladen- als auch die Lichtsteuerung ist in der Lage, wegen des Bezuges zu den, im Jahreszyklus wechselnden Dämmerungszeiten, Anwesenheit derart zu simulieren, dass Unterschiede kaum erkennbar sind.

# **Kapitel 11**

# **Praxistest**

Nach einigen zeitlichen Anpassungen im Benutzerprogramm ist die erste Ausbaustufe des HAS-Praxis-Projekts abgeschlossen. Zwischen dem 30.7.2007 und dem 31.5.2008, einem Zeitraum von 10 Monaten, beschränkten sich die Benutzereingaben auf

- Umschaltung zwischen Anwesenheit und Abwesenheit
- Vorgezogene Morgenöffnung
- Auswahl von Beschattungsstufen
- Sporadische Einzelsteuerung von Rollläden

Die sechs dafür notwendigen Bediencodes 8441,8442,8881,8111,8112,8113 sind leicht erlernbar und ermöglichen eine schnelle Bedienung.

Auch die Schnittstelle zum Internet, Bedienung und Fernabfrage über WWW findet Verwendung. So konnten bei unerwartetem Unwetter mit Sturm, Hagel und Starkregen alle Rollläden aus der Ferne geschlossen werden, ebenso kann, bei vergessener Aktivierung der Alarmfunktion (Modus Abwesend), dies nachgeholt werden.

Im Beobachtungszeitraum wurden

- 101 CC2-interne Reset-Ereignisse (inkl. Anlauf nach Stromausfall)
- 39 Watchdog Reset-Ereignisse
- 7 korrigierbare EEPROM-Schreibfehler

gezählt, was im Mittel einem Reset je 52 Stunden entspricht. Watchdog-Resets treten durchschnittlich einmal in 8 Tagen auf.

Die Schreib-Fehler und Reset-Ereignisse hatten keinerlei wahrnehmbare Auswirkungen auf die Funktion der HA und können nur aus den entsprechenden Zähl-Variablen ermittelt werden.

In der Testphase musste ein Relais wegen mechanischen Defekts ausgetauscht werden, die zentrale Installation zeigte sich dabei als vorteilhaft.

# **Kapitel 12**

# **Zusammenfassung**

Heimautomationssysteme sind, im Unterschied zu Systemen der Gebäudeautomation im gewerblichen Umfeld, bis dato nicht sonderlich verbreitet. Den Mehrkosten steht meist nur ideeller Nutzen gegenüber. (S5) Um die Automatisierungsaufgaben in verschiedenen Teilbereichen abzudecken, werden meist proprietäre Insellösungen angeboten. So werden Steuerungen für Heizungsanlagen seit vielen Jahren in die Heizgeräte integriert, (S13) Alarmanlagen als eigenständige Anwendung verkauft, sowie Systeme zur Vernetzung von Heimkinokomponenten angeboten. Ebenso existiert ein unüberschaubarer Markt von Fernschaltsystemen, meist auf Basis von Funkübertragung. (S81)

Diverse Konsortien sind weltweit bemüht, durch Normung einen Standard durchzusetzen, aber gerade diese Bemühungen lassen das Ergebnis eines einheitlichen Weltstandards in weite Ferne rücken. (S33) So konkurrieren Standards, die zwar anerkannt sind, für welche es aber (noch) kaum Produkte gibt (**ZigBee**) (S38), mit anderen Systemen, deren Produktvielfalt besticht, es aber entweder am Preis (**KNX/EIB**) (S34) oder an der Qualität des technischen Konzeptes (**X10**) (S43) mangelt.

Wenig Beachtung finden in der Diskussion bisher die Themen Energieverbrauch sowie gesundheitliche Auswirkungen. (S18) Einen zukunftsweisenden Ansatz zeigt die Entwicklung von EnOcean mit der Idee die notwendige Betriebsenergie aus der Umwelt zu beziehen. (S69)

Um HAS am Markt etablieren zu können, darf vermutlich nicht nur die Elektroinstallationsfachkraft angesprochen werden, die verwendete Technik muss anwenderfreundlich genug sein, um jedem interessierten Laien, also Personen mit durchschnittlichem elektrotechnischem Fachwissen, die nachträgliche Installation eines HAS zu ermöglichen, oder zumindest dessen Systemadministration ohne fremde Hilfe zu übernehmen. (S23)

Ein vielversprechendes System wurde von INSTEON entwickelt, dabei können Drahtund Funkverbindungen gemischt werden, ohne die Topologie oder komplexe Konfigurationen beachten zu müssen. (S46)

Ein zunehmend bedeutenderes Thema wird der Bereich Pflegeversorgung darstellen, dieser wird aber, seiner speziellen Anforderungen wegen, aller Voraussicht nach auch in Zukunft eine Sonderstellung im Aufgabengebiet HA einnehmen. Die enge Kopplung an die Medizintechnik und die Bedürfnisse der Zielgruppe lassen davon ausgehen, dass die Verfügbarkeit von "Do it yourself" - Lösungen in diesem Bereich keine große Rolle bei der Kaufentscheidung spielen wird. (S15)

Insgesamt betrachtet dürfte mit knapp 80 Jahren Verspätung (S4,) nachdem die Rahmenbedingungen, wie beispielsweise Internet, Funkübertragung und die Verfügbarkeit kostengünstiger leistungsfähiger Halbleiter, geschaffen sind, sowie in Anbetracht steigender Energiekosten, die HA kurz vor ihrem Eintritt in den Massenmarkt stehen.

Viele Konzerne, aber auch kleine Unternehmen aus den unterschiedlichsten Branchen, (Halbleiter, PCs, Software, Telekom, Elektroinstallation, Unterhaltungselektronik, Haushaltsgeräte, Medizintechnik, ...) wollen einen möglichst großen Marktanteil gewinnen und haben durch diese Konkurrenzsituation eine schwierige Ausgangslage geschaffen.

Keines der derzeit bestehenden Systeme wird vermutlich, ohne die breite Unterstützung und Anerkennung durch die Mitbewerber, den Durchbruch erzielen können.

In Anbetracht der zunehmenden Bedeutung von Automationssystemen insgesamt und HA im Besonderen sollen auch bereits im Unterricht an BHMS entsprechende Grundlagen vermittelt werden.

Insbesondere der spielerische Umgang mit Technologie kann den Einstieg in das komplexe Thema erleichtern.

Im Praxis-Projekt wurde ein HAS vorgestellt, welches nur einen Teilanwendungsbereich abdeckt. Durch die Verwendung kostengünstiger Standardkomponenten, soll ein zumindest teilweiser Nachbau im Projekt-Unterricht (Labor) möglich werden. Die Problemstellung kann geteilt und zur Bearbeitung an mehrere Gruppen vergeben werden.

Nichtsdestotrotz handelt es sich nicht um eine fiktive Anwendung, sondern um eine Applikation, welche sich seit mehr als einem Jahr im Echtbetrieb befindet.

# **Abkürzungen**

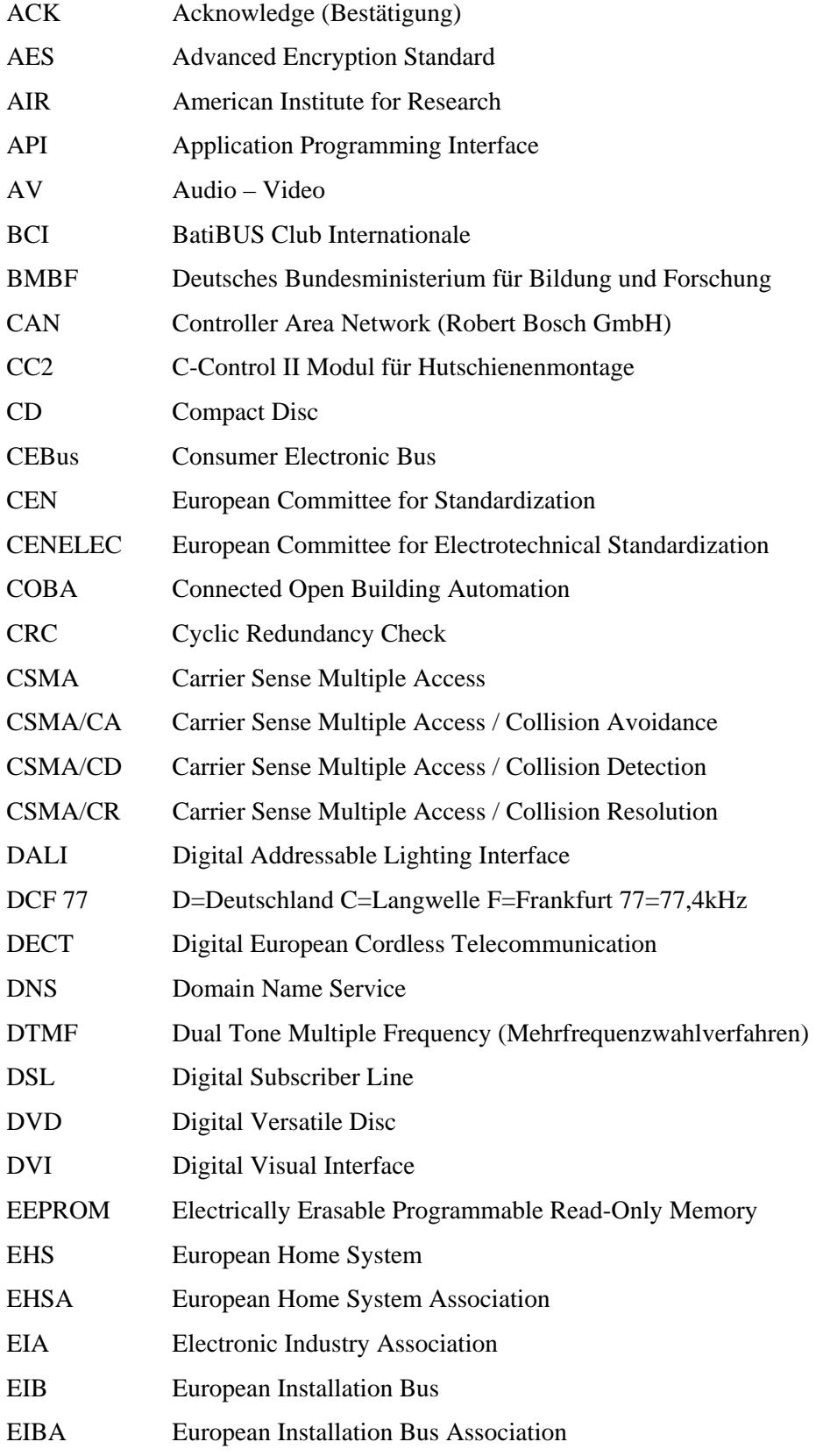

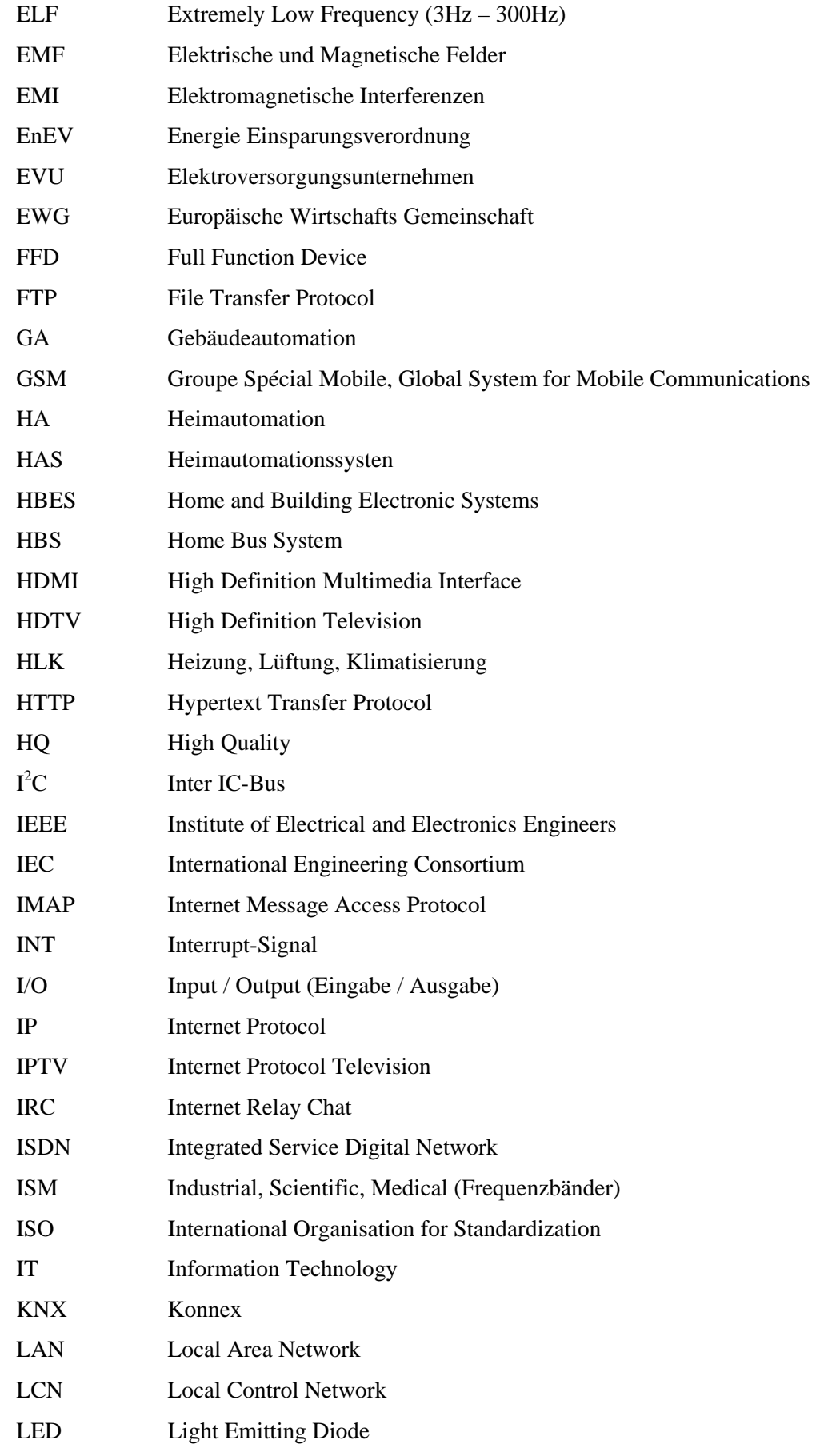

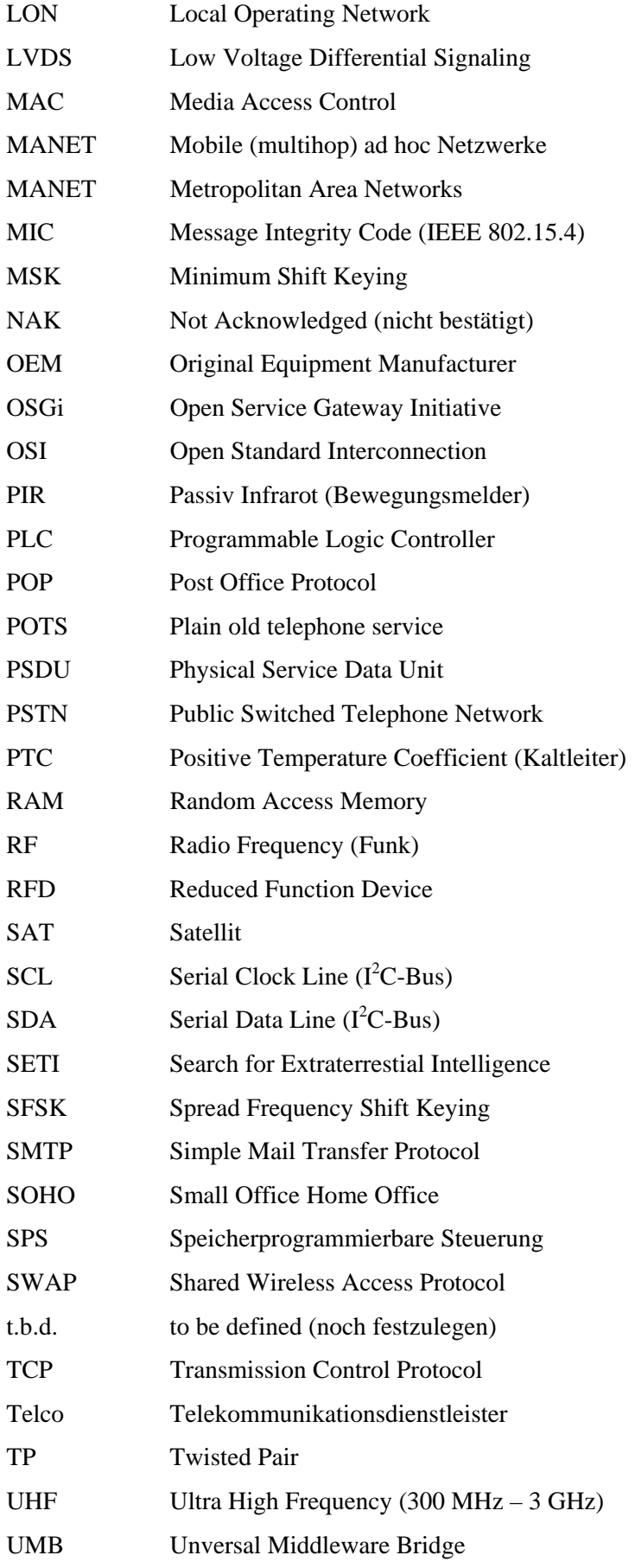

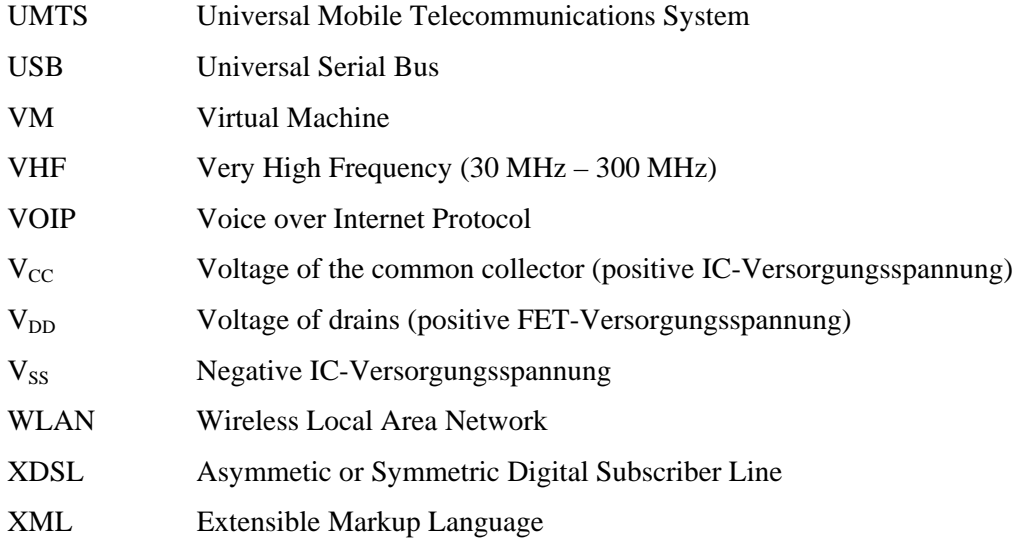

# **Abbildungsverzeichnis**

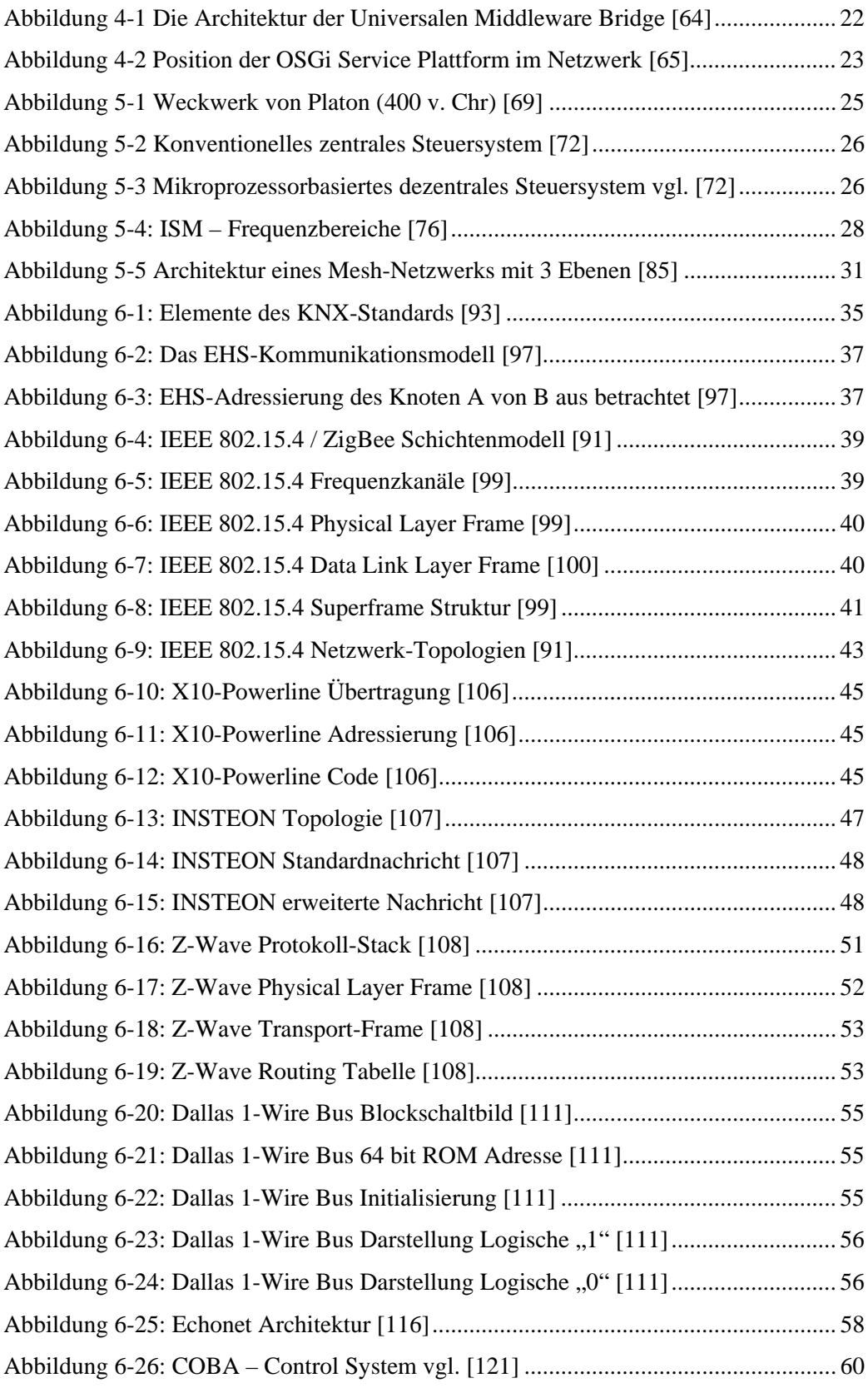
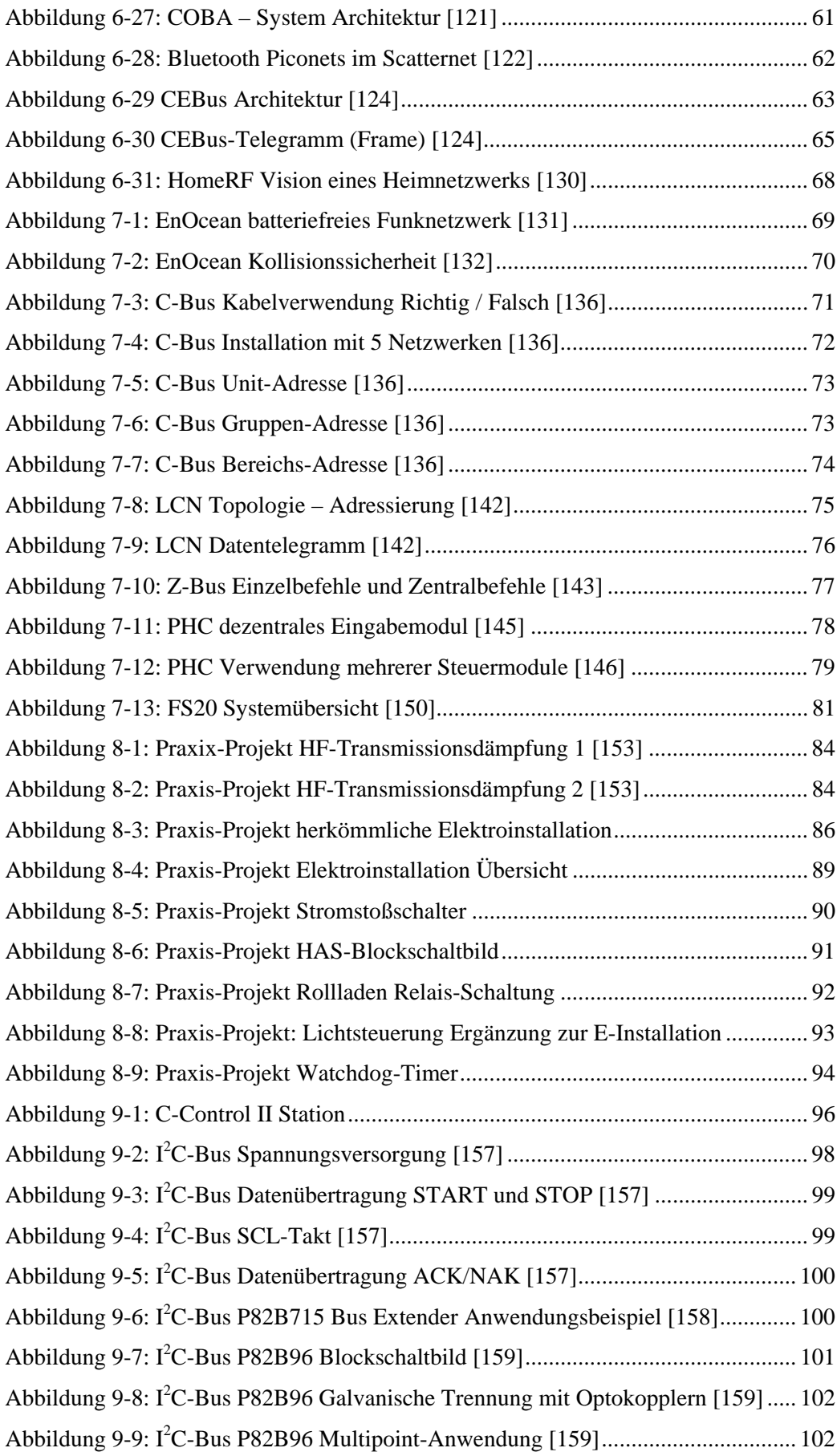

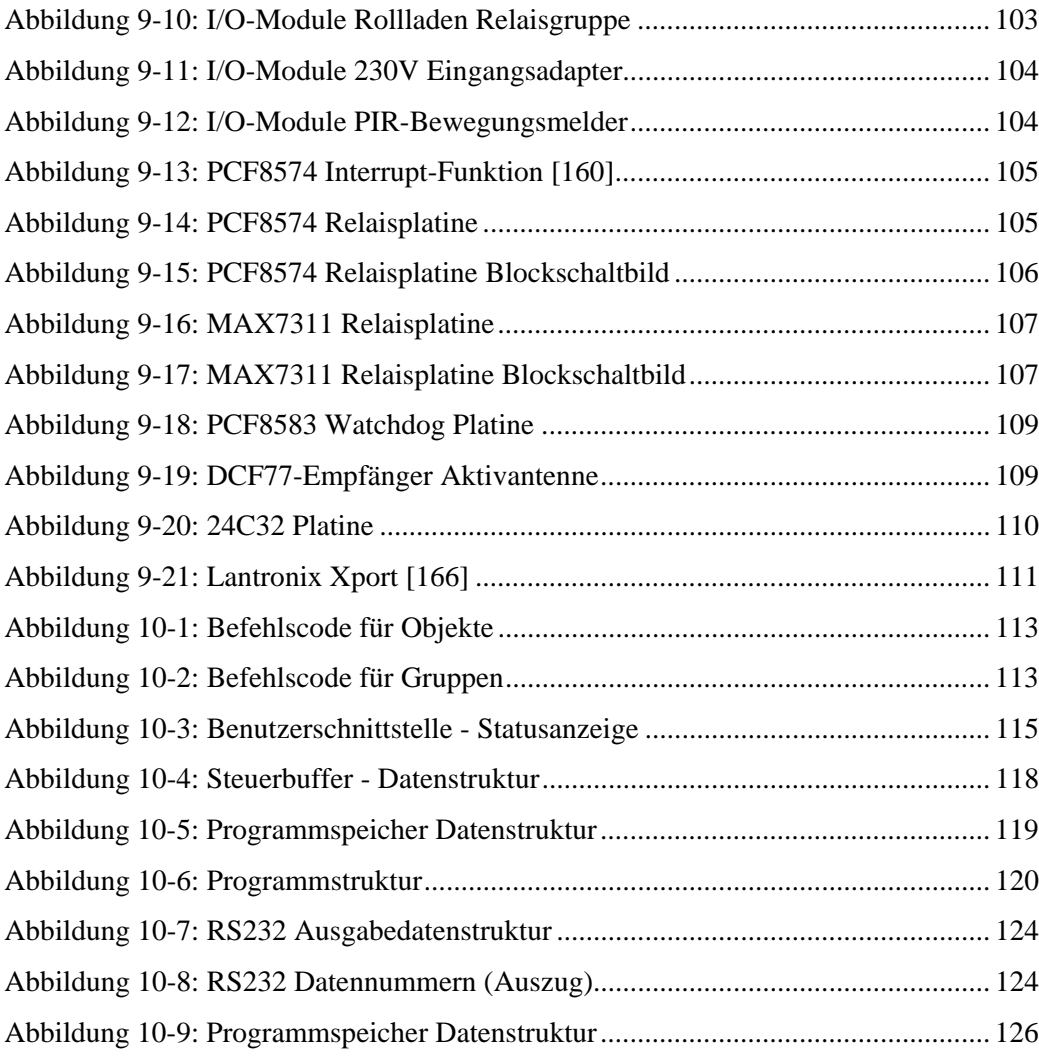

## **Literaturverzeichnis**

- [1] "Technologien für das intelligente Haus", DomoLogic (TU Braunschweig), [online] http://www.domologic.de/download/pdf/technologies\_for\_home\_de.pdf am 7.3.2008
- [2] G. Bretthauer, S. Dietzke, K.-H. Häfele, J. Isele, J. Jäkel, "Nachhaltiges Planen, Bauen und Wohnen im Informationszeitalter", Forschungszentrum Karlsruhe 2001 S39-40 [online] http://bibliothek.fzk.de/zb/berichte/FZKA6626.pdf am 7.3.2008
- [3] Telekommunikationsgesetz TKG 2003 § 41
- [4] ISO 16484-2 Systeme der Gebäudeautomation (GA) Teil 2: Hardware, ISO, 2004
- [5] W. Kastner, G.Neugschwandtner, "Datenkommunikation in der verteilten Gebäudeautomation", Bulletin SEV/AES, Nr. 17/2006, S9-S14
- [6] Kyoto Protocol to the United Nations Framework Convention on Climate Change, UNFCCC, 1998, [online] http://unfccc.int/resource/docs/convkp/kpeng.pdf am 21.3.2008
- [7] CEN/TC 247 Building Automation, Controls and Building Management Business Plan, European Committee for Standardization CEN, 2006 [online] http://www.cen.eu/nr/cen/doc/ExecutivePDF/6228.pdf am 21.3.2008
- [8] B. Muser, "Gebäudeautomation im Wandel", BBauBl, 2001, 8, 48-50 [online] http://www.amev-online.de/fachauf\_geb-tech.pdf am 24.3.2008
- [9] J.L. Ryan, "Home Automation", Electronics & Communication Engineering Journal, 1989, July/August, S185-192,
- [10] J. Gerhart, "Home Automation and Wiring", McGraw-Hill Professional, 1999
- [11] T. Yamazaki, "Beyond the smart home", International Conference on Hybrid Information Technology 2006, IEEE Computer Society
- [12] W. Heusinger, "Das intelligente Haus Entwicklung und Bedeutung für die Lebensqualität", Peter Lang, 2004, S48
- [13] C. Shapiro, H. R. Varian, "Information Rules: A Strategic Guide to the Network Economy", Havard Business School Press, 1999, S197

[14] S. H. Park, S. H. Won, J. B. Lee, S. W. Kim, "Smart home – digitally engineered domestic life", Personal Ubiquitous Computing Volume 7, 2003, , S189–S196

- [15] K. Niehörster, "Mensch und Technik: Verhängnisvoller Glaube am alten Traum von der Heinzelmännchenwelt Den eigenständig ordernden Kühlschrank will keiner haben Hightech-Entwicklungen am Menschen vorbei Nicht alles, was machbar ist, wird auch gebraucht", VDI Nachrichten, 2003, 1, S8, Jänner 2003
- [16] "CENELEC TC 205 Home and Building Electronic Systems (HBES)", [online] http://www.cenelec.eu/Cenelec/CENELEC+in+action/Horizontal+areas/ICT/TC2 05.htm am 8.3.2008
- [17] "Neue Lebensqualität Technologien für die Generation 65+", Innovations, 2004, [online] http://www.innovisionsmagazin.de/?Dok\_ID=411&Sp=1&MID=1325 am 8.3.2008
- [18] A. Mani, H. Sundaram, D. Birchfield, G. Quian, "The Networked Home as a User-Centric Multimedia System" , NRBC'04, October 15, 2004, ACM
- [19] G. Mann, I. Bernsteins, "Digital Television, Personal Video Recorders and Convergence in the Australian Home", DIMEA '07 Perth, ACM
- [20] R. M. Rast, "The Dawn of Digital TV", IEEE Spectrum, October 2005, S26-S31
- [21] R. E. Hiebert, D. F. Ungurait, T. W. Bohn, "Mass Media IV An Introduction to Modern Communication", Longman New York, 1985, S415-S420
- [22] HDMI [online] http://www.hdmi.org am 31.3.2008
- [23] Display Port, [online] http://www.displayport.org am 31.3.2008
- [24] DVI-Standard [online] http://www.ddwg.org am 31.3.2008
- [25] "An Overview of LVDS Technology, National Semiconductors Application Note AN971", 1998, [online] http://www.national.com/an/AN/AN-971.pdf#page=1 am 31.3.2008
- [26] R. Santamaria, "IEEE-1394: A Standard for the next Millenium", IEEE, 1999
- [27] S. K. Tso, "An Intelligent Networking and Automation System for Home and SOHO Environments", The Fourth International Conference on Control and Automation (ICCA'03), 10-12 June 2003, Montreal, Canada, IEEE

[28] T. Saito, "Gateway Technologies for Home Network and Their Implementations", Distributed Computing Systems Workshop, 2001 International Conference on, April 2001, IEEE, S175-S180

- [29] R. Nunes, "An Internet Application for Home Automation",  $10<sup>th</sup>$  Mediterranean Electrotechnical Conference, MEleCon 2000, Vol. I, IEEE, S298-S301
- [30] R. W. Burns, "Soemmering, Schilling, Cooke and Wheatstone, and the electric telegraph", History of Electrical Engineering, Papers Presented at the Sixteenth I.E.E. Week-End Meeting, Jul 1988, S70-S79, IEEE
- [31] A.G. Bell, "Improvement in Telegraphie", United States Patent Office Patent No. 174,465, 7.3.1876
- [32] ITU, ICT Statistik Datenbank, "Main Telephone Lines 2006" [online] http://www.itu.int/ITU-D/icteye/Indicators/Indicators.aspx# am 29.3.2008
- [33] E. M. C. Wong, "A Phone-Based Remote Controller for Home and Office Automation", IEEE Transactions on Consumer Electronics, Vol. 40, No. 1, Feb 1994, S28-S34
- [34] A . R. Delgado, R. Picking, V. Grout, "Remote-Controlled Home Automation Systems with Different Network Technologies", Proceedings of the 6th International Network Conference (INC 2006), University of Plymouth, 11-14 July 2006, S357-S366.
- [35] A. Dutta-Roy, "Networks for Homes", IEEE Spectrum, Dec 1999, S28-S30
- [36] B. Goode, "Voice over Internet Protocol", Proceedings of the IEEE Volume 90, Issue 9, Sept. 2002, S1495-S1517
- [37] "Präventionswirkung von Sicherheitstechnik zum Einbruchschutz", Stiftung Deutsches Forum für Kriminalprävention, Tagungsdokumentation 19.Mai 2005 Ottobrunn bei München, S13-S21, S22 [online] http://www.kriminalpraevention.de/downloads/as/techpraev/Praeventionswirkung .pdf am 31.3.2008
- [38] "Energy Saving and CO2 Reduction Potential from Solar Shading Systems and Shutters in the EU-25", ES-SO, 2006 [online] http://www.esso.com/documents/ESCORP-EU25.pdf am 31.3.2008

[39] B. Brumitt, "Let there be light", Microsoft Research, 2001 [online] http://research.microsoft.com/research/coet/Homes/INTERACT2001/paper.pdf am 24.3.2008

- [40] "Richtlinie 93/76/EWG des Rates vom 13. September 1993 zur Begrenzung der Kohlendioxidemissionen durch eine effizientere Energienutzung (SAVE)"
- [41] "Verordnung über energiesparenden Wärmeschutz und energiesparende Anlagentechnik bei Gebäuden", BGBl 2007 Teil 1 Nr. 34, Bonn am 26.Juli 2007, S1519-S1563
- [42] "Verordnung der Wiener Landesregierung über die Förderung der Errichtung von Wohnungen, Geschäftsräumen, Heimplätzen, Eigenheimen, Kleingartenwohnhäusern und Einrichtungen der kommunalen Infrastruktur im Rahmen des Wiener Wohnbauförderungs- und Wohnhaussanierungsgesetzes - WWFSG 1989 (Neubauverordnung 2007)", 2007
- [43] T. Bernard, "Ein Beitrag zur gewichteten multikriteriellen Optimierung von Heizungs- und Lüftungsregelkreisen auf Grundlage des Fuzzy Decision Making", Universität Karlsruhe, Dissertation 15.2.2000, [online] http://digbib.ubka.unikarlsruhe.de/volltexte/802000 am 3.4.2008
- [44] V. Grinewitschus, M. Klinger, C. Wittwer, "Intelligente Gebäudesysteme: eingebettete Intelligenz, Integration durch Vernetzung, neue Nutzeffekte durch Systemfunktionen", Fraunhofer-ISE, Freiburg, IKM 2003 Plenumsvortrag "Intelligente Gebäudesysteme"
- [45] .Home Smoke Alarms and other Fire Detection and Alarm Equipment", NFPA -National Fire Protection Association, Public/Private Fire Safety Council White Paper, April 2006
- [46] G. Pleß, U. Seliger, "Entwicklung von Kohlenmonoxid bei Bränden in Räumen Teil 1", Ständige Konferenz der Innenminister und –Senatoren der Länder Arbeitskreis V Ausschuss für Feuerwehrangelegenheiten, Katastrophenschutz und zivile Verteidigung, Forschungsbericht 145, März 2007
- [47] R. Burley, "Smarter Housing and Care for the Silver Generation", Department of Trade & Industry Healthcare Seminars, Singapore & Tokyo, Oct. 1999 [online] http://www.eskhill.com/Papers-Reports/1999\_SilverSurfers\_SingJap.pdf am 4.4.2008, S9
- [48] IMPACT WP1, "Increasing the Impact of Assistive Technologie", 1998
- [49] IMPACT WP2, "From Dreamy to Realities", 1998

- [50] G. Dewsbury, I. Sommerville, M. Rouncefield, K. Clarke, "Bringing it into the home", Dirk Workpackage PA7, Lancaster University, Sept. 2002
- [51]S. Sutherland, "With Respect to Old Age, Long Term Care Rights and Responsibilities Volume 2 Chapter 6 Assistive Technology", The Royal Commission on Long Term Care, March 1999 [online] http://www.archive.official-documents.co.uk/document/cm41/4192/4192.htm am 4.4.2008
- [52] G. Dewsbury, "The Social and Psychological Aspects of Smart Home Technology within the Care Sector", New Technology In The Human Services, Vol 14, No 1-2, 2001, S9-S18
- [53] B. Aebischer, "Vernetzung im Haushalt Auswirkungen auf den Stromverbrauch", Schweizer Bundesamt für Energie, Schlussbericht, November 2000
- [54] Möhlenhoff Alpha-Antrieb 4 Stellantrieb Technische Information [online] http://moehlenhoff.com/getfile.php/bbd50d06855558d6f1ec8ff3ea5768f2/8-D58- 40-034\_DB\_AA2004\_D\_Rev1-0.pdf am 6.4.2008
- [55] A. Glickson, "A Response to the 'Great Global Warming Swindle'", Australian National University, Department of Earth and Marine Science, 2007 [online] http://www.aussmc.org/documents/GGWS-ARESPONSEbyAndrewGlikson.pdf am 6.4.2008
- [56] E. Böhler, J. Schüz, "Epidemiologie hochfrequenter elektromagnetischer Strahlung", Fachtagung Auswirkungen des Mobilfunks, Tagungsband, Mainz 2001 [online] http://www.ralf-woelfle.de/elektrosmog/extern/epi\_mainz.pdf am 6.4.2008
- [57] H.Dolk et al., ..Cancer Incidence near Radio and Television Transmitters in Great Britain I. Sutton Coldfield Transmitter", American Journal of Epidemiology, 1997, Volume 145, Nr 1, S1–S9
- [58] H.Dolk et al., .Cancer Incidence near Radio and Television Transmitters in Great Britain II. All High Power Transmitters", American Journal of Epidemiology, 1997, Volume 145, Nr 1, S10–S17

[59] B. Hocking, "Cancer incidence and mortality and proximity to TV towers", The Medical Journal of Australia, 1996, Volume 165, Dezember 1996, S601ff

- [60] C.J. Portier, M.S. Wolfe, "Assessment of Health Effects from Exposure to Power-Line Frequency Electric and Magnetic Fields", NIEHS Working Group Report, Minnesota, June 1998 [online] http://www.teslab.it/emf.pdf am 7.4.2008
- [61] J. Laprie, "Dependable Computing and Fault Tolerance, Concepts and Terminology", 15<sup>th</sup> Faulty Tolerant Computing Symposium 1985, FTCS 15, 1985, S2-S11
- [62] B. Randell, "Facing up to Faults", The Computer Journal vol. 43 nr.2, 2000, S95-S106 [online] http://www.cs.newcastle.ac.uk/research/pubs/articles/papers/245.pdf am 7.4.2008
- [63] G. Dewsbury, "Designing Appropriate Assistive Technology for Home Users -Developing Dependable Networks", CIB Working Group W084 – Building Non-Handicapping Environments, Roma, Oct 2002 [online] http://www.dirc.org.uk/publications/inproceedings/papers/54.pdf am 7.4.2008
- [64] K. Moon, Y. Lee, C. Lee, Y. Son, "Design of a Universal Middleware Bridge for Device Interoperability in Heterogeneous Home Network Middleware", IEEE Transactions on Consumer Electronics, Vol. 51, No. 1, Feb. 2005, S314-S318
- [65] D. Marples, P. Kriens, "The Open Services Gateway Initiative, An Introductory Overview", IEEE Communications Magazine, Dez. 2001, S110-S114
- [66] K. H. Chung, et al., "A User-Centric Approach to Designing Home Network Devices", Conference on Human Factors in Computing Systems, 2003, ACM, S648-S649
- [67] A. Venkatesh, "The Home of the Future: An Ethnographic Study of New Information Technologies in the Home", Advances in Consumer Research XXVIII, Mary Gilly & Joan Myers-Levy (eds.), Valdosta, Georgia: Association for Consumer Research, 2001, S88-S96.
- [68] M. Kranz, D. Maerki, A. Schikowitz, "Akzeptanz digitaler Technologieangebote im Wohnbereich", ISFI, Dez. 2006, S111, S163-S164
- [69] R. Wambach, "Automatisierungstechnik", TFH-Berlin [online] http://www.tfhberlin.de/~msr/pdf-files/CAM-Labor/CAM\_Script.pdf am 14.4.2008

[70] F. Svaricek, "Steuer- und Regelungstechnik", Universität der Bundeswehr München, [online] http://www.lrt2000.de/archiv/hdp1/srt/srt-script.pdf am 14.4.2008

- [71] S. Rami, "Historische Entwicklung der Automatisierungstechnik", Universität Siegen, 2004/2005, [online] http://www.bs.informatik.unisiegen.de/www/lehre/ws0405/automat/ws0405\_automat.pdf am 13.4.2008
- [72] G. Schickhuber, O. McCarthy, "Distributed Fieldbus and Control Network Systems", Computing & Control Engineering Journal, Feb. 1997, S21-S32
- [73] U. Feiste et al., "160Gbit/s transmission over 116 km fieldinstalled fibre using 160Gbit/s OTDM and 40Gbit/s ETDM", IEEE Electronic Letters, Volume 37, Issue 7, S443-S445,
- [74] P. Krishnamurthy, J. Kabara, "Security Architecture for Wireless Residential Networks", IEEE VTC 2000, S1960-S1966
- [75] R. Jordan, C. T. Abdallah, "Wireless Communications and Networking An Overview", IEEEAntenna's and Propagation Magazine, Vol. 44, Nr. 1, February 2002, S185-S193
- [76] K. Riedling et al., ..Current Developments of Microelectronics", GME Gesellschaft für Mikroelektronik, 1999, [online] http://gme.tuwien.ac.at/hofg99/report.pdf am 1.7.2008
- [77] R. D. Burth, ...Remote Control with MOS ICs for TV Sets", IEEE Transactions on Consumer Electronics, Vol. CE-2 1, Nr. 4, Nov. 1975, S311-S319
- [78] F. R. Gfeller, U. Bapst, "Wireless In-House Data Communication via Diffuse Infrared Radiation", Proceedings of the IEEE, Vol. 67, Nr. 11, Nov. 1979, S1474- S1486
- [79] C. Reinisch, "Dezentrale Automation" Foliensatz IEEE 802.15.4 ZigBee, 2008 [online] https://www.auto.tuwien.ac.at/LVA/DA/DA\_07.pdf am 1.7.2008
- [80] G. Coulouris, J. Dollimore, T. Kindbert, "Distributed Systems Concepts and Design – Second Edition", Addison Wesley 1994
- [81] S. Androutsellis-Theotokis, D. Spinellis, "A Survey of Peer-to-Peer Content Distribution Technologies", ACM Computing Surveys, Vol. 36, Nr. 4, Dec. 2004, S335–S371

[82] F. Lian, "Analysis, Design, Modeling, and Control of Networked Control Systems", 2001, The University of Michigan, Dissertation

- [83] IEEE Std 802.11, "Information technology Telecommunications and information exchange between systems - Local and metropolitan area networks – Specific requirements Part 11: Wireless LAN Medium Access Control (MAC) and Physical Layer (PHY) specifications", 2005, S14
- [84] E. C. Rosen, B. Beranek, "RFC 867 Exterior Gateway Protocol EGP", 1982
- [85] R. Bruno, M. Conti, E. Gregori, "Mesh Networks: Commodity Multihop Ad Hoc Networks", IEEE Communications Magazine, Mär 2005, S123-S131
- [86] B. Liu, Z. Liu, D. Towsley, "On the Capacity of Hybrid Wireless Networks", IEEE Infocom 2003, Vol. 2, S1543-S1552
- [87] I. Korhonen, J. Pärkkä, M. van Gils, "Health Monitoring in the Home of the Future", IEEE Engineering in Medicine and Biology Magazine, Mai/Jun 2003, S66-S73
- [88] F. Derbel, "Reliable Wireless Communication for Fire Detection Systems in Commercial and Residential Areas", IEEE Wireless Communications and Networking, 2003, Vol. 1, S654-S659
- [89] W. Bronnenbert, "Interoperability in In-Home Digital Networks", IEEE Networked Appliances, 2002, S83-S89
- [90] J. S. Betored, "Solutions towards domotic interoperability", Högskolan Skövde, 2007
- [91] W. C. Craig, "Zigbee Wireless Control That Simply Works", 2004, [online] http://www.51zigbee.com/uploadfile/jh2.pdf am 23.4.2008
- [92] KNX [online] http://www.knx.org am 23.4.2008
- [93] Y. Kyselytsya, T. Weinzierl, "Implementierung des KNX Standards", 2006, [online] http://www.weinzierl.de/download/KNX\_Impl\_D\_2006\_11\_01.pdf am 23.4.2008
- [94] A. F. Gomez Skarmeta, "Identification of IPv6-enabled Devices to be used in Home Automation", UMU (University of Murcia), 2003 [online] http://www.6power.net/open/6power\_pu\_d4\_8\_v2\_5.pdf am 23.4.2008

[95] T. Weinzierl, "KNX-RF Ein neuer Standard für drahtlose Netzwerke in Gebäuden", 2005, [online] http://www.weinzierl.de/download/KnxRf\_ZB\_2005.pdf am 23.4.2008

- [96] G. Neugschwandtner, "Towards Plug and Play in Building Automations", IEEE ETFA 2006, S461-S464
- [97] P. Guillemin, "The European Home Systems Protocol Concepts and Products", [online] http://www.domotics.com/homesys/HSpapers/EHSproto.htm am 9.3.2008
- [98] W. Kastner, et al., "A Closer Look on Today's Home and Building Networks", IEEE AFRICON 2004, Vol. 2, S1239-S1244
- [99] E. Callaway et al, "Home Networking with IEEE 802.15.4: A Developing Standard for Low-Rate Wireless Personal Area Networks", IEEE Communications Magazine, August 2002, S70-S77
- [100] "IEEE Std 802.15.4-2006 Part 15.4: Wireless Medium Access Control (MAC) and Physical Layer (PHY) Specifications for Low-Rate Wireless Personal Area Networks (WPANs)", Sept. 2006
- [101] "ZigBee Specifcation", Release 17, Jän. 2008
- [102] D. Rye, "How it all started", HTI News, Vol 3, Issue 1, Feb. 1998 [online] http://www.hometoys.com/htinews/feb98/columns/x10/x10.htm am 28.4.2008
- [103] D. Rye, "How X-10<sup>®</sup> fits into the Distribution Automation & Demand Side Management Market", HTI News, Vol 2, Issue 6, Dez. 1997 [online] http://www.hometoys.com/htinews/dec97/columns/x10/x10.htm am 28.4.2008
- [104] Patent EP0577861, "Data transmission by means of electrical distribution lines using frequency hopping", 1997, [online] http://www.freepatentsonline.com/EP0577861B1.html am 29.4.2008
- [105] I. Bar-Tana, "UnorthodoX-10", HTI News, Vol 5, Issue 2, Mar 2000 [online] http://www.hometoys.com/htinews/apr00/articles/ido/ido.htm am 28.4.2008
- [106] "X10 Powerline Carrier (PLC) Technology", [online] http://www.x10.com/support/technology1.htm am 6.3.2008
- $[107]$  ..INSTEON  $TM$  The Details". Smarthome Technologie, 2005 [online] http://www.insteon.net/pdf/insteondetails.pdf am 1.5.2008

[108] M. Galeev, "Catching the Z-Wave", Electronic Engineering Times India, Okt. 2006, S1-S5

- [109] M.Knight, "How Save is Z-Wave?", IET Computing & Control Engineering, Dez/Jän 2006/2007, S18-S23
- [110] R. Downs, "Using I-Wire I/O for Distributed System Monitoring", IEEE-Wescon 98, 1998, S161-S168
- [111] "DS2431 1024-Bit 1-Wire EEPROM Datenblatt", Dallas Semiconductor Maxim, Rev. 03/2008 [online] http://datasheets.maxim-ic.com/en/ds/DS2431.pdf am 7.7.2008
- [112] "DS2431 1-Wire Dual Channel Adressable Switch Datenblatt", Dallas Semiconductor Maxim, Rev. 11/2007 [online] http://datasheets.maximic.com/en/ds/DS2413.pdf
- [113] Dan Awtrey, "The 1-Wire Weather Station", Sensors, Jun 1998
- [114] M. Wittner, "Das Intelligente Haus", TU Dortmund, 1996, [online] https://eldorado.uni-dortmund.de/bitstream/2003/2524/1/wittner1.html am 27.4.2008
- [115] J. Kwaaitaal, "Home Networking Technologies Overview and Analysis", Brabantbredband RGE, TSIT 1021, 2003, [online] http://www.rge.brabantbreedband.nl/docs/RGE\_D3\_1.pdf am 27.4.2008
- [116] "Echonet Specification 1.0", Echonet Consortium, 2000 [online] http://www.echonet.gr.jp/english/8\_kikaku/spec\_v10\_e.htm am 7.7.2008
- [117] M. Lee et al., "HomePlug 1.0 Powerline Communication LANs Protocoll Description and Performance Results", International Journal of Communication Systems, Feb. 2003
- [118] Homeplug, [online] http://www.homeplug.org/about/faqs/ am 9.3.2008
- [119] H. Döhling, "DALI-Lichtmanagement", Elektropraktiker, Berlin, Ausgabe 1/2002, S1-S4
- [120] "COBA-Interface Description V1.1." 21.5.2003, [online] http://www.cobagroup.com/files/COBA\_Master\_Spec\_1.1.pdf am 12.5.2008
- [121] "A Framework for COBA-Server Technical Whitepaper", 19.11.2001, [online] http://www.coba-group.com/files/COBA\_WP\_011119.pdf am 4.7.2008

 $[122]$  J. Haartsen, ..Bluetooth – The universal radio interface for ad hoc, wireless connectivity", Ericsson Review Nr. 3, 1998, S110-S117

- [123] P. Oleanders, "DECT Standardisation Status and Future Activities", IEEE -Personal, Indoor and Mobile Radio Communications, 1994, Vol. 4, S1064-S1069
- [124] C. Douligeris, "Intelligent Home Systems", IEEE Communications Magazine, Oct. 1993, S52-S61
- [125] B. E. Markwalter et al., "Design Influences for the CEBus Automation Protocol", IEEE Transactions on Consumer Electronics. Vol. 37, Nr. 2, Mai 1991, S145-153
- [126] S. R. Pakkam, C. N. Manikopoulos, "Performance Evaluation of the Consumer Electronic Bus", IEEE Transactions on Consumer Electronics, Vol. 36, Nr. 4, Nov. 1990, S949-S953
- [127] "Wayback Machine für www.cebus.org", [online] http://www.archive.org am 10.4.2008
- [128] T. Sakaguchi, H. Nakatsu, "HBS Communication Function and Routing Management in Various Networks", IEEE-Consumer Electronics, Vol. 34, Issue 3, Aug. 1988, S705-713
- [129] R. Hamabe, M. Murata, T. Namekawa, "A Revised New Proposal for Standardization of Home Bus System for Home Automation", IEEE-Consumer Electronics, Vol. CE-32, Issue 1, Feb. 1986, S1-S8
- [130] J. Lansford, P. Bahl, "The Design and Implementation of HomeRF: A Radio Frequency Wireless Networking Standard for the Connected Home", Proceedings of the IEEE, Vol. 88, Nr. 10, Okt. 2000, S1662-S1676
- [131] G. Martin, "Wireless Sensor Solutions for Home & Building Automation the Successful Standard uses Energy Harvesting", EnOcean ® White Papers, Nov. 2006, [online] http://www.enocean.com/fileadmin/redaktion/pdf/white\_paper/wp\_sensors\_for\_a utomation.pdf am 13.5.2008
- [132] A. Anders, "EnOcean ® Strom zum Nulltarif, Funktechnik ohne Batterien", EnOcean ® White Papers, Nov. 2006, [online] http://www.enocean.com/fileadmin/ redaktion/pdf/white\_paper/wp\_energyforfree\_de.pdf am 13.5.2008
- [133] L. Mateu et al., " Energy Harvesting for Wireless Communication Systems Using Thermogenerators", Mai 2006, [online] http://www.iis.fraunhofer.de/Images/mateu\_et\_al\_fv\_dcis2006\_tcm278- 73301.pdf am 16.5.2008
- [134] G. Martin, "EnOcean<sup>®</sup> Wireless Sensor Solutions for Home & Building Automation - The Sucessfull Standards Uses Energy Harvesting", EnOcean ® White Papers, Aug. 2007, [online] http://www.enocean.com/fileadmin/redaktion/ pdf/white\_paper/wp\_sensors\_for\_automation.pdf am 9.3.2008
- [135] Clipsal, "Clipsal History Timeline", [online] http://www.clipsal.com/trade/about\_us/history/Clipsal\_timeline am 3.5.2008
- [136] "C-Bus, Basic Training Manual", Vol 1, Rev V2, Clipsal 2007

- [137] "C-Bus Energy Management System Technical Manual", Vers. 98.1, Clipsal 1998, [online] http://www3.clipsal.com/cis/pdf\_files/a-techman.pdf am 3.5.2008
- [138] "C-Bus Energy Management System Design Guide", Vers. 98.1, Clipsal® 1998, [online] http://www3.clipsal.com/cis/pdf\_files/B-Design.pdf am 3.5.2008
- [139] "C-Bus Wireless Gateway Installation Guide", Clipsal<sup>®</sup> 2004, [online] http://www2.clipsal.com/cis/\_\_data/page/428/Wireless%20Gateway%20Installati on%20Instructions2.pdf am 4.5.2008
- [140] "C-Bus Wireless Series Users Guide", Clipsal<sup>®</sup> 2004, [online] http://www3.clipsal.com/cis/pdf\_files/C-BusWirelessUsersGuide.pdf am 4.5.2008
- [141] "LCN-Gebäudeleittechnik" Local Control Network Issendorf Mikroelektronik GmbH, [online] http://www.issendorf.de am 17.5.2008
- [142] "LCN-Systembeschreibung", Issendorf Mikroelektronik GmbH, [online] http://www.issendorff.de/downloads/lcn-systembeschreibung.pdf am 17.5.2008
- [143] "Zimmermann Bustechnologie", [online] http://www.z-bus.de/ am 17.5.2008
- $[144]$ , PEHA",  $[online]$  http://www.peha.de/ am 17.5.2008
- [145] "PEHA Installations und Bedienungsanleitung PHC UP-Eingangsmodul ohne Traggestell Eingangsmodul für 24V Gleichspannung" [online] http://www.peha.de/dbfile.axd?name=Eingangsmodul\_940-24\_EM\_UP\_oT.pdf am 17.5.2008

[146] "Handbuch zur PHC Systemsoftware ab V2.54", Paul Hochköpper GmbH & Co.KG, 05/2008, [online] http://www.peha.de/dbfile.axd?name=PHC%20Handbuch\_2.54\_20080507.pdf am 17.5.2008

- [147] "Installations und Bedienungsanleitung PHC Eingangsmodul 940/24 EM Eingangsmodul für 24V Gleichspannung", PEHA, 2004, [online] http://www.peha.de/dbfile.axd?name=Eingangsmodul\_940-24\_EM.pdf am 17.5.2008
- [148] "Kopp GmbH Elektrotechnik", [online] http://www.heinrich-kopp.de am 18.5.2008
- [149] "FreeControl", [online] http://www.free-control.de/ am 18.5.2008
- [150] "ELV Funk-Hauszentrale FHZ 1000, Bau- und Bedienungsanleitung", Vers. 1.0, Feb. 2007, [online] http://www.elvdownloads.de/service/manuals/FHZ1000/74906\_FHZ1000\_km.pdf am 18.5.2008
- [151] "ELV Funk-Hauszentrale FHZ 1000, Bedienungsanleitung", Feb. 2003, [online] http://www.elv-downloads.de/service/manuals/FHZ1000/57700\_UM.pdf am 18.5.2008
- [152] "Lehrplan der Höheren Lehranstalt für Elektrotechnik", BGBl. II Nr. 302/1997 zuletzt geändert durch BGBl. II Nr. 198/2006
- [153] N. Prommer, "Ziegel dämpfen Elektrosmog", Verband österreichischer Ziegelwerke - Newsletter 1/2003 [online] http://www.ziegel.at/download/newsletter-2003-1.pdf am 2.7.2008
- [154] "Steuerung und Regelung von Flächenheizungen und -Kühlungen auf Basis von Warm-/Kaltwasser für den Wohnungsbau", Bundesverband Flächenheizungen und Flächenkühlungen e.V., Hagen, 2007, [online] http://www.flaechenheizung.de/Planer/PDF/Richtlinie\_04.pdf am 21.5.2008
- [155] "C164CI/SI 16 bit Singlechip Microcontroler Data Sheet", Infineon Technologies, 2001
- [156] "C-Control II Station Handbuch", Conrad Electronic GmbH, Vers. 2001/12/10
- [157] "UM10204  $I^2C$ -Bus Specification and User Manual", NXP Semiconductors, Rev. 03, 2007

[158] "P82B715 I<sup>2</sup>C-Bus Extender Data Sheet", NXP Semiconductors, Dez. 2003

- [159] "P82B96 I<sup>2</sup>C-Bus Dual Bidirectional Bus Buffer, Product Data Sheet", NXP Semiconductors, Rev. 06, 2008
- [160] "PCF8574 Remote 8-bit I/O Expander for  $I<sup>2</sup>C$ -Bus, Data Sheet", Philips Semiconductors, Nov. 2002
- [161] "MAX7311 2-Wire-Interfaced 16-Bit I/O Port Expander with Interrupt and Hot-Insertion Protection Data Sheet", Maxim Integrated Products, Rev. 4, 2005
- [162] F. Dopatka, "Hauptseminar Grundlagen verteilter Automatisierungssysteme", Fachgruppe für Betriebssysteme und verteilte Systeme, S68
- [163] "PCF 8583 Clock/Calender with 240 x 8bit RAM Data Sheet", Philips Semiconductor, 1997
- [164] "24C32 32K 5.0V I<sup>2</sup>C<sup>™</sup> Smart Serial<sup>™</sup> EEPROM", Microchip Technology Inc., 2004
- [165] Stefano Busti, "SerProxy Vers. 0.1.2 vom 22.12.1999", [online] http://www.lspace.nildram.co.uk/freeware.html am 31.5.2008
- [166] "XPort Data Sheet", Lantronix, 2005 [online] http://www.lantronix.com/pdf/XPort\_DS.pdf am 31.5.2008
- [167] R.Brodbeck, "Die Zeitgleichung Eine einfache Formel zu Sonnenaufgang und Untergang", Swiss Astronomical Society, 2005, [online] http://lexikon.astronomie.info/zeitgleichung/neu.html am 4.6.2008